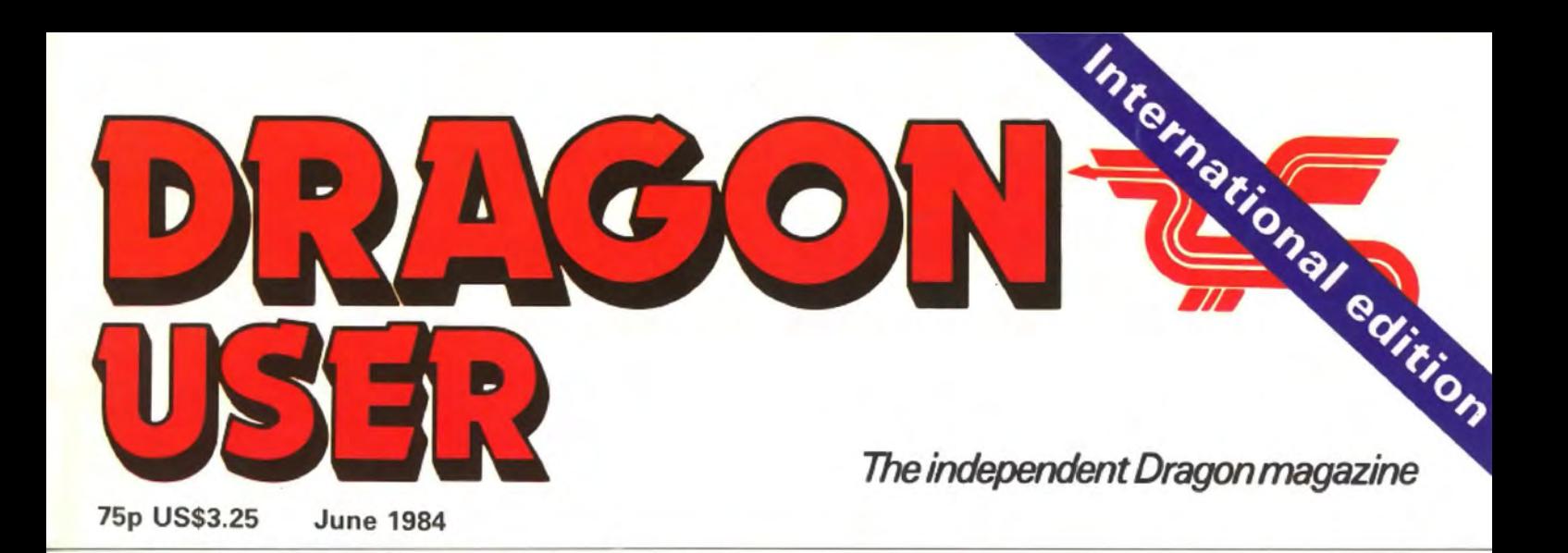

**Play Grand<br>Prix in fast** and furious machine code

**Talking** in tongues

**Dragon books** put through their paces

Games review brings i the winners

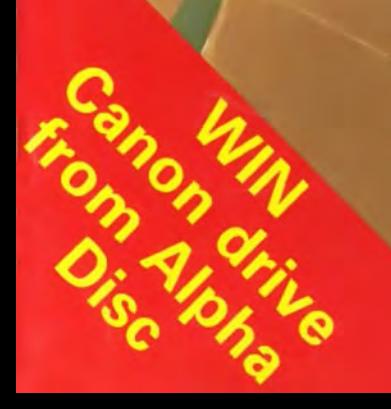

#### **NEW RELEASES FOR THE DRAGON 32/64 FROM SALAMAND** O

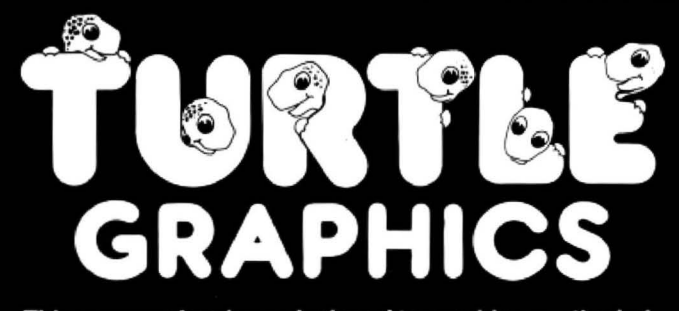

This program has been designed to provide a method of<br>drawing pictures with your computer which is both fun<br>and educational, and yet simple enough to be enjoyed by<br>the young or inexperienced computer user and the<br>enthusias

Pictures are drawn by telling the "turtle" to move forward<br>and turn so that it traces a picture on your TV screen or 4 colour printer/plotter.

printer/plotter.<br>
Powerful "repeat" and "word library" facilities allow you to<br>
build up new commands as you progress, and you can save your<br>
"word library" on cassette tape or floppy disc.<br>
The end result of using a syste

c,  $\alpha$ 

ć

**ozoc** 

- 
- 
- Shappy 32 page manual included.<br>Runs from cassette or disc (using either Dragon Data DOS or Premier<br>Microsystems DOS).
- Simple command structure.  $\bullet$
- Repeat command sequences - $\bullet$ can be nested to 32 levels.
- "Word" definition о can be nested to 30 levels.
- Powerful "word ٠ library" handling.<br>Save and load
- library using cassette or disc.
- Dynamic editing of command strings and word library.
- Scaling and stretching commands.
- Will draw pictures on 4 colour cos printer/plotter<br>(TRS-80 GCR115, MCP-40, or compatible plotter).

Price £9.95

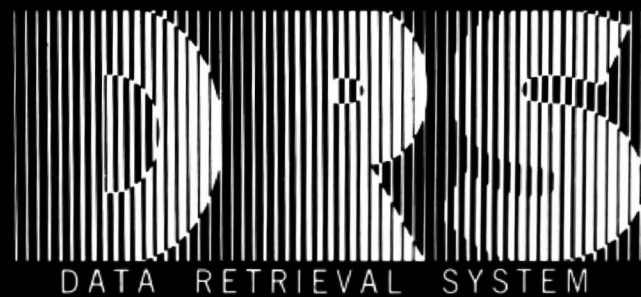

**DRS is a powerful database package for the Dragon<br>computer, supporting files stored either on cassette or<br>disc (using the Dragon Data DOS).**<br>DRS has been designed for ease of use and flexibility. You<br>can design your own d **screens** 

DRS contains full facilities for adding, maintaining and deleting records. Fields may be added to or deleted from existing<br>files even after records have been added. Search facilities allow

for selection of records by any portion or combination of fields.<br>DRS also has an extremely flexible report generator, allowing<br>for anything from printing of labels to paged reports.<br>• 22 000 characters of data per file.

· 154 000 characters of data per disc file. • Each record may contain a maximum of

480 characters, 26 alphanumeric fields

- and 10 numeric fields. · Inclusive, exclusive and ranged searches<br>on alphanumeric
- fields. • Comparative
- searches on numeric fields.
- Add, delete and
- change records.<br>User definable screen o
- displays.<br>User definable report
- generator.<br>Record formats may be
- changed at any time.<br>Disc files require Dragon ٠
- Data DOS.

**Price £14.95** 

GSH

Tape duplication by **DATACLONE** 

Please add 50p P.&P.to all orders. Send A5 SAE for full catalogue. Cheques or postal orders payable to:

J

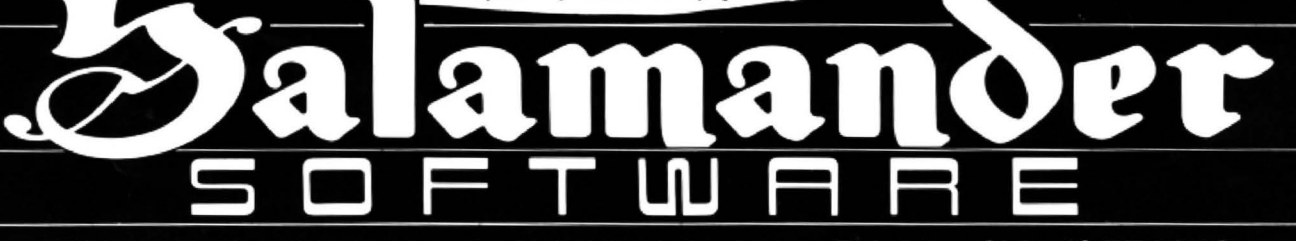

#### 17 Norfolk Road, Brighton, BN1 3AA. Telephone: Brighton (0273) 771942.

Look out for these other new releases from Salamander Software.

DRAGON: Wings of War £7.95 (WW II Adventure). The Cricklewood Incident £7.95 (Weird & Wonderful Adventure).

**BBC:** Eagle £7.95 (Original Arcade Action). Turbo £9.95 (BASIC Compiler)

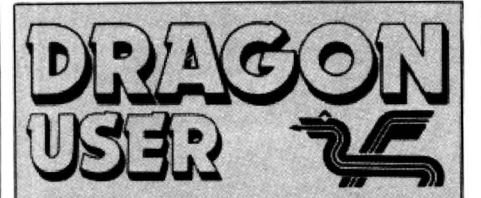

Telephone number (All departments) 01-437 4343 Editor

GRAHAM CUNNINGHAM **Assistant Editor** 

GORDON ROSS Software Editor

GRAHAM TAYLOR **Editorial Secretary** 

CLEO CHERRY **Advertisement Manager** 

DAVID LAKE **Advertisement Executive** SIMON LANGSTON

Administration THERESA LACY

**Managing Editor** DUNCAN SCOT

**Publishing Director** JENNY IRELANO

#### **Subscriptions** UK £10 tor 12 issues

Overseas (surface) £16 for 12 issues ISSN 0265-0177. Telex: 296275 Dragon User, 12/13 Little Newport Street, London WC2R 3LO.

US address: c/o Business Press International, 205 East 42nd St, New York, NY 10017.

Published by Sunshine Books, Scot Press Ltd. ©Sunshine Books 1984.

Typesetting by Chesham Press. Chesham, Bucks. Printed by Eden Fisher (Soulhend) Lid, Southend-on-Sea. Essex.

Distributed by S.M. Distribution, London SW9. 01-274 8611. Telex: 261643

Registered at the Post Office as a news· paper.

Dragon and its logo are trademarks of Dragon Data Lid.

#### How to submit articles

The quality of the material we can publish in Dragon User each month will, to a very great extend, depend on the quality of the discoveries that you can make with your Ora· gon. The Dragon 32 computer was launched on to the market with a powerful version of Basic, but with very poor documentation.

Every one of us who uses a Dragon will be able to discover new tricks and quirks almost every day. To help other Dragon users keep up with the speed of the development each of us must assume that we made the discovery first - that means writing it down and passing it on to others.

Articles which are submitted to Dragon User for publication should not be more than 3000 words long. All submissions should be typed. Please leave wide margins and a double space between each line. Programs should, whenever possible, be computer printed on plain white paper and be accompanied by a tape of the program.

We cannot guarantee to return every submitted article or program, so please keep a copy. If you want to have your program returned you must include a stamped. addressed envelope.

# **\Contents** -

#### **Letters**

Including information on creating a black on orange display, advice on an unsolved graphic adventure and our apologies for the program listing Mash

#### **News 9**

The latest information on Dragon-related products and events including Dragon Data's newest package

#### **Selective software 12**

Quality software. the equal of that available for other micros, is John Scriven's verdict on this month's offerings for the Dragon

#### **Macie machine 19**

Bib liddil leaves us to contemplate another strange odyssey as he departs from our fair shores

#### **Grand prtx 21**

Brian Cadge machine codes you on to the race track in our game of the month

#### **Atom hunt 23**

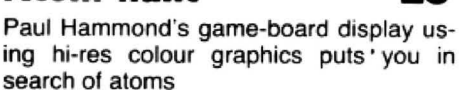

# I**Edltorlal**

in a Horace Hunt maze puzzle

#### WHAT HAVE JIFFY Signs, Space Communications and Dragon Data got in common? Well, one answer is that they were all displaying their respective wares at a recent conference for electrical dealers.

Also at the conference was Dragon Data's managing director Brian Moore, giving a glimpse into the future of information technology - and of Dragon Data itself. Brian's vision of the future is exciting. The various technologies in the home, including microcomputers, are expected to be combined as " multi-function products". So, for example, "computers will increasingly have to contain communications hardware as a basic requirement" and "will increasingly be involved in controlling home services, eg security lighting and heating". And Dragon Data is developing its new products with this trend in mind.

But the path to the future is not lined solely with roses - there will be some casualties along the way. "Undoubtedly, there will be a shake out of manufacturers over the next few years," Brian says, doubtless excluding Dragon Data itself from this particular trend. In his speech to the electrical dealers Brian concentrated on the threat of the Japanese micros running under the same operating system, MSX, written by Microsoft whose Basic is used on the Dragon. As the micros share the same operating system. software for one MSX machine should run on any other - although the first MSX micro to reach the UK reportedly needs modifications to reach compatibility. This strategy "could theoretically dominate major sectors of the home computer market". But, as Brian also said, "it remains to be seen how the UK market will react to the strong marketing presence of the major Japanese producers". It also remains to be seen how the activities of UK firms will affect Dragon Data. Sinclair made a success of fol lowing an independent path with the Spectrum, and looks set to do so again with the OL. And fresh entries are being made by companies new to the micro market. For example, the Amstrad micro, including a monitor and built-in cassette recorder, is expected to be sold by Boots, whose stores have sold so many Dragons.

Identifying why people buy a particular micro is as difficult as predicting who will avoid the " shake out". Flatteringly, Brian attributes some influence on purchasing to the power of the press - although he puts it in less flattering terms: "Buying decisions are influenced by fashion and a fair degree of media hype. A large and growing specialist press produces a barrage of advice and product evaluation." Ah well, we'll try to maintain the barrage, although it's little consolation to hear that "it is very fashionable to be writing about home computers". Excuse us while we go away to check our pefms and fetch our leather trousers from the cleaners.

#### **Resculns prosrams 29**

Pam D'Arcy's 14 bytes of machine code for recovering programs

#### , **Speaklns In tonsues 31**

Keith and Stephen Brain review Dragon Data's OS9 languages

#### **Book review 36**

Mike Harrison reads and reviews a selection of books for the Dragon

#### **Open Ille 45**

Published programs from our readers this month include Hunt the Dragon, Tic. Tac, Toe and a Tandy to Dragon converter

#### **Dragon Answers 58**

Brian Cadge puts his brain to work. as he tackles relays, remote jacks and many other readers' problems

### **Competition Comer 62**

June 1984 Dragon User 3

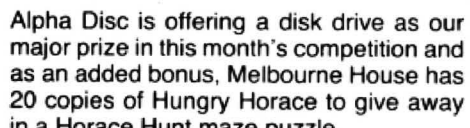

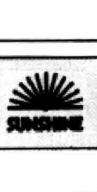

This is the chance to air your views - send your tips, compliments and complaints to Letters **Page, Dragon User**, 12-13 Little Newport Street, London WC2R 3LD.

# **Unsolved adventure**

IN YOUR March issue John Scriven reviewed an arcade plus adventure game - Death Mines of Sirus by Phoenix Software.

Having failed to complete the arcade game to find the loading code for the adventure, John left the game unsolved. If he had succeeded he would have found that the second part of the adventure is not "text only" but is in fact an interesting graphic maze.

Brett Spencer **Ilford** Essex

# **To the rescue**

ONE OF our Dragon 32 titles. Death's Head Hole, simulates the work of a cave rescue team.

A customer of ours. Mr D S Brinkman of 2 Park Street. Denbigh. Clwyd, is a teacher training student, studying the feasibility of computer-assisted learning in the school's outdoor education curriculum. He would be grateful to hear from anyone who has used Death's Head Hole in a school, or as part of a club training scheme. Harry Whitehouse

Peaksoft Burton-on-Trent

# **POKEing around**

THE FOLLOWING POKEs can quite effectively be used to define your own cursor:

- POKE 364 , 167: POKE 365, 159: POKE 366, 0: POKE 367 , 136
- POKE 363, (ASCII code of char· acter)
- POKE 362. 134 (to activate)

POKE 362. 57 (to de-activate) . We all know by now the famous POKEs for disabling the BREAK key for program protection, but the RESET button may be pressed to exit your program and making the machine crash when RESET is pressed is not really satisfactory. So the following program causes the program currently in RAM to be run. 10 FOR A= &H200 to &H21B 20 READ A\$ 30 POKE A,VAl("&H" *+A\$)*  40 NEXT

50 DATA 12. 86, 55. 97, 71, BE. 02, 00, 9F, 72, 30. BC . 06, 32, 63, 4F, 7E , 83, 70, 20, 52 , 55 , 4E, 20, 00

Then type EXEC &H200 and every time the RESET button is pressed the program will run.

> Jonathan Hale Swansea

# **More hints from hi·fl**

 WITH REGARD to the Hints from hi-fi letter in your March issue. demagnetising heads is a process I have employed for some time now on all my cassette heads. The process is simple, quick and effective, however, a word of warning to newcomers to this practice: Do not allow the demagnetiser to come any nearer than two feet from any cassette whether or not it is in use. This is because the demagnetiser will do more than its job. and will erase any information stored on the tape. I found out the hard way.

Colin Cowan East Finchley London

### **Too long**

AS Brian Cadge stated in reply to a reader in the February edition of Dragon User. the values of the joystick are updated only when JOYSTK(O) is used.

The subroutine called when JOYSTK(O) is used resides at \$8012. Therefore, rather than using:

10 A = JOYSTK(0):? JOYSTK(1): GOTO 10 which takes twice as long as

- necessary, try using
- 0 EXEC:&H8012
- 10 EXEC:? JOYSTK(l ): GOT010

 $20$  &H8012 = 32786 Secondly. if you need a complete memory map then I suggest you contact Hilton Computer Services. I bought one for £5 and I found no less than 611 useful

> David Donnelly **Gateshead** Tyne and Wear

# **Simple stop**

locations.

A ROUTINE to stop the LIST and LUST function was given by Brian Cadge in the March edition of Dragon User.

This routine was some 14 Imes long . A simpler method is to include this one line: POKE 3B3 ,15B: POKE 157.125: POKE 15B ,O.

This line can be hidden in the progam with a GOSUB .. . at the beginning of the program. Further. if the program is auto-run. this routine is operated straight<br>away. Peter Leach

Antrim *N* lrefand

## **Black on orange**

I HAVE perfected a short machine code routine which gives the Dragon 32 a black on orange display. The Basic program to load it is as below: 10 FOR A = 32760 TO 32765 57 To disable the effect. type POKE

# **Software Top 10**

1 (-) Dragon Chess ........................... Oasis Software 2 (6) Hungry Horace...................... Melbourne House 3 (-) Chuckie Egg............................. .. . A&F Software 4 (2) Ugh . . . . .. . . . . . . .. . . . . . . . . . . . . . . . . . . . . . . . . . . .. . . .. . . . . . . . . . . .. Softek 5 (-) Pedro .................................................... Imagine 6 (3) Elghtball . .. .... ..... .. ...... . . . . .. . . . . . . . . . .. . . .. . . . . Microdeal 7 (-) Kriegspiel. .... ..... . ,...... ... ......................... 8 (4) Cuthbert In the Jungle....................... Microdeat 9 (- ) Up Periscope ........................................ Beyond 0 (7) Frogger................................. ... . . . .. .. .. .. Microdea1 (- ) Skramble ............................................ Chart compiled by Websters Software Beyond Microdeal

362, 57 and to re-enable it. type POKE 362, 126. MA Poyser

Rochester Kent

# **Switching on**

I REFER to the many queries that your magazine has received regarding the use of tape recorders with the Dragon. When I first tried to use my tape recorder I found a problem which though easy to cure, is common to many cheap recorders .

The problem is with the remote control switch. Most small tape recorders operate so that the switch controls both the motor and the amplifier. When the power is supplied. the amplifier takes a little time to become active. If the computer starts sending information during this period. it will be lost or distorted. The solution is to alter the wiring so that the switch only controls the motor, and the amplifier is left permanently on.

Chris Jo/ly Grove Park London

# **Mis-hash of Mash**

MASH has smashed was the apt comment from one of the many readers who contacted us complaining about the errors in the program listing Mash (Dragon User, April).

Unfortunately we have still not been able to remedy this prob· lem program and must apolo· gise for all the frustrating hours many readers have spent attempting to get it to work.

However, we are trying to get the program to work and if we 're successful we'll send the corrected listing to readers who have contacted us.

If possible, we'll also publish the new listing. Look out for further announcements on this page.

Once again, our apologies for this program which was only published due to an administrative oversight.

We play readers' programs before accepting them, and then we LIST them  $-$  but unfortunately the system broke down for Mash.

20 READ B 30 POKE A,B 40 NEXT 50 POKE 363. 127 60 POKE 364, 248 70 POKE 362, 126 80 DATA 134, 12, 183, 255, 34,

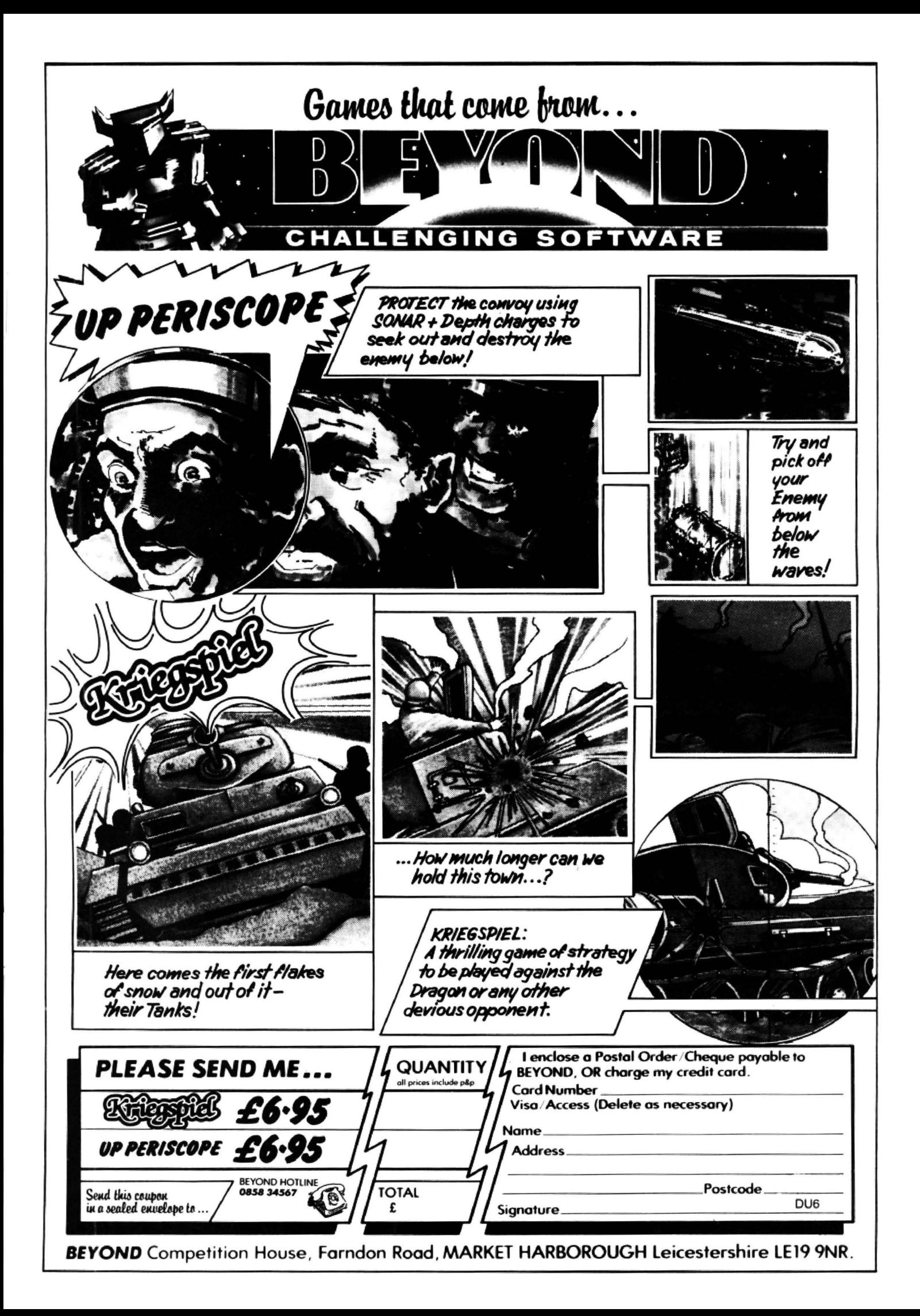

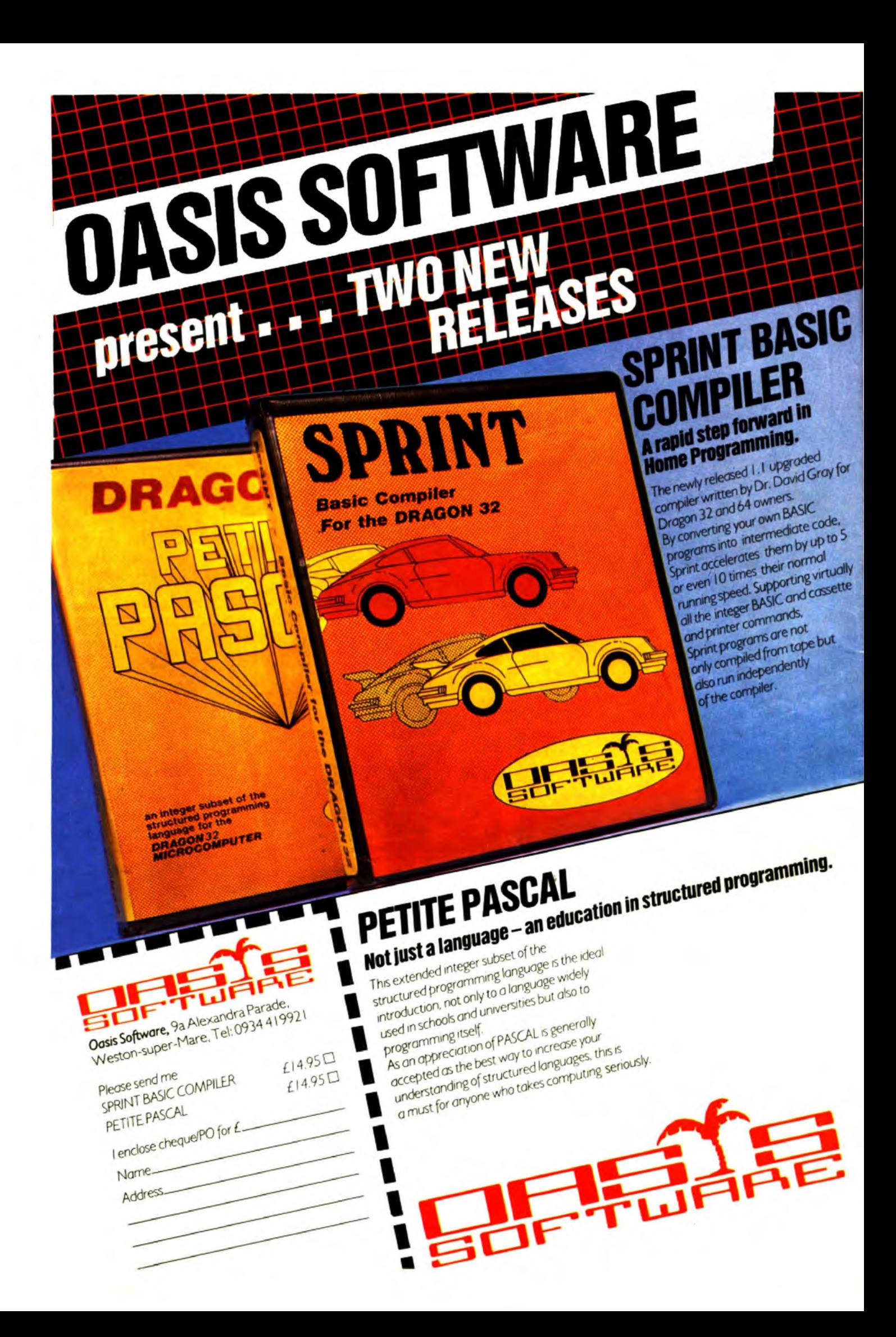

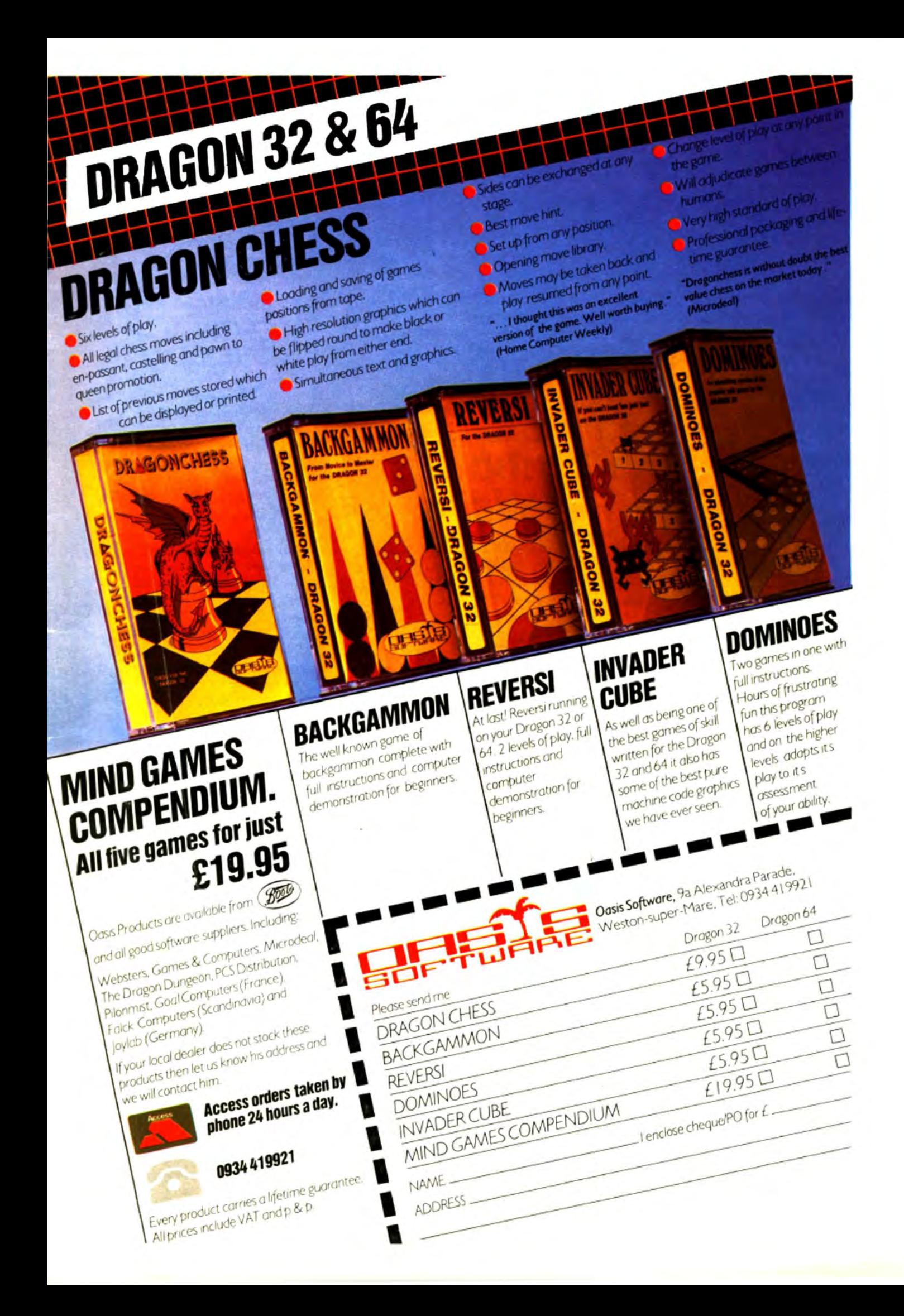

Make your Dragon turn into a real computer with the new Double-Density Delta Disk System.

G

**Second** 

#### The Delta Disk System Gives You...

An affordable disk system.

**FULL RANGE OF BUSINESS SOFTWARE** AVAILABLE. SEND SAE FOR DETAILS.

**FLEX FOR** 

THE DRAGON

**USING DELTA** 

- Powerful Delta disk commands.
- ۰ Lets you produce and handle random access files as easily as serial files.
- Random sequential and indexed file handling.
- Simple plug into Dragon there are no HARDWARE MODS needed to run DELTA!

RAI

- Easily expandable 180K to 1.4 megabyte ON LINE storage.
- Full range of business utility and games software AVAILABLE NOW!

• The price you see is the price you pay. NO HIDDEN RAM upgrade costs.

A.

- Uses under 2K of user RAM as DELTA is held in EPROM.
- **Enables programmer to easily produce** applications Software which automatically starts up and operates without any intervention from the user.

NEW

LOw

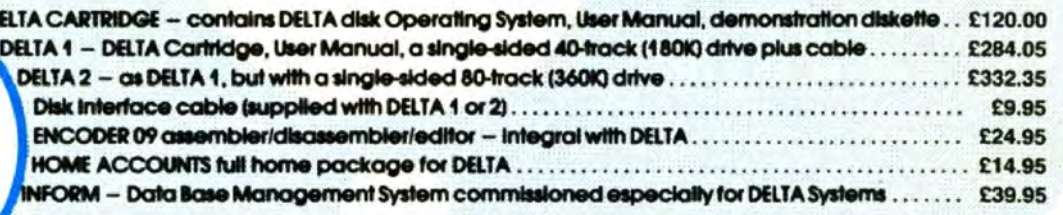

FLEX is an internationally accepted Disk Operating System. It features dynamic file allocation, random and sequential file handling, executive file capability, auto drive searching, file dating, space compression, user environment control, error messages in English and over 20 commands for disk operation.

A large number of high quality software packages are available to run under FLEX ranging from spreadsheets to word processors, compilers to new languages. FLEX is an elegant, friendly and efficient disk based operating system. FLEX is available now for the 64K DRAGONS using PREMIER's DELTA disk system. It is supplied complete with a 200 page manual. An editor and assembler are both supplied with the package.

FLEX is the registered trade mark of Technical Systems Incorporated,  $$66.25$  inc. VAT and P&P,

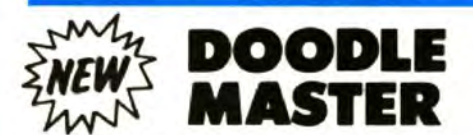

DOODLE-MASTER provides the DRAGON 32 graphics programmer with mprehensive facilities for the definition of graphics shapes.<br>Create high quality shapes/characters which can be used in BASIC or

m

**MACHINE CODE programs** 

- Fully compatible with ENCODER 09
- \* Shapes can be generated and edited many times faster
- \* A WRITE facility allows the user to generate a series of program lines containing DATA or FCB statements representing the character/shape. which automatically append themselves to the current program in memory<br>\* Shape data can be saved to cassette or disk
- \* A LINK facility allows shapes to be joined together either vertically or
- horizontally

\* A PMODE adjust function allows the user to examine the generated shape in nother PMODE mode Price: Cartridge £17.95 DELTA DISK £16.95

### **TOOLKIT FOR DRAGON 32**

PREMIER'S ASTONISHING NEW TOOLKIT FOR THE DRAGON 31 PERFORMS THE FOLLOWING AMAZING FUNCTIONS:

- · FULL screen editor allowing copying.
- Eight PROGRAMMABLE KEYS.
- 25 full colour low-resolution graphics screens.
- Full range of ERROR HANDLING commands with several RESUME options.
- OVER SIXTY NEW WORDS fully linked to your DRAGON BASIC.
- VARIABLE GOTO/GOSUB commands.
- Superb TRACE command which uses top right of screen only, thus leaving graphics/text intact.
- SEARCH and REPLACE commands for easier program modification.
- Comes complete with COMPREHENSIVE 40+ page MANUAL. Available in CARTRIDGE or DELTA enhancement format £29.95 inc.
- 

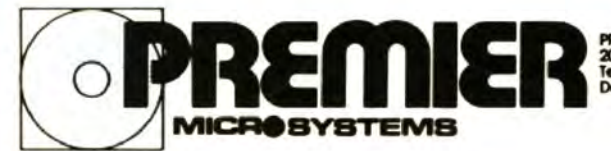

**FREMIER MCACOTSTEMS**<br>208 Croydon Road, Anerley, London SE20 7YX<br>Telephone 01-659 7131 or 776 1706<br>Dealer and export orders welcomed.

POSTAGE and PACKING **Forms 1-2 95p. 3 + £25p.<br>Tapes 1-2 95p. 3 + £25p.<br>Cartridges £2.50<br>Drives or Disk packages £4.50<br>ALL PRICES INCLUDE VAT.**<br>Send SAE for full catalogue.<br>ALLOW 28 DAYS FOR DELIVERY.

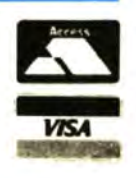

# **On your marks for next micro**

THE NEXT micro from Dragon Data is expected to include a built-in modem and  $3\frac{1}{2}$ -inch disk drives.

The 64K machine, which will run both Microsoft Basic and OS9 programs. comes with one or two 31/2-inch Sony drives, as used on more ex· pensive micros such as the Apricot, as well as the modem.

The transportable package, with on-board power supply, is

expected to sell for about £700. It will make its public debut at the Consumer Electronics Trade Exhibition at Earls Court in May.

Production samples are expected to be available to the public in August/September, but dealer trials will be conducted first.

At the time of writing little more was known about the new machine. Dragon Data was reluctant to release further information until final details and launch plans had been decided.

Managing director Brian Moore explained that the package is being marketed as part of Dragon Data's belief that micros should be "com $m$ unications based"  $-$  that is future computers will have to contain communications hardware as a basic requirement.

# **Brian Moore woos the electrical retailers**

MEMBERS OF the Radio, Electrical and Television Retailers' Association (RETRA) Limited were treated to an informative and light-hearted speech on the home computer market by Brian Moore, managing director of Dragon Data (or is it GEC Dragon?). at their recent annual conference in Torquay.

Speaking about the computer market in general, while displaying Dragon products on the overhead projector. Brian commented that: "The home computer, together with all its support products. represents a retailing opportunity that cannot be ignored. The tech· nology available. together with forecast explosive growth in home communications and in· formation technology. will re· sult in every retailer having to deal in computer-based products in order to survive."

Strong words indeed, and all part and parcel of GEC Dragon's intention to market products through the primary marketers - the independent retailers (see Dragon User May 1984).

Brian was not the only speaker to discuss the future implications of advanced tech· nology, several others spoke of the need to sell a complete configuration of equipment TVs, computers, videos, hi-fis and so on.

Accumulating knowledge of the various systems in order to give customers "expert" advice was also advocated. "I strongly recommend you get

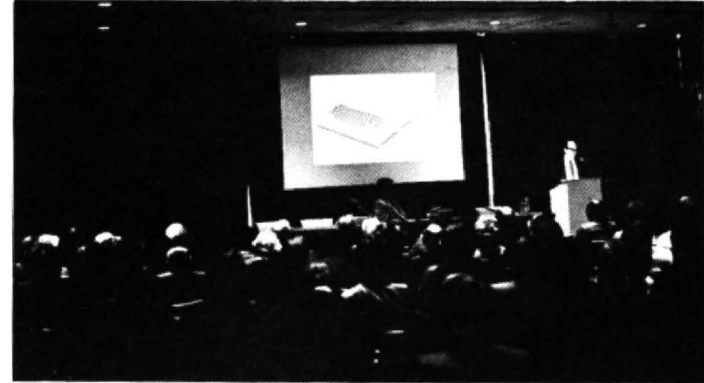

Brian Moore speaking at the RETRA conference

basic keyboard skills," said Brian, imploring retailers to buy a computer, use it for their accounts and then to go around selling it on their per· sonal recommendation.

On the subject of the present home computer business. Brian said it was "totally crazy" consisting of seventeen-year-old millionaires and big businesses failing to make a profit. Businesses producing peripherals, utilities. software and magazines were making money according to Brian. the only people who weren't were the actual computer manufacturers.

This is the key to the computing world. As owners of the Dragon know, the micro on its own is not much use. To be of value, you need a complete package - which is what Dragon Data is now offering. Its display table at the conference consisted of the Dragon 64, a GEC McMichael TV, the OS·9 operating system, Dragon disk drive, joysticks, three cassette-based games, and several pieces of business oriented disk software.

It is the small business user that is targeted as the future growth area. Dragon Data's research has indicated that micros sell for the following five main reasons: games, curiosity/impulse. education, hobbies and business. The latter, it is expected. is the key market with games being the most uncertain one.

Future product specifications should be based on the following criteria: communications based, good "friendly" software, well-packaged, compact and expandable with wider capability.

With this in mind, Brian "unveiled" (on the overhead projector and to the words of a "party political broadcast on behalf of Dragon Data") the new, transportable all-in-one computer package from Dragon Data due out sometime in the near future.

# **Extra clubs**

THE growth in computer clubs continues with the news of several more additions to the Dragon clubnet.

Electronics teacher Tony Walsh has set up the Oldham Computer Users Society at Coldhurst Community Centre, Dunbar Street, Rochdale Road, Oldham. The society has 80 members (23 of whom are Dragon owners) and a Dragon only evening is planned when membership and enthusiasm indicate the necessity.

From Gerard Corcoran comes news of the Ellesmere Port micro group established to promote awareness of microcomputers and their use on Merseyside and to bring together current and potential micro users. The club meets every second Monday and has a regular newsletter. Further details from Gerard on 051-327 3912.

Further afield, Edward Doak brings news of the North Down Microcomputer Users Club in Bangor, Northern Ireland. The club is open to users of different micros though at present the largest group with· in the club are Dragon users. (There are 61 Dragon 32 us· ers and four members with a Dragon 64 making a total of 65 out of a club membership of 165.)

More information can be obtained from Edward on 0247-50902 and he suggests that any Dragon user thinking of joining should contact him as soon as possible as the club may have to put a ceiling on membership.

Finally from Europe, Maar· ten Van Wamelen writes about the Dutch section of the Dragon Users dub, Oostkamp, Belgium (phone 050-823889) and from Hans Christian Andersen of Andersen Computers, distributor of Dragon Data products in Denmark, comes information of an inde· pendent Danish Dragon User club run by Kenneth and Tonnny Christensen, Toften 318, DK-5330, Munkebo, Denmark. (For a complete listing of the Dragon clubnet send a large SAE to Dragon User.)

# **Chess wager**

 $\bar{\mathbf{r}}$ 

DAVID LEVY laid down the gauntlet - US\$5,000 that no computer could defeat him in a chess match. Omni science magazine underwrote \$4,000 of the wager, GEC Dragon sponsored the tournament and the scene was set for the battle royal between the Cray XMP, one of the most powerful machines in the world and holder of the current world computer chess title, and David Levy, Scottish chess champion, author of the Chess Computer handbook and writer of the Dragon chess program from Dragon Data.

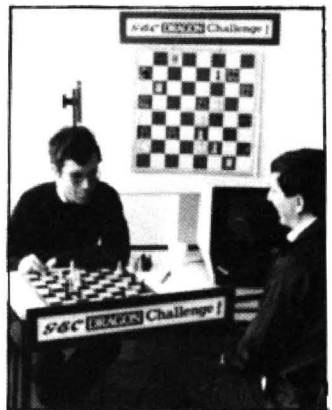

David Levy takes on the Cray.

The challenge matches, held recently at Brunel University, were a victory for mankind. The electronic interloper was soundly defeated and David reckoned it will be another 20 years before a computer will be able to beat a world-class international chess grandmaster. Only time will tell.

# **Software challenge**

FACING Doom, the evil Seiddab or even a putative Dennis Lillee are some of the choices offered by the latest batch of software for the Dragon.

From Paramount Software comes news of Castle of Doom (£6.50), a graphical adventure containing 90 loca· tions and pitting you against the dreaded Count Doom; and Sporting Decathlon, in which you compete in the 10 traditional decathlon events. In the track events you are drawn in lane one racing against two competitors. and in the field events you are the sole competitor.

Hewson Consultants has launched 30 Lunattack, the third game in its space wars epic. Flying a Hoverfighter over the hostile lunar landscape, you have to destroy the Seiddab command base to end the tyranny of the evil Seiddab. The game retails for £7.95 and, as in the other two wars, is played in 3D. Hewson is also intending to flood the French market with its space war series  $-$  it has won a contract with the French im· porters of the Dragon to supply the trilogy to over 300 outlets throughout the country.

Peaksoft presents you with the opportunity to test the wicket in its latest release for the Dragon  $-$  Tim Love's Cricket. The game features complete joystick control over

Stairch

batting, bowling and fielding, with the bowling and batting action shown in full-bodied animated graphics. There is a choice of skill levels - Village Green, County and Test matches, a save option to build a library of teams, a bowling practice option, updated bowling averages and scoreboard. Cricket costs £8.95.

Other releases, being given the final finishing touches at the time of going to press, include Polaris Rescue from ACE, distributed by Market Video, and Operation Sasras a "prequel" to Pettigrew's Diary by Shards Software.

Polaris Rescue (£6.90) concerns the rescue attempts of a British team thwarted by the Russians while trying to raise a downed submarine containing a nuclear reactor set to explode at a given time; while Operation Sasras (£7.95) describes the events leading up to the farm house scene in Pettigrew's Diary. It is a threepart adventure using original graphics and making extensive use of another of Shards programs, Shaper, to show the sounds you can obtain from the Dragon.

# **Grafpad**

BRITISH MICRO's Grafpad graphic tablet, originally available for the BBC micro, is now compatible with the Dragon.

The Grafpad (price £125) allows you to draw designs or trace the outlines of maps and pictures. These can then be saved to disk or cassette and copied through a printer.

Based on the ULA chip, the

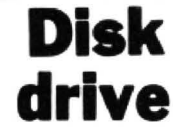

ALPHA Disc has enhanced the Canon 40/80 track disk drive making it "even easier for unsophisticated users to work, and also extra safe in any teaching environment".

The basic MDD 221 has an LED which shows a green light when the drive is ready for use, and a red light when the head is loaded/drive selected. To this the company has added a built-in 40 or 80 track LED indicator and secondary switching power supply.

The enhancement develops the two signal structure into a four signal structure; a dimmed green light signalling power on, a brilliant green light denoting 40 track select; and likewise a dimmed red light shows that the power is on and a brilliant red light denotes 80 track mode selected.

The secondary switching power supply it is claimed both avoids the problem of heat generation through the standard linear power supply and the expense of screening usually associated with switching systems.

The disk drive with enhancements, the Canon MDD 221AD, costs £224 when operating off the computer's power and £264 for the model with secondary switching pow· er. It is available direct from Alpha Disc at Unit 2, Crabtree Road, Thorpe Industrial Estate, Egham, Surrey.

Grafpad has a working area of  $240 \times 192$ mm with a resolution of  $320 \times 256$  pixels. It comes with a free-hand drawing pro· gram called Draw, a detachable pen and a choice of three colours (red, green and blue) on a different coloured background.

The Grafpad is available direct from British Micro, Penfold Works, Imperial Way, Watford, Herts.

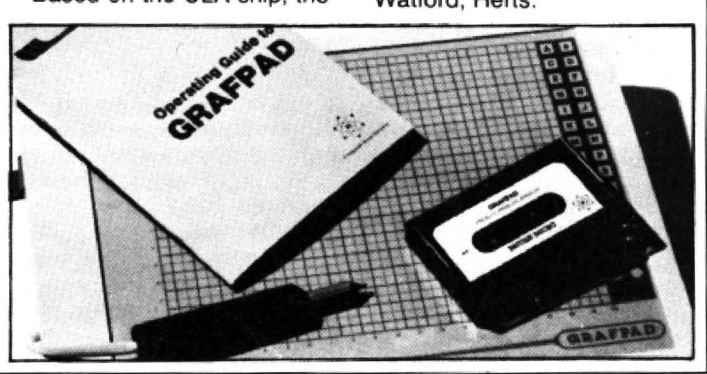

It is 'user friendly' but Stanley hasn't learned to talk to it properly yet!"

# Dial a **number**

A BB1 Communication package for the Dragon 32 has just been released by Cotswold Computers.

The package allows you to communicate with other Dragon users by means of the telephone system. To do this you need an RS232 serial  $interface - a device to con$ vert the internal parallel binary numbers used by the Dragon into serial form so that they can be canried on the telephone line; a modem; cables and software.

Cotswold's RS232 interface is a "fully professional unit" which can transmit and receive data, and handle requests to send, clear to send and data carrier detect. Us speed or baud rates range from 50 to 19,200bps, and output from the unit is through a standard 25-way D plug.

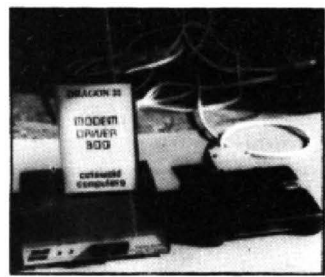

The BB1 Communication package

The modem is a British Te lecom approved V21,300bps asynchronous hardwired unit which can be positioned on top of the Dragon. Power is by two internal PP3 batteries or an optional mains adaptor and the modem is switch selectable between originate and answer modes. Instruction manuals are provided for both the interface and the modem.

Also included in the system is software to give your Dragon access to over 300 baud systems/billboards/databases and a cable, wired ready for operation.

The system costs £149 plus package and postage and is available from Cotswold Computers, 6 Middle Row, Chipping Norton, Oxon.

Also coming from Cotswold is a cartridge expansion board enabling simultaneous opera· tion of a disk drive and interface, and a disk-based communications package for OS-

ket".

9. The package (price £25) operates on 110, 300, 600, 2,400, 4,800 and 9,620 baud rates, takes the signal in through the RS232 and creates a disk file which "can be manipulated in any way you like under OS-9" according to Peter Tomlinson of Cotswold.

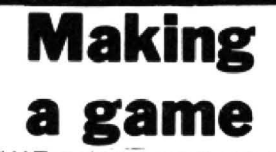

WHAT makes a great computer game? This was the question asked by Microdeal. one of the largest producers of Dragon software, in a survey distributed to dealers throughout Britain.

A genuine challenge was the top answer (chosen by over 30 per cent of respondents) followed by life-like graphics (25 per cent). Dramatic sound effects and a test for quick reflexes tied for third place. and there was good news for readers worried about mounting violence; outlet for aggression ranked bottom of the list.

If you have any thoughts on the essential ingredients of a great game, send your comments in to Dragon User.

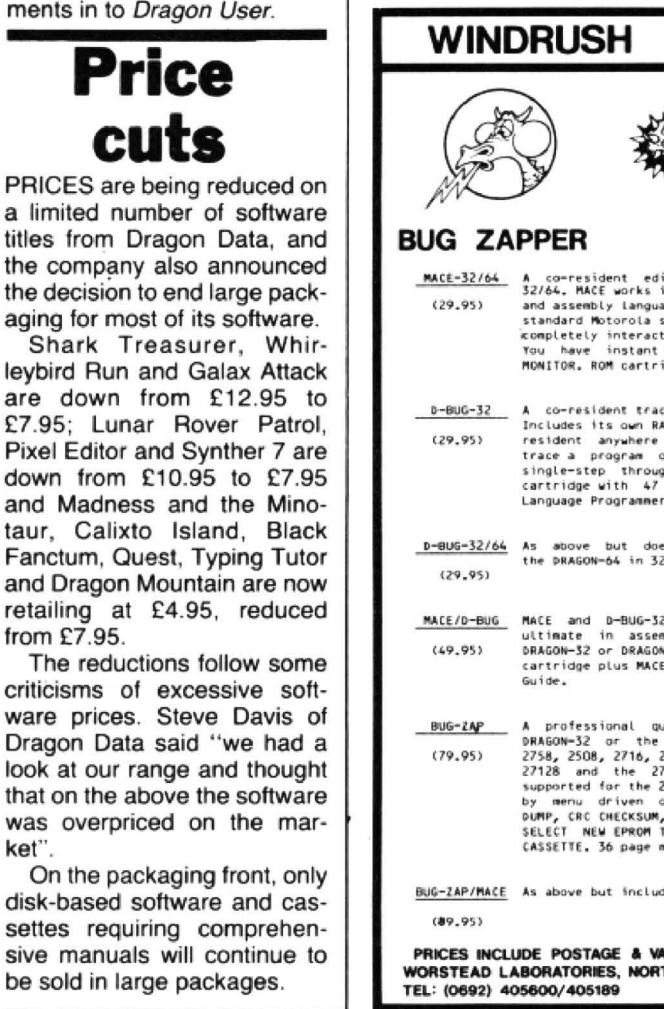

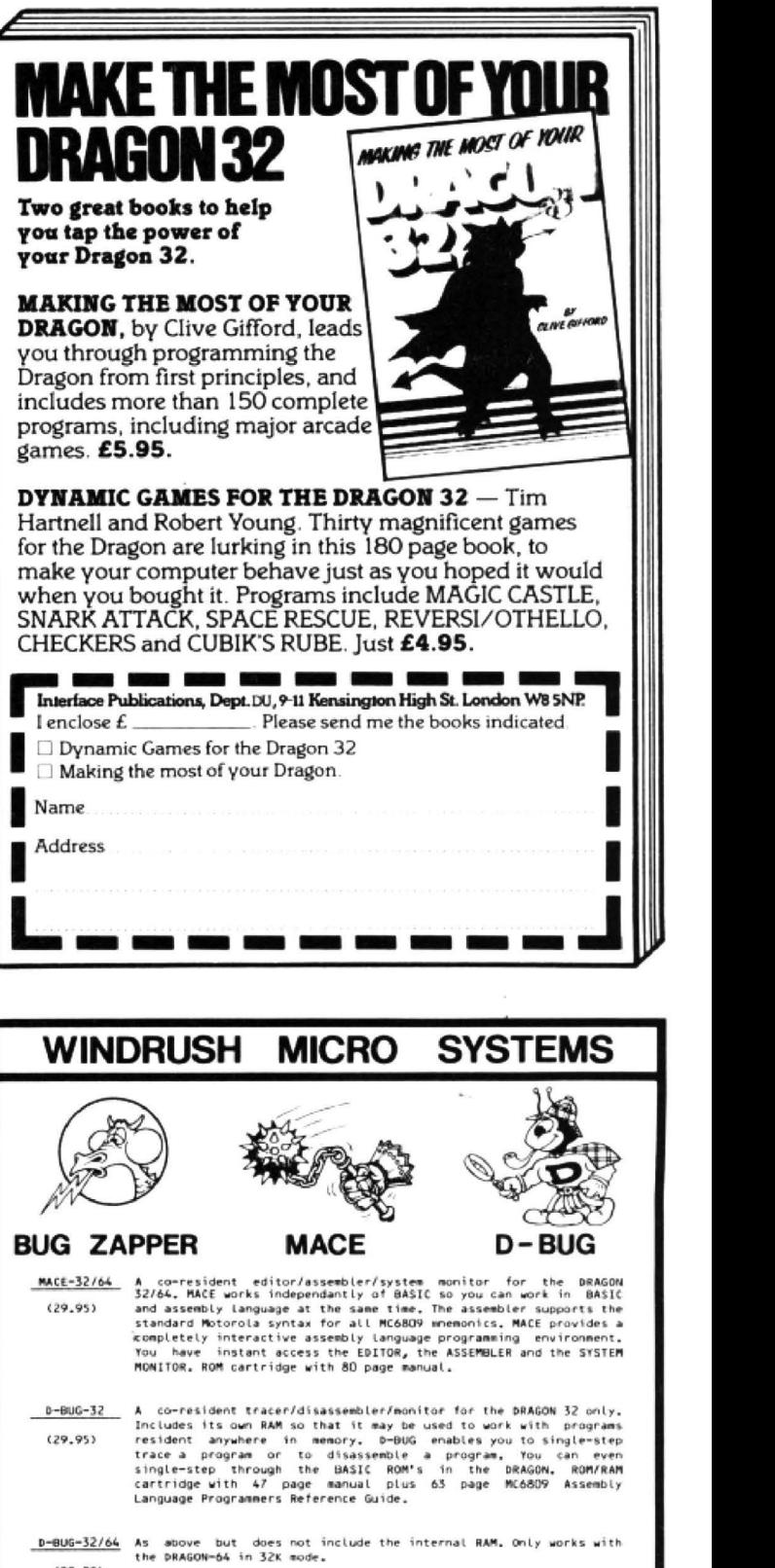

MACE/D-BUG ANGE and D-BUG-32/64 in one cartridge, This represents the<br>Utimate in assembly language program development tools for the<br>C49.953 DRAGON-32 or DRAGON-64 Only works with DRAGON-64 in 32K mode, ROM<br>cartridge plus

BUG-ZAP A professional quality EPROM programmer cartridge for the DRAGON-32 or the DRAGON-66. Covers all single voltage EPROMS:<br>2758, 2508, 2716, 2516, 2732, 2732A, 2532, 2764, 2564, 68764, 27128 and the 27256. Inteligent

BUG-ZAP/MACE As above but including MACE.

PRICES INCLUDE POSTAGE & VAT. VISA /ACCESS PHONE ORDERS ACCEPTED<br>WORSTEAD LABORATORIES, NORTH WALSHAM, NORFOLK, ENGLAND. NR28 9SA<br>TEL: (0692) 405600/405189

# **Dragon software on the up and up**

John Scriven's task is made more enjovable as the quality of games steadily improves, and new life is breathed into the Dragon's software

SINCE THAT far-off day in 1982 when I first looked at the tentative offerings for my shin· ing new machine, I must have seen something like 300 programs for the Dragon. I often wish that programmers could have also seen these, so that they didn't try to re-invent the wheel. If there are already 10 perfectly good versions of Alien Splat on the market, producing an eleventh is a waste of time, and changing the shape of the invader hardly counts as original.

#### Brainwaves

What is needed is an input of new ideas and Dragon owners are lucky that these have at last started to appear. Although there are some longlasting favourites, a novel program often leaps to the top of the software charts. (Witness the success of Ant Attack and Manic Miner for the Spectrum.)

When I see the umpteenth copy of Invaders I can only feel sorrow for the person who spends their hard-earned cash on something they've already got, sorrow for the firm that has wasted its programming expertise for nothing and sorrow for the stagnant state of the industry.

However  $-$  a breath of fresh air has been blowing along this poor reviewer's cor~ ridors, and this month a bunch *ot* superb programs arrived on my mat.

Thinking of Spectrum pro·

grams like Manic Miner reminded me of one that cost me many hours of sleep when it appeared 18 months  $aqo-$ Hungry Horace from Melbourne House. Perhaps programmers were put off by the Dragon's 6809 processor; whatever the reasons, there have been fewer fast games with interesting graphics than for the Spectrum and Commodore. If Hungry Horace has indeed taken 18 months to convert. then it's been worth the wait.

Your job is to control Horace, an endearing little character who has an awfully large appetite: He runs along paths in a park devouring everything in sight. There are bridges and tunnels, and just to make your task a little more difficult, some park-keepers are out to catch you and throw you out of the park. Once you've reached the end of one section, you can go on to another that is different in shape.

If you steal the alarm bell in any of the sections. the guards rush off in panic, dropping their lunch packs. Naturally enough, Horace will eat these with relish and increase his score. If you're lucky enough to be caught, then you gel thrown out ot that section of the park. Control is by means of the cursor keys or a joystick, and the graphics are excellent.

If you like maze chasing with a difference, then I can heartily recommend Horace. Perhaps Microdeal's Cuthbert has a new rival, and soon Horace will be skiing and fight· ing spiders like he does for Sinclair owners.

Just as Horace is a friendly game, and neither Horace nor the park-keepers get permanently damaged, so Pedro, from Imagine, is a mildmannered program. In fact, the only creatures to suffer are marauding garden pests. Pedro is an unfortunate Mexican who has a beautiful garden full of flowers. He is unfortunate, because everyone from miles around has heard of his prize  $b$ looms  $-$  including rats, locusts and the village tramp. Pedro can block 'paths with bricks, chase the invaders and even stamp on them, but they still end up with his plants. He can plant seeds and move compost and bricks. as well as run and jump, but he can only do one thing at a time.

#### High quality

The screen display is good - a 3D view from above and to the side, and has a lot of detail. This is the second Dragon game I've seen trom Imagine, and has apparently been released at the same time as versions for other computers. Although the sub· ject may not sound too exciting, Imagine have produced a game of high quality, and it's a pleasant change to see a fine game from a software house on this side of the Atlantic.

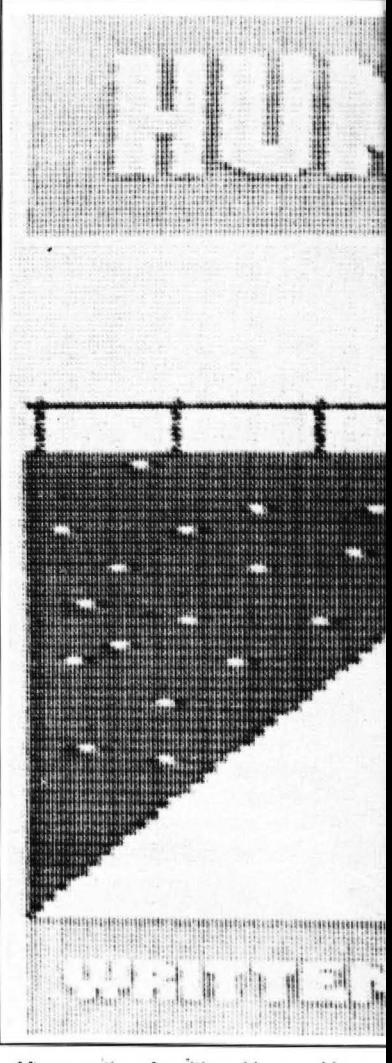

After months of waiting, Hungry Horace

Mad Monty from Screenplay is not really in the Pedro class, but is still an interesting game to play. You control a slithering python that needs to devour frogs, toadstools and magic mushrooms that litter a garden. There are different speed levels, and as you consume the various delights, the length of the snake increases, thus making it difficult to avoid crashing into the walls or indeed sections of your everlengthening tail. Although it's not a bad game, the slow keyboard scan of the Dragon means that control is not all it could be, and it takes a while to learn the tricky art of snake control.

Another program that involves creatures slithering across your screen is Ultrapede from Softek, in fact, a fairly good version of Caterpillar. The Ultrapede rushes down the screen at top speed (at higher levels it resembles an express train). You can move your position by control keys or a joystick, and you have to avoid the Ultrapede while shooting the

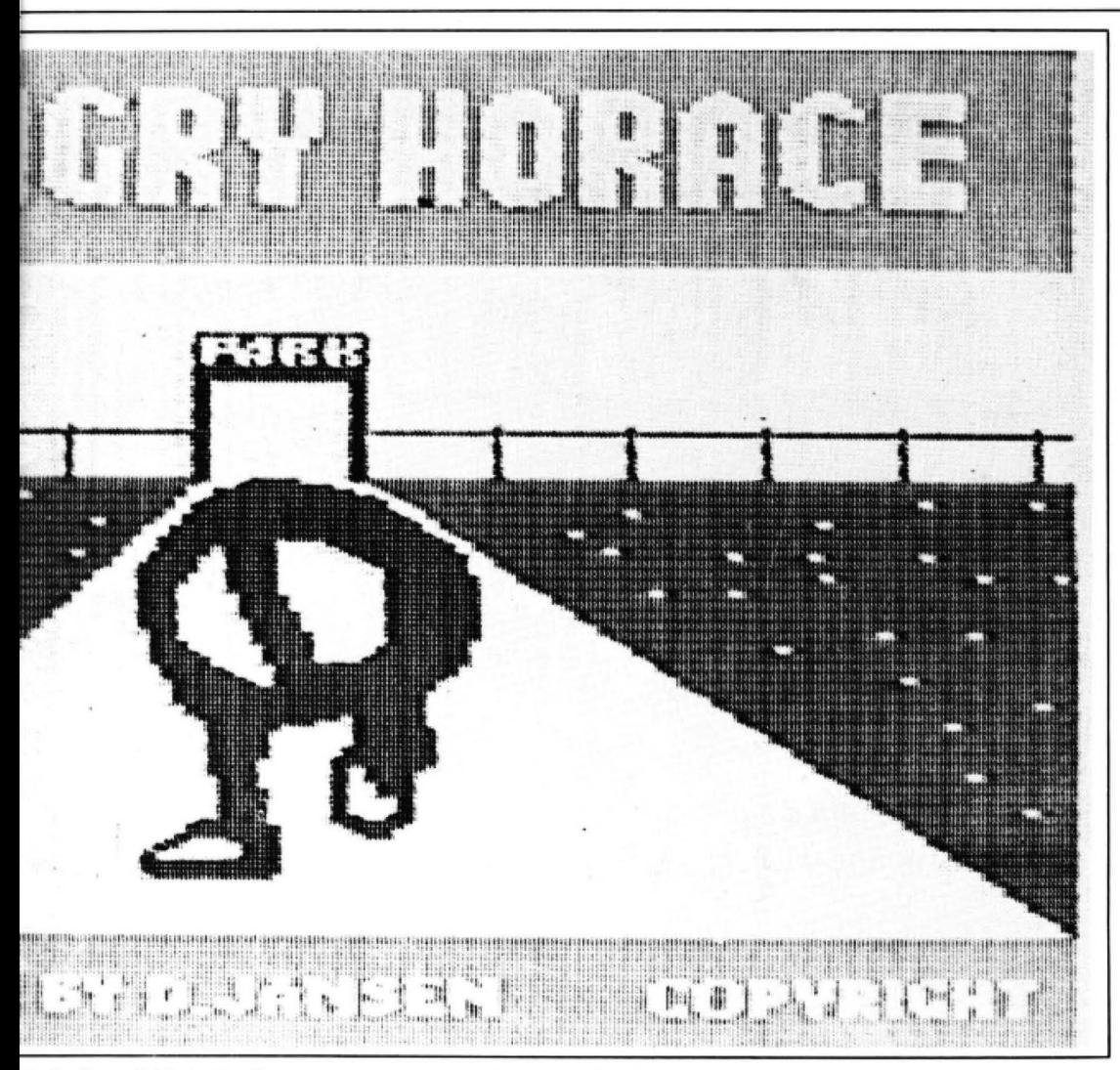

is finally available for the Dragon - and on page 62 you can win a free Horace game

mushrooms. Destroying the Ultrapede is difficult, as when you shoot it, the separate sections continue to move on their own, and Brian the Snail makes a. guest appearance dropping tiny spiders that cannot be destroyed. If you like high-speed garden pests and are a fan of the Magic Roundabout, this could be just what you're after.

games on offer this week is **Shaft** from Dragon Data. This is nothing to do with the black investigator with a sharp line in leather raincoats, although you can choose to play the part of Ruck Furd or James Bund in the game. The object is to dodge blue lifts that move up and down the screen while moving a small figure across to reach the far side. Here you can take a yellow lift to the

One of the most irritating

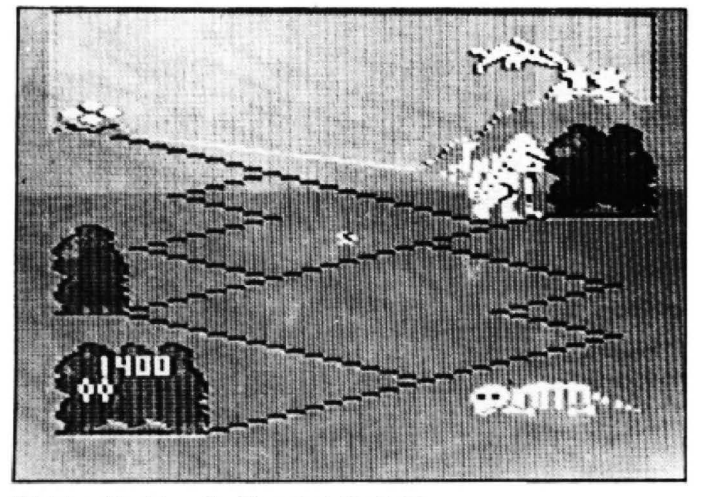

Watch out for Terry the Pterodacty! in Ugh!

next level and attempt to get back to the other side. Gaining points all the time, you eventually reach the top of the screen, however, all is not as it seems, and avoiding the lifts is very difficult.

You may like the challenge of a game as difficult as this one, but it does seem to be pitched towards the top of the difficulty tree, and there seem to be small rewards for all the frustration.

About three years ago, someone in a dark corner of Japan who clearly enjoyed watching old American movies decided to write an arcade game about a giant gorilla which had captured a girl. Although computer graphics aren't up to portraying the assets of Fay Wray (or Jessi· ca Lange, for that matter) to their full, the game took off. Unfortunately, the programmer was more used to Kanji characters than westem let· ters, and instead of calling it Monkey Kong, he called it Donkey Kong. Thus was born the entire generation of barrel dodging figures clambering up

the scaffolding to the top of the Empire State or Twin Trade Towers in Manhattan to rescue the damsel in distress. This game has been criticised by feminists as being typical male chauvinist fantasy. To counter this claim, you might have expected a version whereby a woman is portrayed in the role of rescuer. Instead, what emerged was a game in which the gorilla liberation front sent in their best fighter, none other than Kong's son, Junior.

Dragon Data calls its version **Junior's Revenge,** and it is a very good copy of the arcade game. Luigi has captured your father, King Kong, and you have to rescue him from his cage. Normally a simple task, this is made more complicated by the trained animals Luigi employs to frus· trate your task.

#### **Captive**

The first screen is comparatively simple, and consists of various islands and vines that enable you to reach the cage where your daddy is held captive. Swinging across with your joystick, you can reach the second screen which involves pushing keys into place while climbing up long chains. The third screen is like the first, but the fourth has conveyor belts and trampolines to confuse you, and after some .repetition you will eventually  $arrive$  at the killer  $-$  screen seven, Luigi's hideout. This has both conveyor belts and sparks to avoid, and you may eventually be allowed to get close to releasing your father.

This is an excellent copy of a good arcade game, and has a choice of practice or real games. A difficult game to master, this is one that should be included in any serious collection.

The next game I looked at would have sold well two years ago, when a little island in the South Atlantic absorbed most of our attention. In many ways, I'm glad this game has only just appeared, as modern warfare and video games have approached each other to the level where they are sometimes difficult to tell apart. **Jump Jet** sits you at the controls of a Harrier fighter. You control the movements by means of the joystick, and are instructed to fly the plane through a wave of enemy bombers attempting to knock out the airstrip to an island

.,..where you will see the enemy fortress. There are 1O levels. ranging from difficult to merely impossible, and the game includes speech synthesis at a rather rudimentary level. "Get lost" it kept muttering at me until I realised it was saying "jet lost... It also rattles out "attack" through your tv speaker with something approaching the clarity of an airfield tannoy system.

#### Flying high

In spite of my earlier resarvations, this is an exciting game. although the wraparound screen is irritating: when you fly off the right-hand side of the screen. you reappear on the left side. and the display scrolls so slowly that the effect can be rather disturbing. Certainly it will take a lot of skill to fly to the island and destroy the enemy.

As you start with eight planes you could imagine that your task would not be too hard. In fact. the attacking planes are capable of bombing the runway and destroying remaining planes, so you end up with less machines than appear at first sight. The diffi· culty is set by your ability to succeed at each level, although the initial level can be set at the keyboard. Pressing the reset button allows you to choose the initial level again. (Level nine gives you two planes on the runway, but you don't stand much chance of even leaving it.) The animation could be smoother. but the game is entertaining and fairly novel.

Although it brings back sad memories of recent naval campaigns, if you can forget the connotations, you may find this game a suitable addition to your collection.

My arcade-action award this month has to go to Hewson Consultants for 30 Space Wars. Last year, they issued a tape called Dragonfly, which was a competent. if rather elementary flight simulation program . 3D Wars is also a flight simulation program, but one that has indeed come of age. This program gives you the view from the cockpit of a spacefighter set against a fleet of Sieddab raiders. Your mission is to destroy them while maintaining a reasonable level of fuel.

The screen is full of the enemy space ships swooping and diving at you in a most realistic manner. All the while

you are firing at them, they are shooting back. and your fuel reserves are getting low. The solution to this problem lies in locating a refuelling vessel that you must line up in your sights. Woe betide those of you foolish enough to blast ii with your lasers! The whole secret to this game lies in locating the refuelling vessel every four minutes or so and making good use of it.

Without refuelling, your task (whatever it may be) is doomed to failure. The screen display is superb, with enemy ships zooming at you and increasing in size as they approach, as well as shellbursts on the nose of your ship and laser shots that are shown graphically. Although the combined forces of the baddies, oops, Sieddab raiders. is always more than mortal man can face, Hewson Consultants have produced an excellent game that forces you to send the rest of the family away while you turn up the Iv volume and lose yourself in inter-galactic battles. Definitely my favourite game of the month.

Any firm that calls a game Ugh! can't be all bad, and Softek have recently unveiled a program that goes by this inauspicious title . Although early man had merely to contend with mammoths and sabre-tooths. like the film 1 ,000 .000 years BC , this game gives you the opportunity your forefathers never had - being chased by Pterodactyls and T Rex's while pinching eggs from the former.

#### Watch out

The screen shows a couple of zig-zag paths with three caves. You control the hero. called Ugh! and steer him to the pile of eggs. On the way you may meet Rex. the Tyrannosaurus, but if you're not carrying any eggs you can throw a spear at him. While this is going on. Terry the Pterodactyl is dropping rocks on to your head. You have four lives, and there is only one space on the screen that  $is$  safe  $-$  your home cave. As you spend more time escaping from Rex. you forget to look up in the air, and an awful thunk sound comes from the speaker. This is a novel game that is fun to play, and there are comprehensive instructions at the start. There are several different screens and 18 skill levels that change

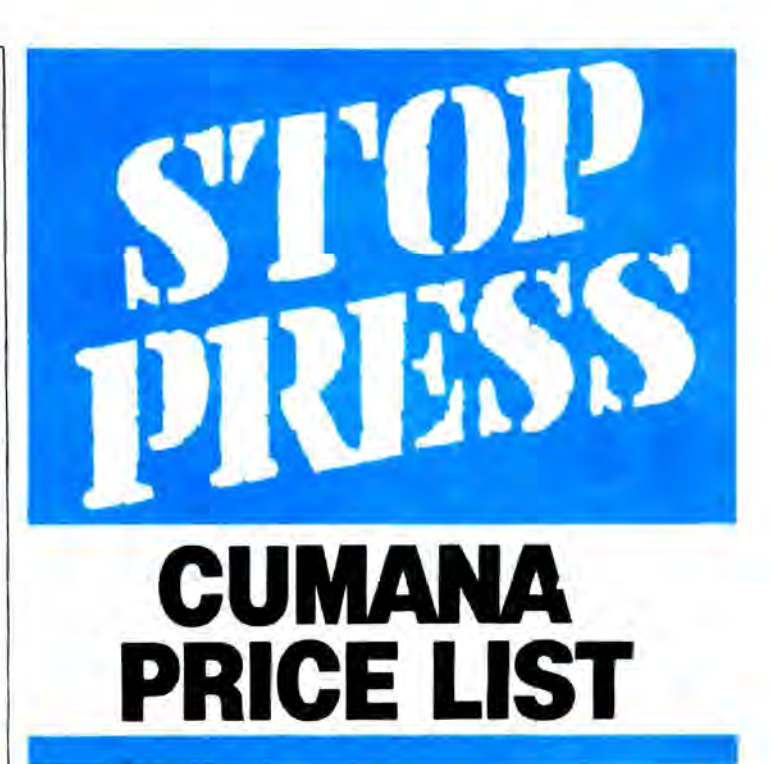

Cumana Dragon Microcomputer compatible disk drives: retail prices

Cumana disk drives supplied with demonstration diskette, drive connecting cable, comprehensive user manual and DELTA ROM pack. Independent power supply, mains lead and moulded plug included.

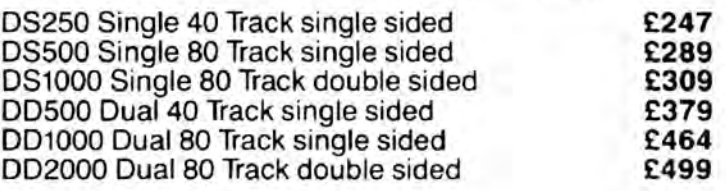

Cumana disk drives with independent power supply, mains lead and plug. Excluding other accessories.

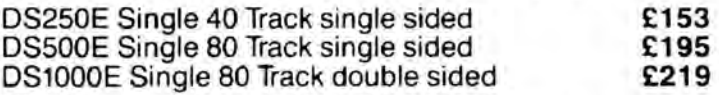

- Top quality 51⁄4 inch TEC and Mitsubishi Japanese<br>disk drives
- $\star$  Fully assembled and tested before packaging  $\star$  12 months warranty
- 
- Attractive hardwearing cabinets

Available from the following retail outlet: Spectrum UK. Area dislributors:

 HCCS Associates (Gateshead) 0632-821924. Eltec (Bradford) 0274-722512. Basic Business Systems (Nottingham) 0602-819713, Walters Computer Systems (Stourbridge) 03843-70811, Microage Distribution (North London) 01-205 7688, J. S. Simnett Computers (South London) 01-390 6161, Ferranti & Craig (Basingstoke) 0256-09966, Gwent Computers (Wales) 0633-859582. National Micro Centre (Stockport) 061-456 9548. Mrcrowodd (Edinburgh) 031-228 11r1. Microtest (Cornwall) 0208-3171, DRG Business Machines (Weston-Super-Mare) 0934-415398, Kingdom Design (Belfast) 0232·643720, Hugh Symonds (Bournemouth) 0202-26535. Audio &

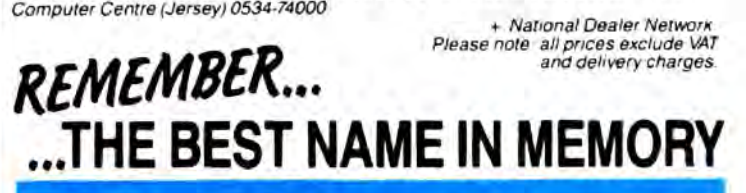

# **BUY<br>YOUR DRAGON<br>A FRIEND**

Here's a friend your Dragon has always wanted - a Cumana disk drive; and Cumana slimline disk drives are friendly to you, the user, as well as to your pocket.

Designed and manufactured to the highest standards, Cumana disk drives have an independent power supply, 12 months warranty, and are fully assembled and tested before packaging. As part of the package, your first disk drive for the Dragon - addressed by Cumana as drive A - is supplied with a comprehensive user manual, 'DELTA' ROM based cartridge adaptor and demonstration diskette. Upgrading your system is simple, and up to four Cumana disk drives can be added without any modification to your microcomputer.

Cumana slimline disk drives for the Dragon Microcomputer are now available from Spectrum UK, as well as area distributors and Cumana's national dealer network. Look out for the distinctive Cumana packaging in your high street, today!

**n pisk D** 

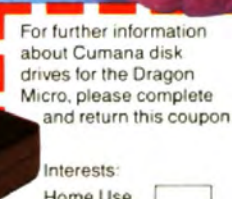

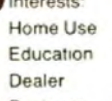

Tel. No **Business** 

Name

Address

Note: If dealer, please attach this form to your letterheading.

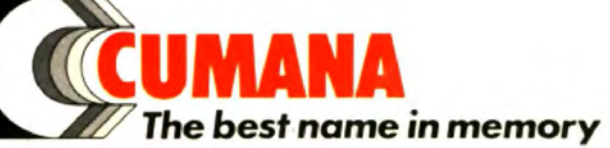

Dragon is the registered trademark of Dragon Data Ltd. Delta is supplied by Premier Microsystems Ltd.

DRAG

Cumana Limited, Pines Trading Estate, Broad Street, Guildford, Surrey, GU3 3BH.<br>Telephone: Guildford, Surrey, GU3 3BH.<br>Telephone: Guildford (0483) 503121 Telex: 859380

### **TOP VALUE LIGHT PEN DRAGON 32/TANDY COLOUR 32K/SPECTRUM 48K**

for the Trojan light pens include the following facilities-

\* DRAW BOX

\* DRAW CIRCLE

DRAGON/LAND VILLE HALLON AND AND SOUTH

- \* DRAW LINE
- \* DRAW PICTURES FREEHAND
- \* COLOUR FILL DESIGNATED AREAS
- \* SAVE AND LOAD PICTURES
- **TO AND FROM TAPE**
- \* FULL ERASE FACILITIES

All in Hi-Res screen in any of 4 colours for the Dragon/Tandy, and 8 colours for the Spectrum.

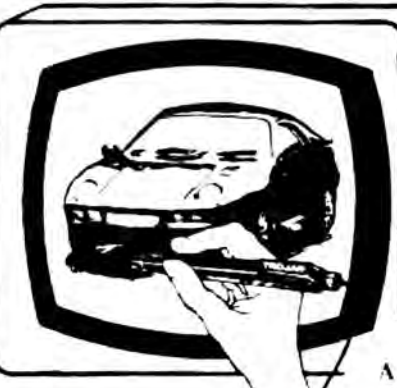

\* DATA ENTRY AND PROCESSING **\* MENU SELECTION AND CONTROL** \* GAMES PLAYING

This is a first class program which gives hints and tips on how to write programs for the pen. Ideal for many educational uses.

A top quality pen plus a first-class program. The best value pen package available.

Send cheques/P.O. to:<br>TROJAN PRODUCTS 166 Derlwyn, Dunyant, Swansea SA2 7PF Tel: (0792) 205491

**Micro Computer Software & Accessories** 

**ALSO AVAILABLE FROM GOOD COMPUTER DEALERS** 

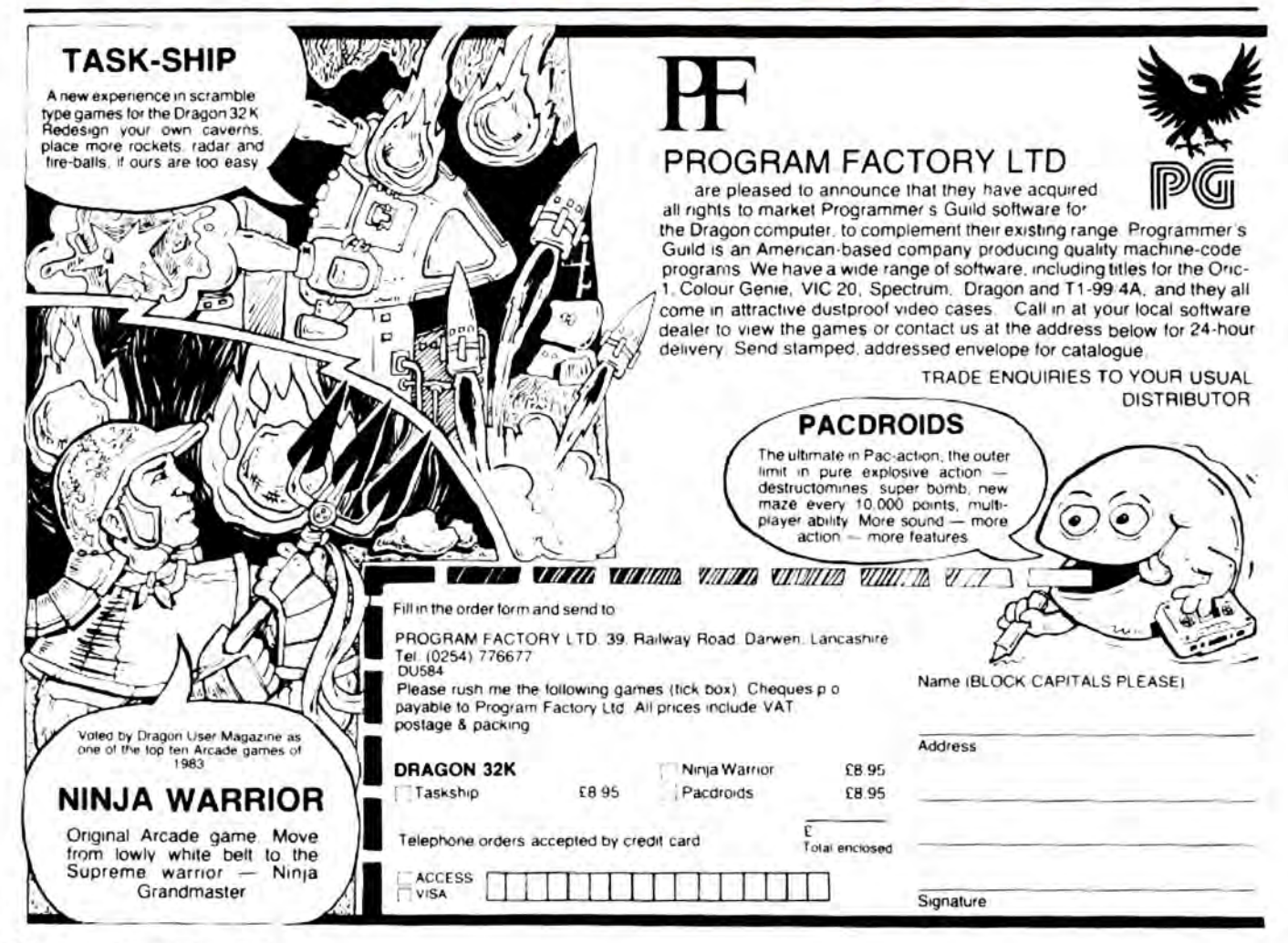

arcade game this is supposed<br>to represent! Hordes of whirlleft and right along the bottom<br>avoiding them and frantically fronted by  $\ldots$  just another screen with more of the un-

as boring as l'V'D'RS. There Find the Hot the end. If you pre-<br>doesn't seem to be much point Find the Play James Bund or Ruck Furd in Shaft fer, you could use one of the

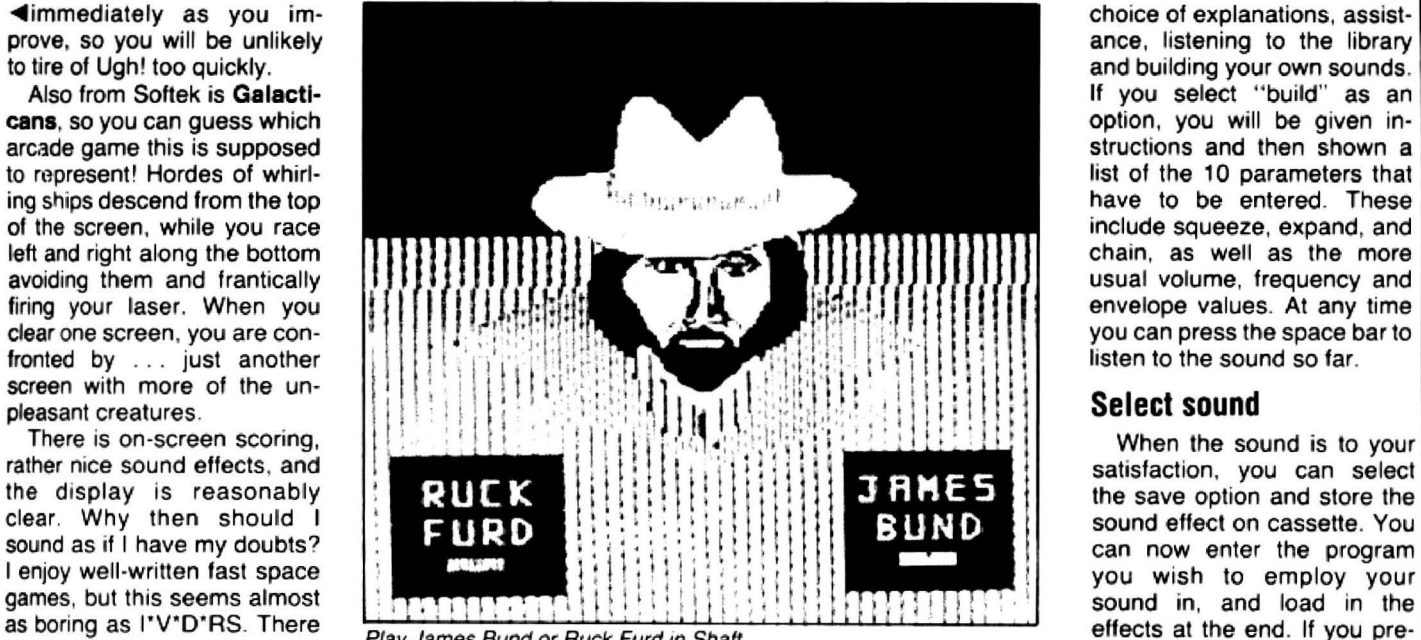

and play against another hu-<br>man, or you can pit your wits nothing much happens, and sound board. against the computer itself. the responses at higher levels Based on a sound idea (sor When the Dragon first<br>There are several options are rather slow. If you are a ry!) how does the program appeared. I'm sure that many available at the start, including serious war-gamer you will perform in use? Firstly, it's people bought it because of its whether you wish to fight for probably find this program en-<br>whether you wish to fight for probably the Yankees or the Rebs, and tertaining, but it didn't interest sounds. After the rather noisy ably imagined that it would be<br>how you wish to divide up your me as much as Tyrant of opening screens, the initial useful as a

in playing again, and it's not infantry.<br>Iikely to be the kind of game When play starts, you are series of educational and Some of these are quite<br>that involves many different shown the playing area, with a adventure progr skills. The sort of space game river running down the middle. month I've been looking at and tank battles to fairly melo-<br>that I'd pay money to play in Your troops are arrayed on something completely diffe-<br>an arcade would an arcade would have to be one side, and the computer's rent from them. **Shaper** is a the end, you are shown how to<br>something of the calibre of on the other. You can move sound utility program that use the start of the Bas something of the calibre of on the other. You can move sound utility program that use the start of the Basic<br>Moon Cresta or Defender, and your pieces around the screen allows you to define your own program to load in graph Moon Cresta or Defender, and your pieces around the screen allows you to define your own program to load in graphics<br>however well Galacticans may as well as firing the artillery sound effects and store them and title pages be written, it looks a little pieces, and the game is over for use in your own program.<br>old-fashioned set against the either when one side's flag is The package contains the Accompanying the program<br>latest Dragon games. ca latest Dragon games. captured or when a pre-<br>Lothlorien have been pro- selected time limit has ex- library of pre-programmed size of this page), with 36<br>ducing war games for the Dra- pired. sounds. As the Dragon does pages ducing war games for the Dra-<br>
gon for some time now, usual-<br>
sounds. As the Dragon does pages of detailed notes and<br>
not have its own sound chip, diagrams. This is you well gon for some time now, usual interest of the not have its own sound chip, diagrams. This is very well<br>In set in the past. **Johnny Reb FITE Example 20** is one manufacturers have written and makes using the ly set in the past. **Johnny Reb Fire Fire** seen previous Loth-<br>In the manufacturers have written and makes using the said if is no exception, and as the Having seen previous Loth- produced add-on devices. The program simple. As it is said: if<br>name implies, is set during the lorien games, I was expecting problem (pointed out in Shap- all else fai name implies, is set during the lorien games, I was expecting problem (pointed out in Shap- all else fails, read the manual.<br>time of the American Civil some exciting graphics during er's documentation) is that in this case time of the American Civil some exciting graphics during er's documentation) is that In this case, the program is<br>War You can use the compu- the interchanges, but apart programs written to utilise well documented internall ter merely as a display screen from the odd cannon-ball these will only work on other but the booklet adds the<br>and play against another hu-whizzing across the screen. Dragons that also have the finishing touch to a very fi

option, you will be given in-<br>structions and then shown a include squeeze, expand, and<br>chain, as well as the more envelope values. At any time<br>you can press the space bar to

There are several options are rather slow. If you are a ry!) how does the program appeared, I'm sure that many<br>available at the start, including serious war-gamer you will perform in use? Firstly, it's people bought it bec whether you wish to fight for probably find this program en-<br>the Yankees or the Rebs, and tertaining, but it didn't interest sounds. After the rather noisy ably imagined that it would be army into artillery, cavalry and Athens and Samurai Warrior. menu appears, giving you the and as a text storage medium.

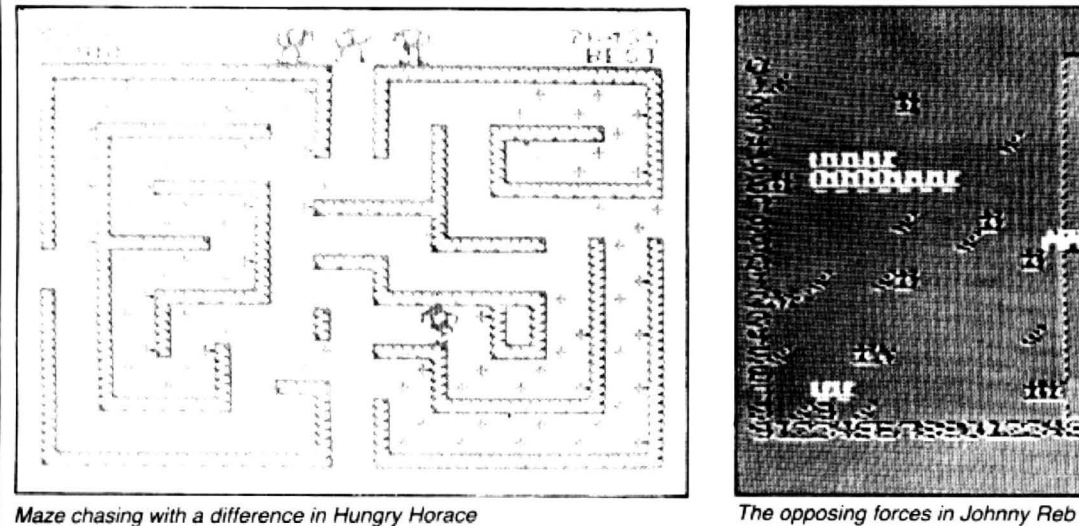

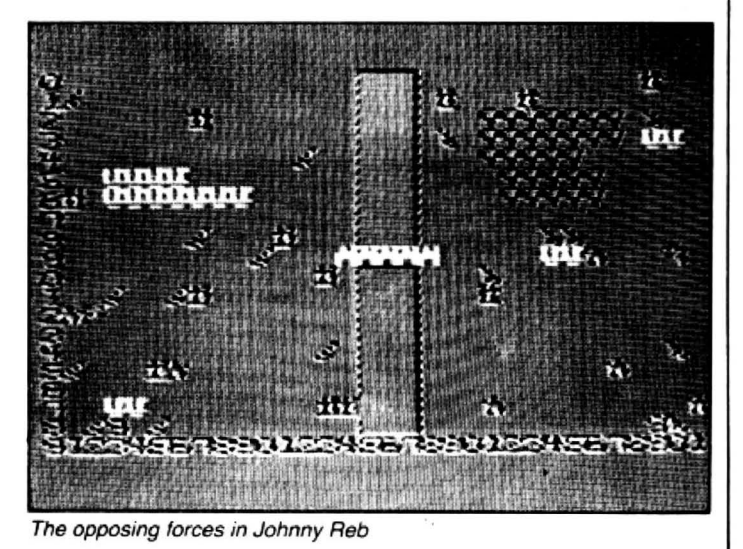

Unfortunately, when they ar- It's clearly unfair to compare with plug-in cartridges, but the maze modes where sprite<br>rived home with their new toy, Dragon programs with those programs you write will only zero chases all th rived home with their new toy, Dragon programs with those programs you write will only zero chases all the others or<br>they were rather disappointed designed for a machine with work on machines that also vice versa. There ar they were rather disappointed designed for a machine with work on machines that also vice versa. There are a whole<br>to discover that it didn't have 80-column display; however, have the cartridge. The same set of new error m to discover that it didn't have 80-column display; however, have the cartridge. The same lower case on the screen, and Editext is easy to use and is true of graphic enhancers. If lower case on the screen, and Editext is easy to use and is true of graphic enhancers. If enhanced sound commands<br>the display was only 32 char- reasonably cheap. If you can you use a purely software- and even a scoring fea acters wide. Word-processing accept the disability of never based utility, you can transfer games are very easy to imple-<br>programs have appeared that seeing your formatted text un-<br>the programs to any Dragon. ment. These a programs have appeared that seeing your formatted text un-<br>tried to cope with these prob-<br>til it issues forth from the prin-<br>The main program consists of detail in the 24-page booklet tried to cope with these prob til it issues forth from the prin The main program consists of lems by redefining the charac-<br>ler. then you could do worse some machine code that is lems by redefining the charac- ter, then you could do worse some machine code that is that comes with the package.<br>ter set and reformatting the than plump for this program. Ioaded at the top of memory, The set of commands are expensive - like the Mic-<br>rodeal version.

There are some programs about that put up with the Dragon's limitations and as it is. One such program came my way this month, Editext, from Nectarine. In fact it's really two programs,<br>as there is a disk version included on the cassette at no extra cost.

On loading, the initial dis tions: new text. view lines. edit, continue, print, save, load. line editor and end. The text is entered in one large care of word-wrap, so you don't have parts of words hanging over ends of lines. If you view the text, you discover a number, and this makes line editing easier. The program can store up to 450 screen lines, which is somewhere ab-<br>out six sides of A4 print-out. Most of the menu options are fairly self-explanatory, and there is an AG booklet contain· ing 18 pages of clear notes.

menu giving the options of draft or formatted print, and the words touch both left and right margins, as most maga-<br>zines and newspapers are Friends of yours who own and acts by adding extra key faced with such good and zines and newspapers are Friends of yours who own and acts by adding extra key faced with such good and arranged). If you choose to go Commodore 64s probably words to Basic. Once this is varied software. Instead of you can change the size and facilities, including upper/ program to use the new words family of micro owners, com-<br>design of the letters according lower case and sprite or look at the demonstration pared to their Sinclair design of the letters according lower case and sprite or look at the demonstration pared to their Sinclair and<br>to your printer. On loading, it is graphics. I'm sure that you programs. Commodore cousins, Dragon to your printer. On loading, it is graphics. I'm sure that you programs. Commodore cousins, Dragon set up for the Epson FX-80, point out that the Dragon has There are over 40 new owners now have as large a

reasonably cheap. If you can you use a purely software- and even a scoring feature, so accept the disability of never based utility, you can transfer games are very easy to imple-

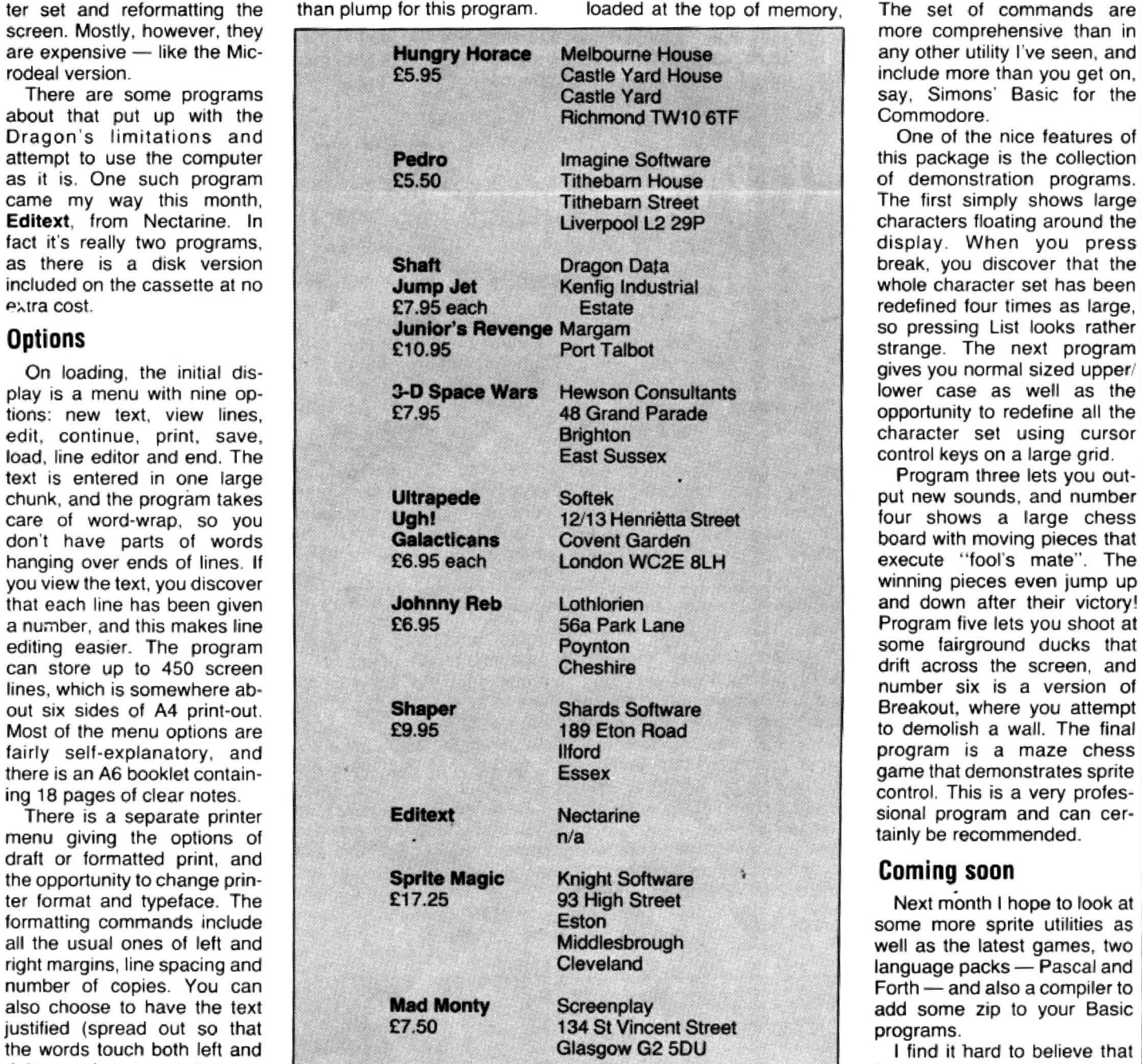

arranged). If you choose to go Commodore 64s probably words to Basic. Once this is varied software. Instead of to the typeface menu, then boast about their wonderful loaded, you can write a normal being the poorer relation in the

set up for the Epson FX-80, point out that the Dragon has There are over 40 new owners now have as large a<br>probably one of the most a much better copy of Basic statements that are very com- choice of quality software as probably one of the most a much better copy of Basic statements that are very com- choice of quality software as<br>popular printers around at the and is a lot easier to program. prehensive and allow you far anyone else. The moment. Now you too can have sprites more than simply defining up must be which programs they<br>I've usually been dis- and lower case on the Dragon to 128 different sprites and can live without. There are I've usually been dis- and lower case on the Dragon to 128 different sprites and can live without. There are appointed by the word- if you own a copy of **Sprite** moving them around the many excellent programs on appointed by the word- if you own a copy of Sprite moving them around the many excellent programs on processor packages around Magic from Knight Software. screen. There is collision de- the market and their standard for the Dragon, and the only With sound utilities, you tection, movement control by is improving all the time. Let's good ones seem overpriced. may possibly get better effects keyboard or joystick, and hope it continues to do so.

more comprehensive than in any other utility I've seen, and include more than you gel on. say, Simons' Basic for the Commodore.

One of the nice features of of demonstration programs. The first simply shows large characters floating around the display. When you press break, you discover that the whole character set has been redefined four times as large. gives you normal sized upper/ opportunity to redefine all the character set using cursor control keys on a large grid.

Program three lets you out· four shows a large chess board with moving pieces that execute "fool's mate". The winning pieces even jump up Program five lets you shoot at some fairground ducks that drift across the screen, and number six is a version of Breakout, where you attempt to demolish a wajl. The final program is a maze chess game that demonstrates sprite control. This is a very profestainly be recommended.

add some zip to your Basic

anyone else. The problem

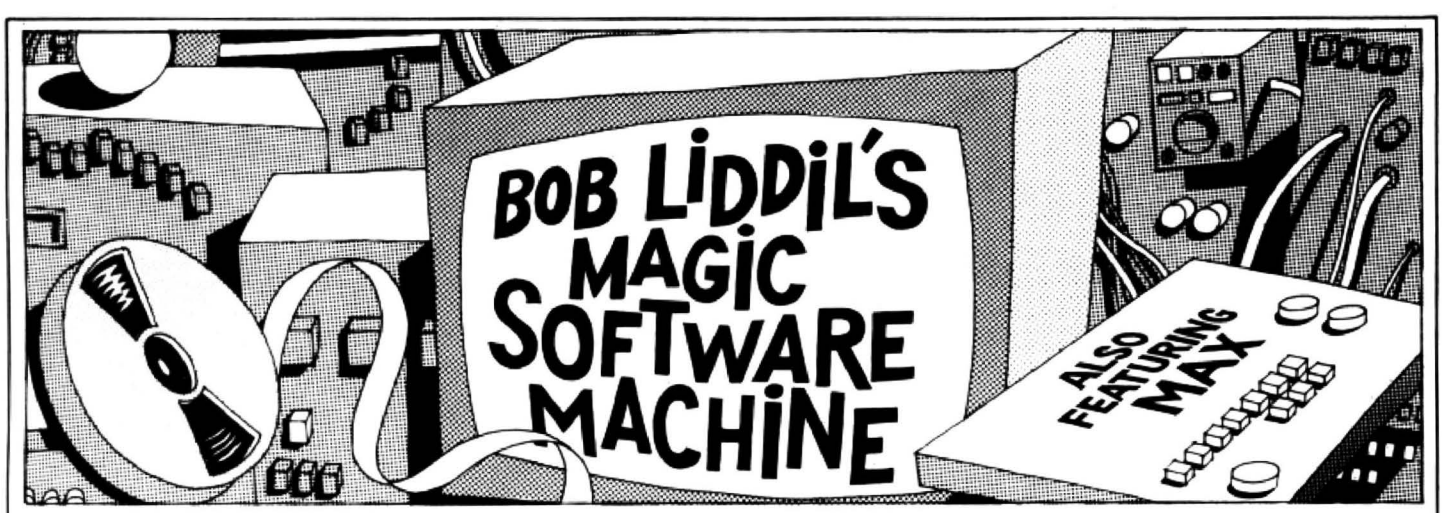

I WAS WORKING quietly in the attic lab of Professor Megabyte's old Victorian house when I got a call from the Chief on my two-way wrist modem and pocket computer. An anonymous tipster had revealed a clue to the whereabouts of that missing academic and genius-whiz hardware de· signer, for whom I had been searching lo these many months.

On my desk was a British manufactured tape called Maths Trek, from Dragon Dungeon's Dungeon Software line of programs. Max had converted it to disk for me. According to the Chief. somewhere in this software would be everything I would need to find the long-missing Professor.

Since this program is designed for the Dragon 32/64 (which I just happen to have a have a Tano version of), I knew I would be able to get to work right away.

I really didn't know what to expect when I booted up Maths Trek. Max wasn't there to brief me on the details. He's been wandering the phone lines more and more, visiting data bases in strange places like Sandusky in Ohio, and Hull in England. Then it hit me  $-$  that sinking feeling I get whenever I am downloaded into the world of a computer program.

"Max - what are you doing?" I shouted in vain as I re-rezzed in real time. There was no answer. He wasn't anywhere within earshot and I knew I was in for a rough time.

I re-rezzed in the padded seat of a. Klingon Class VII light attack cruiser, inside Maths Trek. Directly in my sights was the awesome, formidable heavy starship USS Enterprise, phasers to bear. photon torpedoes armed, shields up and primed for battle. All this hardware was sighted on me, according to my special patented Likelihood of Destruction Calculator and digital watch (which I never leave home without).

This universe was more bizarre than any I had ever visited in all the time I've known Max. Instead of asteroids in the normal sense. this space was littered with sculptured planetoids shaped like maths problems. There were rock numbers shaped into equations of addition and subtraction. multiplication and division. No doubt about it. Trouble had caught up with me.

It was at exactly this moment, when I believed matters could be no worse, that I heard a voice over the radio. It was Max.

" Bob, don't transmit, just listen. I've

been kidnapped! I've downloaded you into the first program booted and encrypted sideslip codes to access my prison. The menace you face is greater than even that of cancellation of your column. Help me, Bob, the fate of the world is in your hands."

I didn't have time to respond or absorb the reality of the situation. Somewhere, someone pressed enter and the game was on.

Maths Trek is a Basic language educational game from Pete Wood at Dragon Dungeon in Derbyshire. It combines the graphics delights of an arcade/illustrated simulation with the functionality of a rote mathmatics drill.

The USS Enterprise is powered not by dilithium crystals, as has been the case in other "trek" style programs, but by the answers to maths questions posed within the context of user-defined skill levels. An input of 42 to the question "6x7" would increase speed, repair damage, destroy enemies. and (not incidentally) remarkably increase the ability of the player to do his/her maths.

Pete Woods is to be congratulated on his courage as it is a well known fact that everybody wants educational programs until somebody offers one. Then they gather dust in favour of arcade or other gamefare.

#### **Battle royale**

Dungeon Software has created a mar· vellous, well organised unit of software. The presentation is superb, the intent (which is to teach maths). is well preserved. The packaging is pleasing to the eye, which should in turn please distribu· tors and dealers. The end user will find. as did the father of a little lad in Wakefield, that schoolkids can't get enough of it. (I witnessed the battle royal to put these tykes to bed while they were still playing.)

Maths Trek fulfils all its obligations. as a reasonably priced competitor to what little other educational Dragonware is available. It is a sturdy program that everyone with kids should have.

Often when I am downloaded into Software Worlds I become an equation in the scenario. Rarely do I emerge on the antagonistic side (although I was once an invader in a Space Invaders game for the TRS-80 Model 1). Still, when faced with being scrooched by enough phaser power to reduce Yorkshire to pudding, one must

use his wits or be vaporised. I opened a hailing frequency.

Too late! A scathing bolt of pure phaser plasma danced against my screens (which fortunately held), severely jarring the interior of my cheaply made ship and spilling Klingon tea all over the deck. The acrid fumes of dissolving metal filled the pilot's cabin as the tea began eating through the floorplates. No wonder those Klingons are on everybody's case all the time.

'Jim, quick!" I rasped through the microphone, "beam me aboard!"

The surprise of hearing his first name jolted the Enterprise captain into action. I was beamed from my semi-disabled cruis· er and whisked into the transporter room where a very alert Mr Scott nearly dropped his hand stunner in surprise to find a human (me), not a Klingon materialising.

The doors to the transporter room whished open and in stepped Captain Kirk followed by a short, pudgy, balding fellow dressed in a lab coat. It wasn't *Dr* McCoy or anybody that should have been here.

Then it dawned on me. I smiled, took a step forward and extended my hand.

'Professor Megabyte, I presume," I said. He seemed startled that I knew him. "Sir," I said, "we certainly have a lot to discuss.'

In the crew's lounge, several pints later, having briefed Professor Megabyte on situations past and present, it was decided that action should be taken to rescue Max. The Professor, using Federation Technology, had devised a Manual Sideslip Activator, against the day when power failure or other disasters should befall this universe.

After bidding farewell to Captain Kirk and the crew of the Enterprise, the Professor set off the signal that would lead us to Max's prison ... and his jailers.

In realworld a disk drive whirled and an encrypted alogogram activated the forces of sideslip. The Professor and I de-rezzed on the bridge of the starship and plunged dizzily straight down, through the depths of the very core of software time and space. We fell at a dizzying rate, plummeting through planets and stars. through invaders and defenders. Downward and downward we spun until I thought I would surely be ill. For a time there was no sensation of motion at all. Then we slammed helter skelter into a darkness to end all darkness. We'd collided with a black hole.

When the world came back into focus I palace. Obviously Twitch was gathering was staring up at a deep red sky. Some-stuff from other than defective programs. one stood over me, prodding me, enjoining That chopper is the baddest of all Game-<br>me to wake up, which I did with a start, dom.

able beauty. " this fellow Twitch has recruited imperfect video games and lost **Sinister sneer** subroutines from the outer reaches of He glared evil intends to harness to help him capture the shadows. "Bring in the outworld pro-<br>some heretofore unseen/unknown world. gram!" he bellowed. some heretofore unseen/unknown world. gram!" he bellowed. **ful view of the galaxy and the Enterprise**<br>Is that correct?" **Full view of the galaxy and the Enterprise**<br>Is that correct?"

games have been loading on my Dragon lost.<br>lately (apparently the Maths Trek qualifies Just then a mighty explosion rocked the That was it then. The Professor prefer-

helicopter from Chopper Command

**... From now on, I sleep with a night light.** parked on a grid outside the main CPU It was all over. Stability had been res-<br>When the world came back into focus I palace. Obviously Twitch was gathering tored, Max had been stuff from other than defective programs. sor Megabyte had been found. After a brief That chopper is the baddest of all Game-

incredibly beautiful blonde in the shimmer- and then escorted into the main throne ped us. In a shimmer of diss<br>ing silver and rhinestone jump suit said. So room. It was furnished in Fortress of codings, CPU City dissolved ing silver and rhinestone jump suit said. So room. It was furnished in Fortress of codings, CPU City dissolved.<br>
saying, she escorted the Professor and Ultimate Darkness Modern. Any second I When everything came back into saying, she escorted the Professor and Ultimate Darkness Modern. Any second I When everything came back into focus I<br>myself to what she described as Resist- expected the Supreme Being to pop in was back in the lab, alone. myself to what she described as Resist- expected the Supreme Being to pop in was back in the lab, alone. Well, not quite<br>ance headquarters. hollering, "Bring back what you have alone. Max was back in his box. The lights ice headquarters. hollering, "Bring back what you have alone. Max was back in his box. The lights<br>Now let me get this straight," I said, stolen"! And this guy Twitch looked like the in his expando flashed enthusiastically. " Now let me get this straight," I said, stolen"! And this guy Twitch looked like the trying not to be distracted by her unbeliev-<br>villain of every bad movie I ever saw.

RAM, overthrown the legitimate govern-succeeded!" he sneered, "now I have the waiting for the ment of the CPU, captured an extremely program and his master all in one neat little on the screen. ment of the CPU, captured an extremely program and his master all in one neat little on the screen.<br>powerful out-of-system program which he package." He gestured to some minions in I typed in the numbers 42 and pressed package." He gestured to some minions in I typed in the numbers 42 and pressed the shadows. "Bring in the outworld pro-ENTER. The screen changed to a colour-

She nodded. "And so far no one has the floor. He was injured but not seriously. bottom of the display appeared a short is a short of the display appeared a short is a short is a short is a short is a when he saw me his fac been able to stop him?" Again the nod. When he saw me his face fell. He must message. I read it and started to laugh. Hmmm, so that's why only arcade have believed at that moment that all was It said: Thanks for the boost and best of

It was agreed that Professor Megabyte transporter beam separated into five would seek help while I and my lovely new shafts of light, materialising Captain Kirk, associate would try and spring Max Mr Spock, Mr Sulu, Mr Chekov and Profes- aboa.<br>sor Megabyte. able.

That scheme quickly turned sour when Faster than you could say As for Max and me, this being our last<br>e were discovered by a large aggrega- "Nanosecond", Twitch and his personal appearance in *Dragon User* magazine, we we were discovered by a large aggrega- "Nanosecond", Twitch and his personal appearance in *Dragon User* magazine, we<br>tion of nasty-looking palace guards re- guard had vanished through secret doors will simply bid you fare tion of nasty-looking palace guards re- guard had vanished through secret doors will simply bid you farewell. Britain and the cruited from the program Phantom Slaver. behind the throne. At the same time, a well Dragon will cruited from the program Phantom Slayer. behind the throne. At the same time, a well Dragon On our way to the nick I noticed a co-ordinated rebel attack eliminated any heart. On our way to the nick I noticed a co-ordinated rebel attack eliminated any heart.<br>
helicopter from Chopper Command resistance beyond the gates in CPU City. Goodbye Britain, and God bless.

me to wake up, which I did with a start. dom. the Brofessor dialled in some codes.<br>"We must get out of sight quickly," the We were kept in custody for a short time The unmistakable wrench of upload grip-"We must get out of sight quickly," the We were kept in custody for a short time The unmistakable wrench of upload grip-<br>predibly beautiful blonde in the shimmer- and then escorted into the main throne ped us. In a shimmer

But Professor Megabyte was nowhere to be seen.

It was then that I noticed that Maths Trek<br>was still on line on my Dragon. It was He glared evilly at me. "My plan has was still on line on my Dragon. It was succeeded!" he sneered, "now I have the waiting for the answer to a maths question

They dragged Max in and dashed him to picked up three warp factors. Down at the the floor. He was injured but not seriously. bottom of the display appeared a short

lately (apparently the Maths Trek qualifies Just then a mighty explosion rocked the That was it then. The Professor prefer-<br>due to its extensive use of graphics), palace. Then a second, and a third. A red the world of the ue to its extensive use of graphics). palace. Then a second, and a third. A red the world of the Trek program to<br>It was agreed that Professor Megabyte transporter beam separated into five Realworld. He had always been a tr shafts of light, materialising Captain Kirk, anyhow, so the fact of his remaining Mr Spock, Mr Sulu, Mr Chekov and Profes- aboard the Enterprise seemed reason-

sor Megabyte.<br>Faster than you could say Asfor Max and me, this being our last

# *FIRE YOUR IMAGINATION •* .. *BOTPROGRAMS TO FEED YOUR DRAGONAND TANDY*

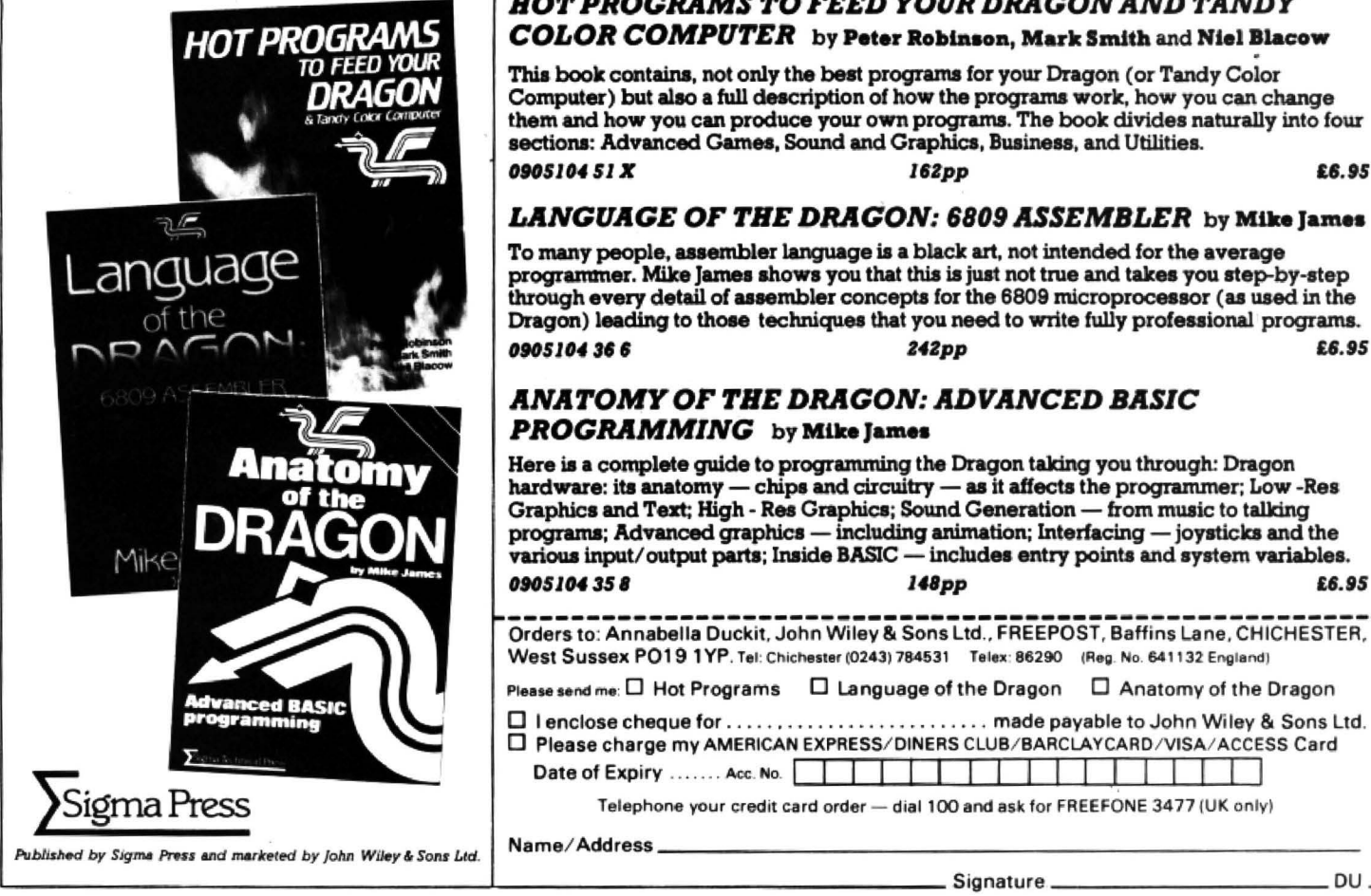

# **COLOR COMPUTER** by Peter Robinson, Mark Smith and Niel Blacow

Thia book contains, not only the best programs for your Dragon (or Tandy Color Computer) but also a full description of how the programs work, how you can change them and how you can produce your own programs. The book divides naturally into four sections: Advanced Games, Sound and Graphics, Business, and Utilities. *OIOS104 Sl JC 16Zpp H.15* 

#### LANGUAGE OF THE DRAGON: 6809 ASSEMBLER by Mike James

To many people, assembler language is a black art, not intended for the average programmer. Mike James shows you that this is just not true and takes you step-by-step through every detail of assembler concepts for the 6809 microprocessor (as used in the Dragon) leading to those techniques that you need to write fully professional programs. *OI0\$104 31 I Z4Zpp £8.95* 

#### *ANATOMYOF THE DRAGON: ADVANCED BASIC PROGRAMMING* by Mike James

Here is a complete guide to programming the Dragon taking you through: Dragon hardware: its anatomy - chips and circuitry - as it affects the programmer; Low -Res Graphics and Text; High - Res Graphics; Sound Generation - from music to talking programs; Advanced graphics - including animation; Interfacing - joysticks and the various input/output parts; Inside BASIC - includes entry points and system variables. *O9O5104358 B8.95 B8.95 B8.95 B8.95 B8.95* **<b>***B8.95* 

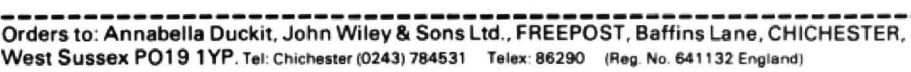

Please send me:  $\square$  Hot Programs  $\square$  Language of the Dragon  $\square$  Anatomy of the Dragon

0 I enclose cheque for ... . . . ..... . . ............. made payable to john Wiley &Sons ltd. 0 Please charge my AMERICAN EXPRESS/ DINERS CLUB/ BARCLAYCARD / VISA/ ACCESS Card Date of Expiry ....... Acc. No. **I in the U I I I I I I I I I I I I** I I I I I

Telephone your Cfedit card order - dial too and ask for FREEFONE 3477 (UK onlyt Name/ Address-----------------------------------------

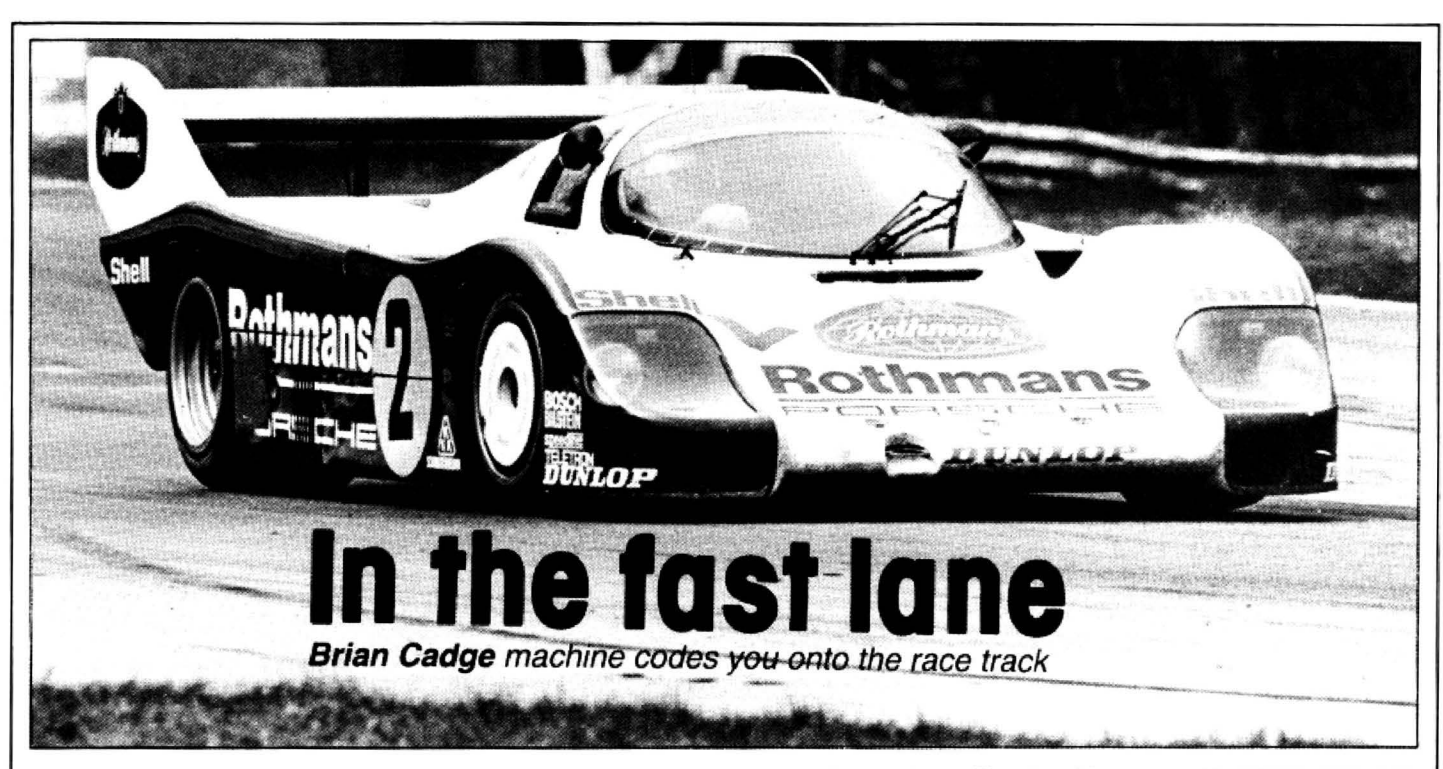

the left. When RUN the program will ask of the engine indicates speed.<br>for the number of players — enter 1 for a Being written entirely in machine code, serve the extra graphics RAM needed. If for the number of players — enter 1 for a Being written entirely in machine code, serve the extra graphics RAM needed. If<br>single player game, 2 for a two-player the game is very fast; also very realistic the game does not

uses PMODE3 hi-res colour graphics and graphics are animated. The score is con-<br>realistic sound. The object of the game is stantly shown and the faster you dare go 1-255 to alter the difficulty. realistic sound. The object of the game is stantly shown and the faster you dare go 1-255 to alter the difficulty.<br>to achieve the highest score in the three the faster your score will rise. As several ROM routines are used minutes that a race lasts. If you hit one of I have included two programs to enter program with the other cars you will lose one of your and check the code. Once entered, computer. the other cars you will lose one of your and check the code. Once entered, three lives. The joystick controls left and save the program before running it. three lives. The joystick controls left and

one or two players using joysticks. Player the stick up will cause you to speed-up and 28000,29183,28732. Type EXEC 28732 to one or two players using joysticks. Player the stick up will cause you to speed-up and 28000,29183,28732. Type EXEC 28732 to one uses the right joystick and player two pulling it down slows you down. The sound start the ga

GRANDPRIX IS A machine code game for right movement of your car, while pushing To do this type: CSAVEM "CARS", single player game, 2 for a two-player the game is very fast; also very realistic the game does not work, enter program 2<br>engine and crash sounds can be gener- and check the data against the listing. engine and crash sounds can be gener- and check the data against the listing.<br>ated continuously at the same time as the Location 28001 contains the number of The program, which is about 1K long, ated continuously at the same time as the Location 28001 contains the number of<br>ses PMODE3 hi-res colour graphics and graphics are animated. The score is con-lives per game, pole this w

to achieve the highest score in the three the faster your score will rise. As several ROM routines are used, the<br>minutes that a race lasts. If you hit one of I have included two programs to enter program will not run on a

Happy racing . . .

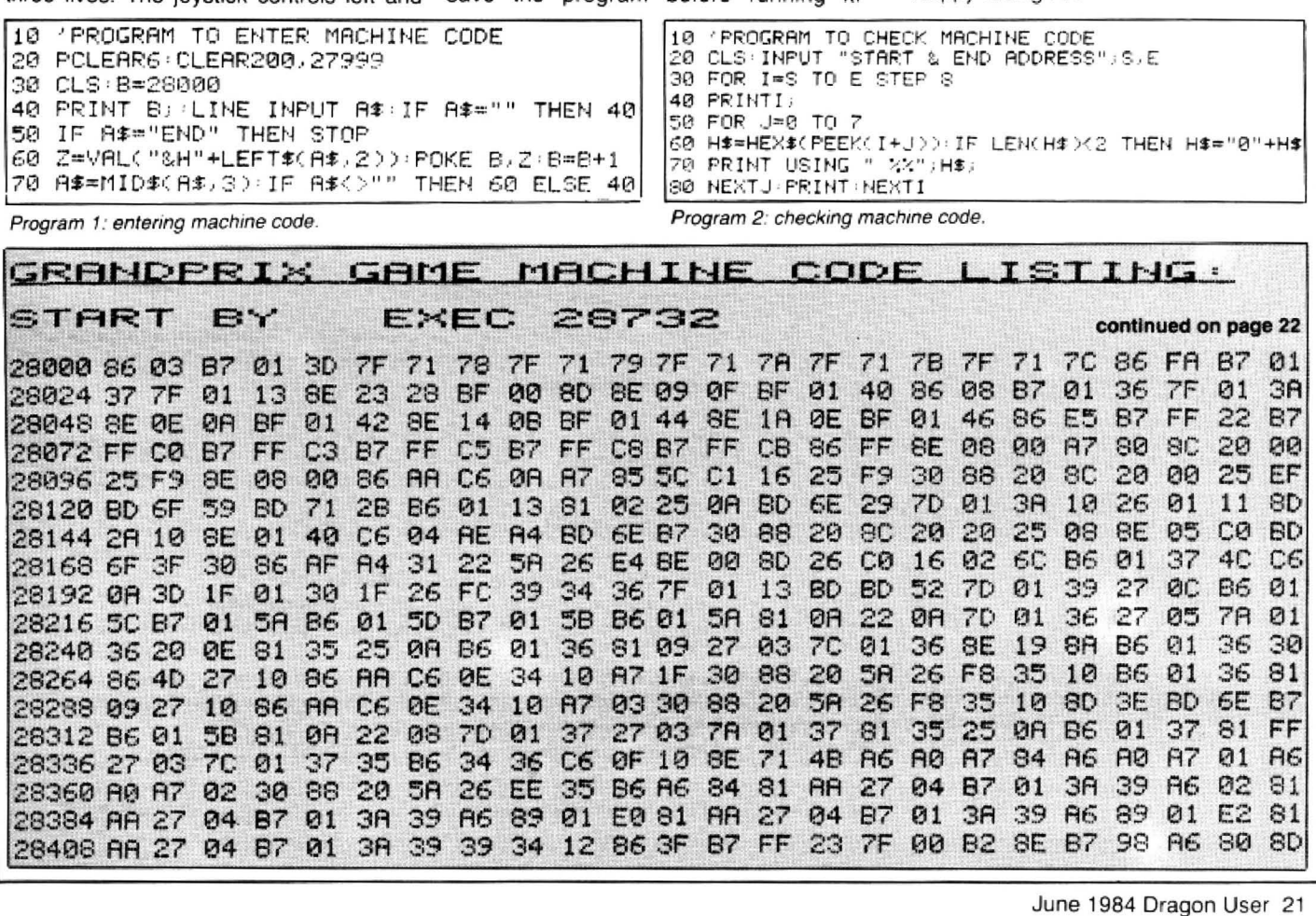

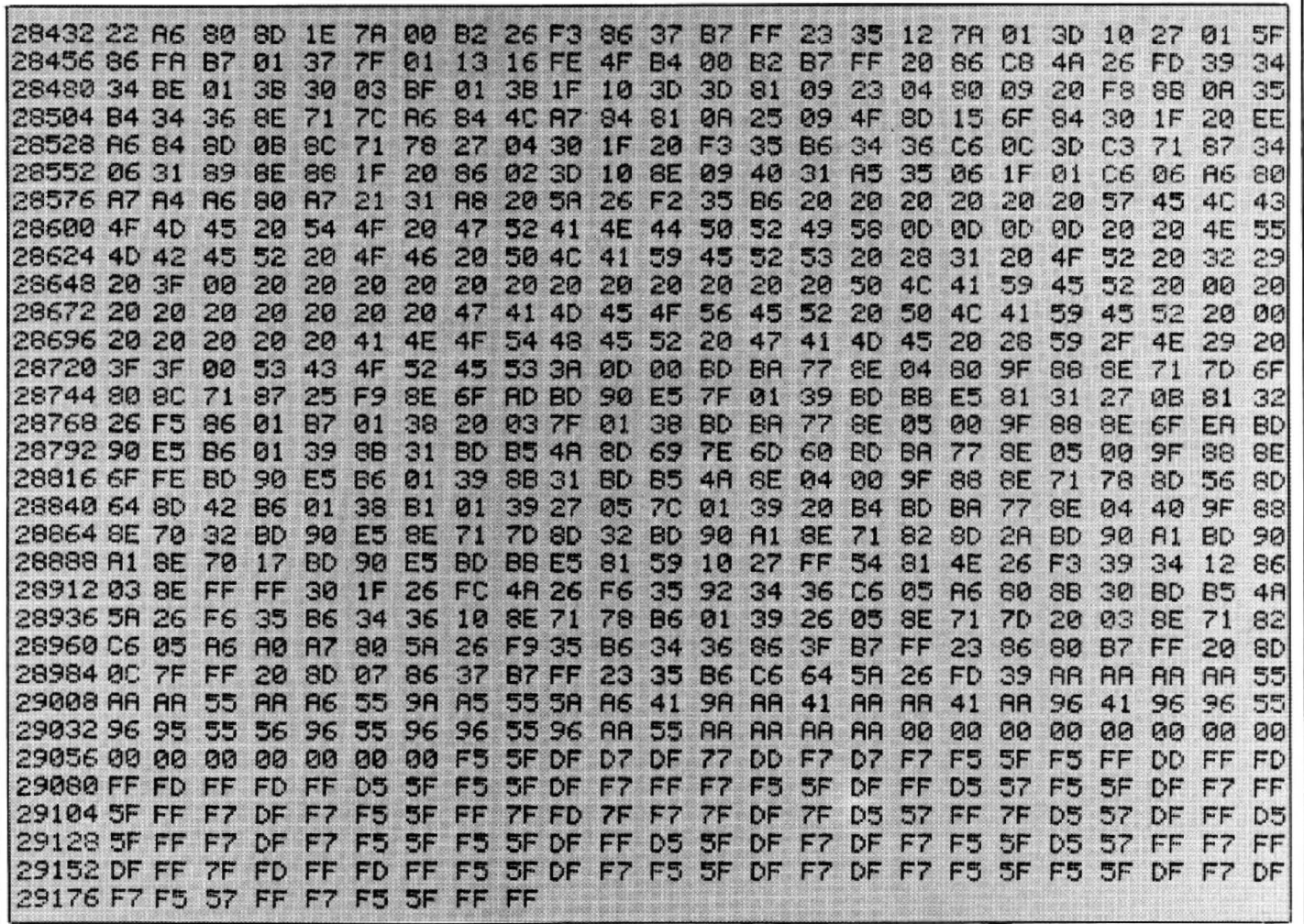

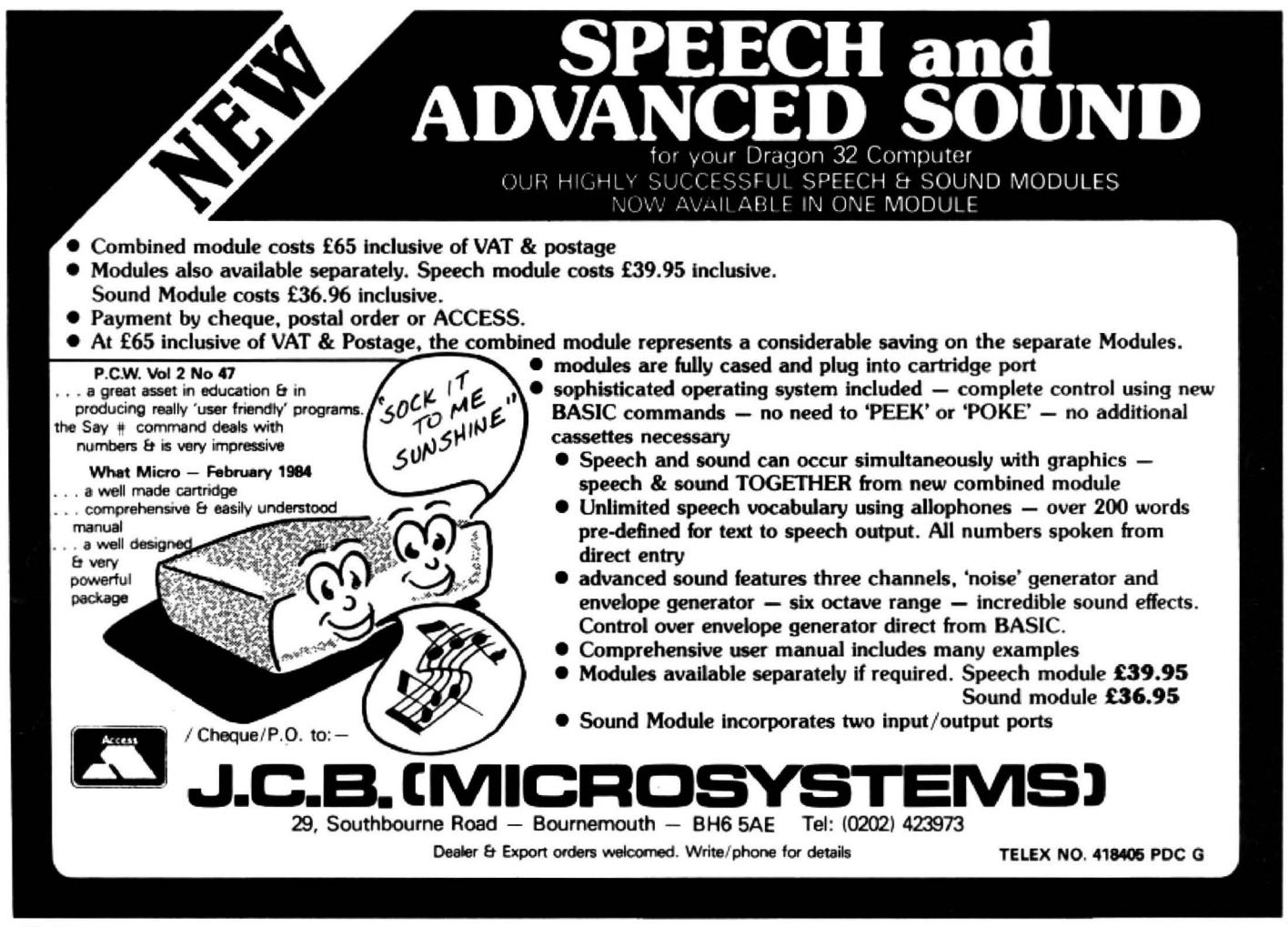

# **In search of atoms**

Use your powers of deductive logic in **Paul Hammond's** chaflenging game

your powers of deduction. The game uses the Dragon's high resolution colour grahics to the full to give an eye-catching gameboard display. Text on the hi-res screen is produced by a sub-routine which draws "computer style" lettering. Most of all, the game requires intelligence and concentra· tion, and becomes quite addictive.

When the program is run, an  $8 \times 8$  grid is displayed. This grid (or molecule) contains four hidden atoms and your task is to locate these atoms. You have to deduce the locations of the four atoms by observing the deflections of light rays which you fire into the grid.

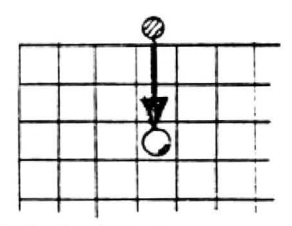

Figure 1: simple absorption

The computer does not reveal the path followed by a light ray  $-$  it only reveals the points at which the ray enters and leaves the grid. Each ray is represented by coloured entry and exit markers. In order to deduce the positions of the four atoms it is necessary to understand six laws of motion.

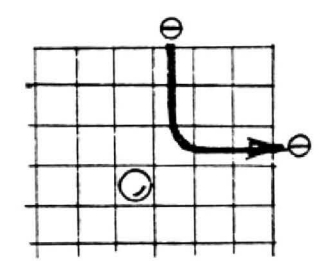

#### Figure 2: simple deflection

Simple absorption: Any ray which strikes a hidden atom "head-on" is absorbed and does not emerge from the grid. The computer indicates an absorbed ray by placing a cyan disk marker at the ray's entry point (see figure one). Simple deflec· tion: A ray cannot pass alongside a hidden atom - it gets deflected at right angles as shown in figure two. In this case th computer places two identical markers to show the entry and exit points of the deflected ray. Reflection: When a ray approaches a pair of hidden atoms sepa· rated by one square, as shown in figure three, it is reflected back on itself and emerges from the grid at the same point

ATOM HUNT is an absorbing game to test that it entered. This reflected ray is indicated by a white marker disk.

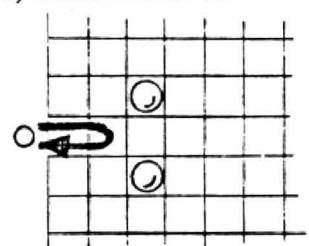

Figure 3: reflection

Reflection at an edge: If a light ray is fired into the grid at a position adjacent to a hidden atom, the ray is immediately reflected and so it is shown by a white marker disk (see figure four). Absorbtion, not deflection: If a light ray strikes one of a pair of adjacent hidden atoms. as shown in figure five, it is absorbed and the computer marks the ray with a single cyan disk. (Deflection from the adjacent atom does not occur.) Clear path: A ray travels in a straight line unless it is reflected, deflected or absorbed.

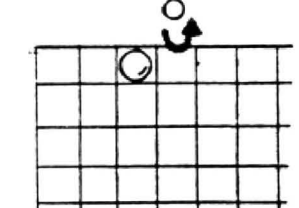

Figure 4; reflection at an edge

The illustrations show simple cases of deflection and reflection. In practioe, a light ray may be deflected more than once on its journey. You must make allowance for this when guessing the locations of hidden atoms. Figure six illustrates various possible light paths.

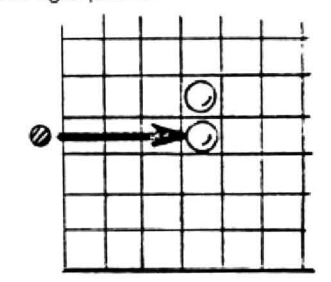

Figure *5:* absorption not deflection

At the start of each new game the flashing cursor is positioned at the top left-hand corner of the grid. The cursor can be moved by using the arrow keys. To fire a light ray, first posifion the cursor anywhere on the border surrounding the grid and then press the "F" key. The computer

will work out the path of the light ray and place markers as appropriate. The cursor should now be moved to a new position in the border and a second ray fired into the grid.

Before long, you will be able to deduce the location of one or more of the hidden atoms. As soon as this happens, you may mark the suspected square by "setting" a marker in it. You do this by driving the cursor to the suspect square and pressing the "S" key. Should you later change your mind. you can delete these set markers by driving to the suspect square once again and pressing "S" a second time.

When you are confident that your four set markers represent the actual locations of the four hidden atoms you should press the "G" key signifying "that's my guess". The computer will now reveal the real locations of the four atoms by painting four squares in cyan.

For every atom you guess correctly, you are awarded 10 points. But you lose one point for every light ray marker you used. The computer calculates and displays your score. The "highest score so far" is also displayed. Score ratings are as follows:

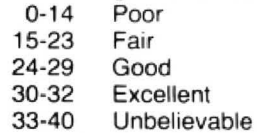

The game is written in PMODE 3 to get high resolution with full colour. Text and graphics are mixed on the hi-res screen using a general-purpose sub-routine (line 1170) which writes any message, in any colour, at any screen position. The program is equipped with a full set of alphanumeric characters of constant height but variable width which gives the displays a touch of class. Readers may wish to adopt this character set for their own hi-res programs. The procedure for calling the print routine is illustrated in lines 520 and 1130.

The full game display takes several seconds to draw and is contained in lines 130-210. To save having to repeat this procedure for each new game, a "clean" copy of the starting display is held in the concealed video RAM pages 5 to 8 (see line 220). Then, at the start of each new game (line 240), the game display is copied down to the visible area. pages 1 to 4.

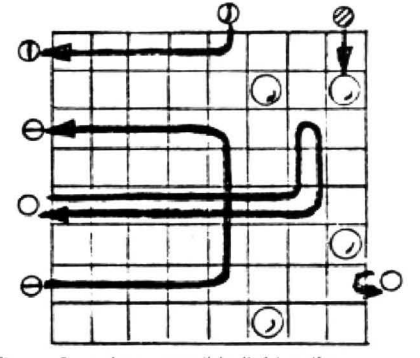

Figure 6: various possible light paths

The main inner loop is from line 260 to 390. The flashing.cursor effect is obtained by a sequence which GETs a picture of the current square, PUTs in a cursor symbol>

# **mrr+**

\* EDIT+ is a Full Screen Editor and Programmer's Tool Kit. It's an excellent aid for writing programs in BASIC and 1s easy to use for the novice as well as the experienced programmer. EDIT+ includes all the facilities of HI-RES. Up to 23 lines of your program are displayed on the screen and can be changed by overtyp:ng. inserting, or deleting characters. Functions include: Find String. Change String, Copy Text, Goto Specified Line, Scroll Up Down, Append From Tape and Enter Basic Command. No Dragon 1s co mplete without an EDIT+. **£34.50** 

# **HI-RES**

Plug the Hl·RES cartridge into your DRAGON and you will immediately see the improvement. The screen displays 24 rows of 51 characters with proper lower case and BASIC works as normal but with extra features: Selectahle character sets (Engiish, French. German. Danish. Swedish, Italian, Spanish). SPRITE Graphics. Redefinable Characters. Improved keyboard action with autorepeat allows faster typing. Graphics and text can be mixed on the screen. Suitable for educational and business use. **.£25.30** 

# **SOURCE TAPES**

The following programmes contain both source and obiect code. They can be used 1n con1unction with DASM' or on their own as individual programs. It's a great way to build up your software hbrary. Each tape represents excellent value at only **£5.99**  each.

- l. DISASSEM BLER
- 2. GAME OF LIFE
- 3. HI-RES SCREEN DUMP FOREPSON
- 4. HI-RES SCREEN DUMP FOR SEIKOSHA

### EXTRAS

**DUST COVER inc p&p £2.99 PRINTER LEAD inc p&p £14.99** MONITOR/SOUND LEAD inc p&p £3.99

Super inexpensive 14 inch Colour Monitor with integral sound ideal for DRAGON and most

other applications **only £225.00** DRAGON DISC DRIVE

**DASM** 

DASM is a versatile assembler, designed especially for ease of use on the DRAGON and allows you to assemble machine code while still retaining the full use of BASIC. Supports all 6809 instructions and modes. Allows any length for labels (the first 5 and the last characters are used). Full support for output to printer. Recommended for the beginner. **£18.95** 

# **DEMON**

A powerful machine code monitor which allows you to delve into the internals of your DRAGON as well as helping you to debug your machine code programs (and BASIC programs using PEEK and POKE). Includes: Examine/Change memory, Examine/Change registers, Print Screen, Set Breakpoints. Test Memory. An essential tool for all machine code users. **£18.95** 

# **DASM/DEMON**

\* It has all the features of both DASM and DEMON in one package. DEMON is the natural-partner to DASM, complementing each other perfectly. Write, test and use your programmes without the bother of reloading. It is extensively featured in the new book by Ian Sinclair on Dragon Machine Code. It is the ideal combination for the machine code user. £30.45

# **BUSINESS**  SOFTWARE

The following MST programs are now available for use on cassette with the Hl·RES 51 by 24 Screen:

Database, Business Accounts, Stock Control. Invoices/Statements. Mailer/ Address Book.

Also available: Home Accounts. MST Cale. **£19.95** 

# **BOOKS**

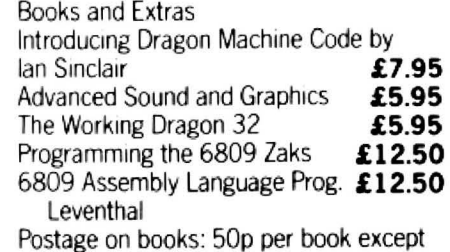

complete **inc p&p £269.00** Zaks/Leventhal £1 maximum £1.50

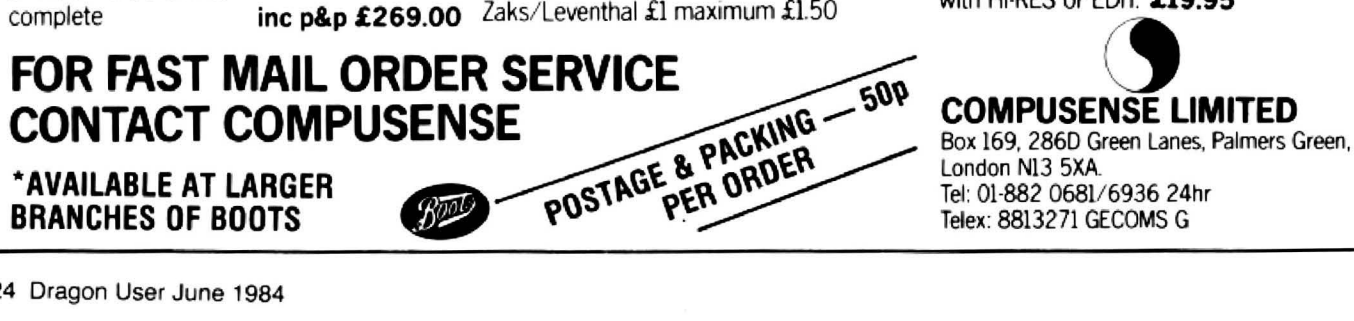

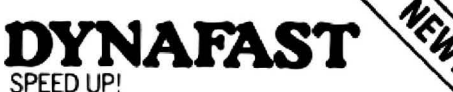

Compiles any working BASIC program into superfast machine code. Write & test programs as usual then compile with DYNAFAST to achieve maximum time saving during operation. OYNAFAST - BASIC COMPILER

DISK **£19.95.** CART **£29.95** SPECIAL INTRO. OFFER INCLUDES

# DYNAMISER & DYNAXREF **WELL DYNAMISER**

MAKE ROOM'

 DYNAMISER OPTIMISES YOUR BASIC PROGRAM BY ...

- 1) removing redundant space and characters
- 2) deleting unnecessary REMS

3) combining several lines into one line Save space. protect your program and speed it up!

 DYNAMISER - BASIC COMPILER **£5.99** Inc. TAPE OR DISK

# DYNA X R

#### **ANALYSE!**

OYNAXREF analyses a basic program and displays all references to variables & labels within the program. Now that you can tell where your program is updating variables it's easier to correct errors!

DYNAXREF - BASIC CROSS REFERENCE

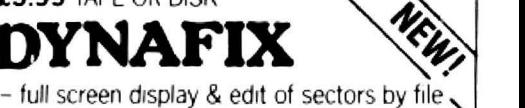

- name or sector number
- full screen display & edit of memory
- printer dump
- string search routine
- copy disk to tape, tape to disk
- disassemble from disk
- list BASIC programs
- menu drrven

DYNAFIX - DISK FIXER **£24.95**  DASM! DEMON available on disk **£19.95**  HIRES/EDIT+ available on disk £24.00 - upgrades available from cartridge Please write for details

# **GRAPH DRAWER**

For HI-RES or EDIT+, draws bar charts direct to screen and printer. Print module for Epson MX or FX printer included. Introductory offer of £14.95 if purchased with HI-RES or EDIT **£19.95** 

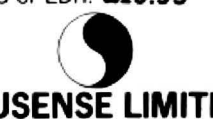

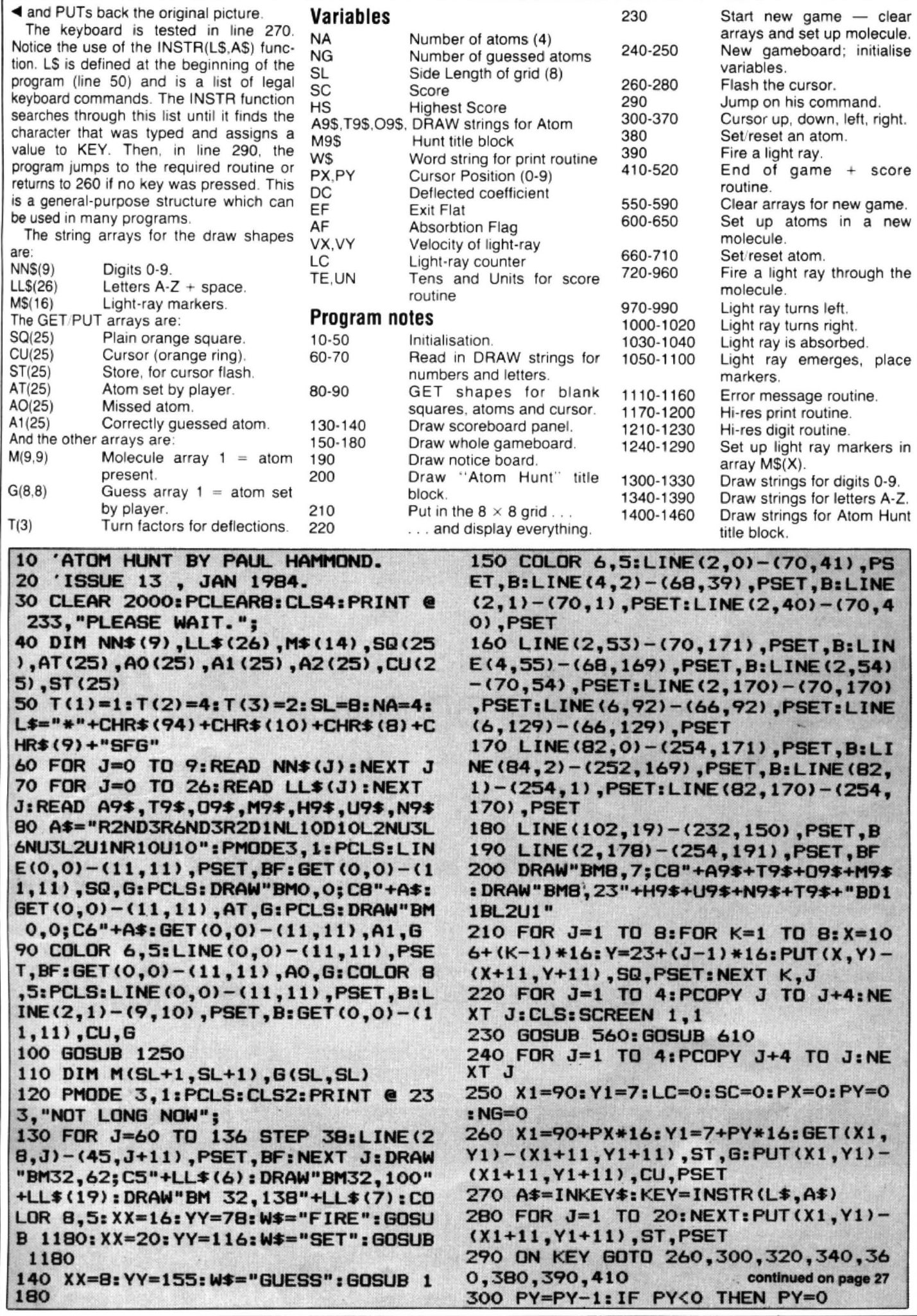

#### Features include

- 255 MAXIMUM NO. OF ROWS
- \* 255 MAXIMUM NO. OF COLUMNS
- **VERY EASY TO USE**
- INDIVIDUAL CELL FORMULAE
- COPY BLOCKS OF CELLS
- COMPATIBLE WITH ALL PRINTERS
- **EASY 132 COLUMN PAGE WIDTH**
- **GRAPH FORMAT FOR BAR CHARTS**
- COMPREHENSIVE MANUAL INCLUDED
- **INTERNATIONAL USER GROUP**
- SORT ROUTINE IN ASCENDING OR DESCENDING ORDER
- \* Single character commands
- Help display
- Enter text or formulae to 255 characters long
- Repeat text entries
- Available memory always displayed
- Rapid entry modes for text and data
- Selectable automatic cursor movement
- Insert, Delete, Move entire rows or columns
- Replicate one cell to fill a row or column with selectable adjustment
- All machine language for blistering speed
- >24K data storage space available in 32K systems.
- Basic style formulae
- ' Arithmetic operators:  $-$ ,  $-$ ,  $x$ ,  $/$ ,  $($ ,  $)$ ,  $=$
- \* Relational operators:  $=, >, <, < =, > =, <$
- Logical operators: AND, OR, NOT
- Conditional formulae: IF... THEN ... ELSE
- ' Trig.functions: SIN, COS,TAN, ATN
- ' Log. Functions: LOG,EXP, SOR
- Misc. functions: INT, FX, ABS, SGN
- Range functions: SUM, AVERAGE, COUNT, MIN, MAX, LOOKUP
- \* Nine digit precision
- User definable constant table
- User definable printer set-up commands
- ' lndividuar column width settings (1 to 255)
- Adjustable row height to insert blank lines without wasting memory
- Hide codumns or rows
- Alternate print font selectable cell by cell
- Display/Print formats set by cell, row or column
- £-format, comma grouping, prefix or postfix signs.
- Scientific notation, fixed point and integer formats
- Left or Right cell contents justification
- Full page formatting
- All formats stored with worksheet on disc/tape
- Save/load disc/tape files in compact memory form
- Scan disc directories
- Output ASCII file for word processor input compatability
- Memory resident code .. . no repeated disc calls

# **COLORE**

NOW ... The worksheet calculator program you've been waiting for is waiting to work for you. ELITE\*CALC is a powerful, full featured spreadsheet for the Dragon 32/64 and Tandy Color Computer. Answer 'what if... questions, prepare reports and cash flow projections, maintain records and perform other tasks which, until now, required sophisticated business computers. ELITE\* CALC is a serious tool for those who want to do more than play games on their micro.

A vailible from stock on cartridge for the Dragon 32 or 64 or Tandy Color<br>Computer...please specify. Shortly Computer . . . please specify. available on disc for the Dragon Data or Cumana/Premier or Radio Shack systems. Also available in the \$-format instead of the £-format if requested.

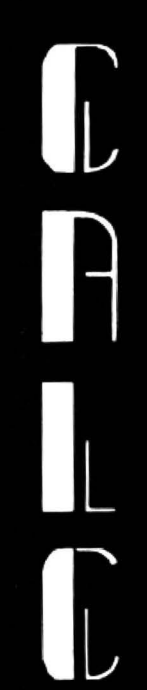

# THE BEST FOR ONLY

 £45 Elite\*Calc has had excellent reviews in the American press and an

enthusiastic reception at the recent International Rainbowfest.

"Elite"Calc is a great spreadsheet program"

Stuart Hawkinson, Rainbow

"Truly one of the best programs I have seen"

John Steiner, Micro

"Very powerful program . . . essential to every serious user" Mike Jarvis, M & J Software

#### ENQUIRIES INVITED FROM RETAILERS AND DISTRIBUTORS (HOME AND OVERSEAS)

MICROCARE 1 OAKWOOD ROAD . RODE HEATH. STOKE-ON-TRENT  $\mathbf{\Omega}$  (09363) 5695

# DRAGON 32/64 TANDY COLOR COMPUTER

310 GOTO 260 320 PY=PY+1: IF PY>SL+1 THEN PY=SL+1 330 GOTO 260 340 PX=PX-1: IF PX<0 THEN PX=0 350 GOTO 260 360 PX=PX+1: IF PX>SL+1 THEN PX=SL+  $\mathbf{1}$ 370 GOTO 260 380 GOSUB 670: GOTO 260 390 GOSUB 730: GOTO 260 400 'HE'S MADE A GUESS 410 IF NG>NA THEN GOSUB 1120:GOTO 260 420 FOR J=1 TO SL: FOR K=1 TO SL 430 IF M(K, J) = 0 THEN 460 440  $XX=106+(K-1)*16:YY=23+(J-1)*16$ 450 IF  $G(K,J)=1$  THEN PUT  $(XX,YY) - (X, Y)$ X+11, YY+11), A1, PSET: PLAY"04T20B": S  $C=SC+10$ : ELSE PUT (XX, YY) - (XX+11, YY+ 11), AO, PSET: PLAY"02T20C" 460 NEXT K, J 470 IF SC<O THEN SC=O 480 LINE(7,56)-(66,167), PRESET, BF 490 DRAW"CB": XX=8: YY=65: W\$="SCORE" :GOSUB 1180: XX=26: YY=83: GOSUB 1220 500 IF HS>SC THEN SC=HS ELSE HS=SC 510 XX=20: YY=116: W\$="TOP": GOSUB 11 80: XX=8: YY=128: W\$="SCORE": GOSUB 11 80: XX=26: YY=146: GOSUB 1220 520 XX=10: YY=181: DRAW"C5": W\$="HIT ANY KEY TO START": GOSUB 1180 530 A\$=INKEY\$: IF A\$="" THEN 530 540 GOTO 230 550 CLEAR ARRAYS 560 FOR J=1 TO SL: FOR K=1 TO SL 570  $M(J,K) = 0: G(J,K) = 0$ 580 NEXT K, J 590 RETURN 600 'SET UP MOLECULE 610 FOR  $J=1$  TO NA 620 R1=RND(SL): R2=RND(SL) 630 IF M(R1, R2)=1 THEN 620 640 M(R1, R2)=1 650 NEXT J: RETURN 660 'SET/RESET ATOM 670 IF PX=0 OR PX=SL+1 OR PY=0 OR PY=SL+1 THEN 710 680 IFG(PX, PY) = 0 THEN G(PX, PY) = 1: N  $G=NG+1$  ELSE  $G(PX, PY) = 0:NG = NG-1$ 690 IFG(PX, PY)=1 THEN PUT(X1, Y1)-( X1+11, Y1+11), AT, PSET 700 IFG(PX, PY) = 0 THEN PUT(X1, Y1) - ( X1+11, Y1+11), SQ, PSET 710 RETURN 720 'FIRE LIGHT RAY 730 TIMER=0 740 X=PX: Y=PY 750 IFX>0 AND X<SL+1 AND Y>0 AND Y <SL+1 THEN GOTO 1130 760 IF (X=0 AND Y=0) OR (X=0 AND Y=  $SL+1$ ) OR (X=SL+1 AND Y=0) OR (X=SL +1 AND Y=SL+1) THEN 1130 770 EF=1:AF=0 780 IFX=0 THEN VX=1:VY=0 790 IFX=SL+1 THEN VX=-1:VY=0

BOO IFY=0 THEN VX=0: VY=1 810 IF Y=SL+1 THEN VX=0:VY=-1 820 DC=0 830 FORJ=1TO3 840 IFM(X+VX-(J-2)\*VY, Y+VY+(J-2)\*V  $X$ ) = 1 THEN DC=DC+T(J) 850 NEXTJ 860 IF DC=0 THEN 910 870 IFDC>3 THEN AF=1:GOTO910 880 IF DC=3 OR(DC=2 AND EF=1) OR ( DC=1 AND EF=1) THEN  $X=X+VX:Y=Y+VY:V$  $X = -VX : VY = -VY : GOTO910$ 890 IF DC=2 AND EF=0 THEN GOSUB 98  $0:$  GOTO  $910$ 900 IF DC=1 AND EF=0 THEN GOSUB 10 10 910 X=X+VX: Y=Y+VY: EF=0 920 IF AF=0 AND X>0 AND X<SL+1 AND Y>0 AND Y<SL+1 THEN 820 930 TI=TIMER: IF TI<40 THEN 930 940 IF AF=1 THEN GOSUB 1040: GOTO 9 60 **950 GOSUB 1060** 960 RETURN 970 'LEFT TURN 980 IF VX=0 THEN VX=VY: VY=0 ELSE V  $Y=-VX: VX=0$ 990 RETURN 1000 'RIGHT TURN 1010 IF VX=0 THEN VX=-VY: VY=0 ELSE  $VY=VX: VX=0$ 1020 RETURN 1030 'ABSORBED 1040 DRAW"BM"+STR\$(X1)+", "+STR\$(Y1 ) +AB\$: SC=SC-1: RETURN 1050 'RAY EMERGES 1060 X2=90+X\*16:Y2=7+Y\*16 1070 IF X2=X1 AND Y2=Y1 THEN DRAW" BM"+STR\$(X1)+","+STR\$(Y1)+RE\$:SC=S  $C-1: GOTO 1100$ 1080 LC=LC+1: IF LC>14 THEN LC=1 1090 DRAW"BM"+STR\$(X1)+", "+STR\$(Y1 ) +M\$(LC): DRAW"BM" +STR\$(X2) +", "+STR \$(Y2)+M\$(LC): SC=SC-2 1100 RETURN 1110 'ERROR MESSAGES 1120 DRAW"C5": XX=44: YY=181: W\$="TOO MANY ATOMS": GOTO 1140 1130 DRAW"C5": XX=10: YY=181: W\$="CAN T FIRE FROM THERE" 1140 GOSUB 1180: SOUND200, 4: SOUND50  $,4$ 1150 COLOR 6,5:LINE(2,178)-(254,19 1), PSET, BF 1160 RETURN 1170 'DRAW TEXT IN W# @ XX, YY 1180 DRAW"BM "+STR\$(XX)+", "+STR\$(Y Y): FOR J=1 TO LEN(W\$): ZZ=ASC(MID\$(  $W*$ , J, 1)) -64: IF ZZ<0 THENZZ=0 1190 DRAW LL\$(ZZ): NEXT J 1200 RETURN continued on page 28 1210 'DRAW 2-DIGIT SCORE @XX.YY 1220 TE=INT (SC/10): UN=SC-10\*TE: DRA W"BM"+STR\$(XX)+", "+STR\$(YY)+"; "+NN

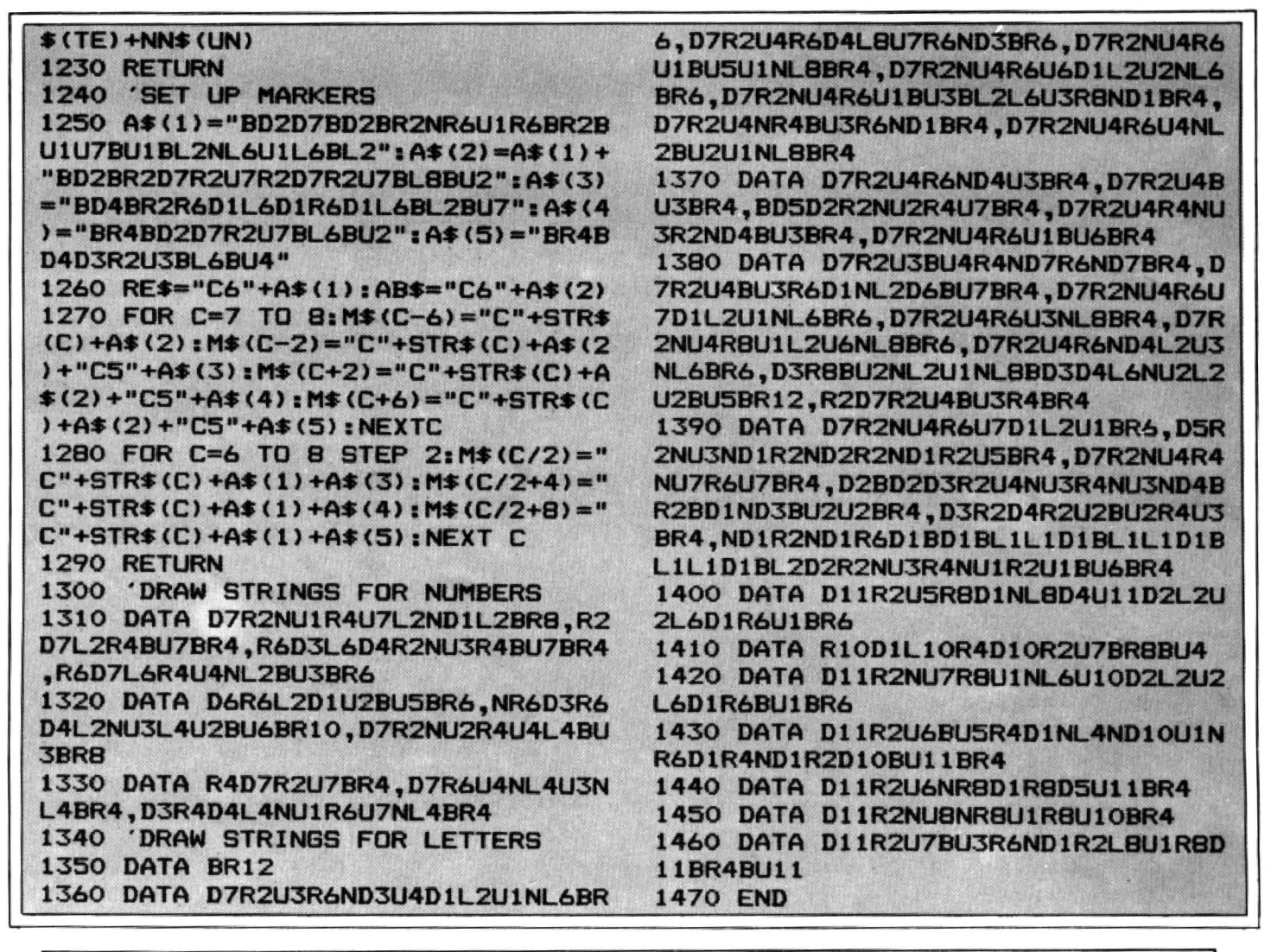

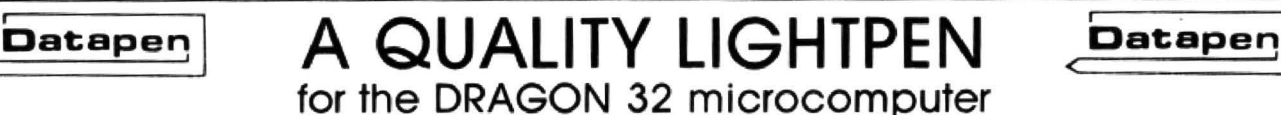

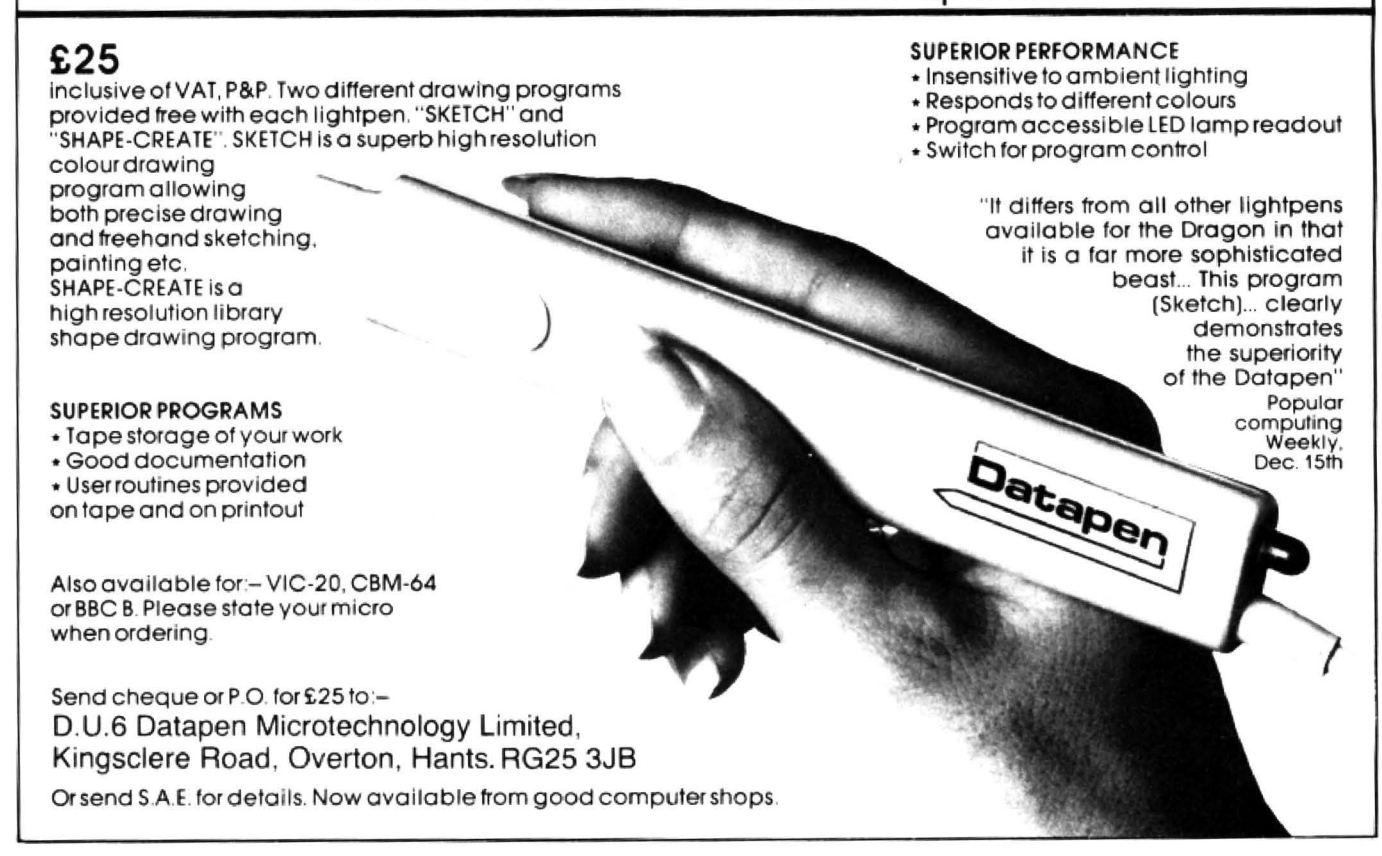

# **achine code routine for recovering files**

Using 14 bytes of machine code Pam D'Arcy explains how to recover a file before the dreaded 10/ERROR strikes

A READER threw down the gauntlet earlier this year. asking if it was possible to recover a file, when Tapescan (February, Dragon User) shows that many blocks are perfectly allright before the dreaded 10 E ROR strikes. Well, the answer is yes.

The key to this is so simple as to be almost unbelievable  $- 14$  bytes of machine code that have appeared in many places including Dragon User (July's issue. under the deceptive title of " Loading Hex" for such an invaluable item).

The Basic program is read from cassette into memory starting at the memory address in location 25 (hex &H19). (The value of this location depends on the last PCLEAR issued POKE 25.6 business.)

#### Instructions

August's issue described how Basic instructions are held in memory. You may recall that the first two bytes of an instruction contain the memory address of the start of the next instruction. Each instruction is terminated with a null (&HOO) byte. The end of a program is indicated by the two bytes following the last program instruction (that is the location pointed to by the address pointer field at the start of the last instruction) being set to nulls. During editing of program instructions. and execution of PCLEAR, which may change the start position of the Basic program, the linking address pointers within the instructions change. Recovery of Basic text is achieved by taking advantage of the Basic ROM code that resets these program address pointers.

The code given below is often referred to as a method of recovering a Basic program in memory if you have inadvertently entered NEW, only to perhaps then realise that the CSAVE had been ineffective (either the speed up POKE was in effect or perhaps, as I have often been known to do. the record button was not set on the recorder  $-$  you name it, it can happen).

Typing in NEW sets the first two bytes of the program area (addressed by &H19) to nulls. Providing that no new Basic instruc-

tions have been entered (nor, I assume. PCLEAR has been changed when those bytes were null as it would think that there was no text to be repositioned) the magical 14 bytes of machine code resets the program address pointers, including the first two bytes, and ... the LIST reveals that the program has re·appeared. Howev $er - it$  is also the answer to reclaiming a Basic program as far as the IO ERROR!

Inspection of the text area after such an error shows that the first two bytes have been set to nulls, resulting in OK if you type in LIST. Obey the 14 bytes, and a program listing will appear! The end of the program may have a "junky" look to it (although I have had no problems) as. of course. the Basic interpreter is relying on finding a null byte to terminate an instruc· tion and there needs to be three null bytes together to determine the end of the program, so it will be interpreting anything that is sitting in RAM beyond the genuine program text (and may even display some 'out of sequence" line numbers that you won't be able to access). Deleting text from the last genuine line number to end (DELnnnn-) will clean up the end of the program text.

The magical 14 bytes may be entered using Peter Barry's original contribution (July), Assemblers, Monitors, Topsy (June), Bruce Devlin's December item or

direct POKEs - my word, such choice.

If the program is not in memory at the critical time and it cannot be CLOADM'd for any reason, POKE it in byte by byte to a " safe" part of memory (around 32000 will probably be fine) and EXEC to its start address. Mind you, as it is a CLOAD error that we are getting over. it won't matter about repeating the entire process from scratch anyway. having preloaded the recovery code which could then be the original Basic loader if necessary.

#### Reserving

CSAVEM the program. Before loading (and in fact setting it up depending on chosen method) do not forget to CLEAR to reserve the machine code area. To run it, EXEC (with its start address if you have been using other machine code routines as you may have executed a different routine by mistake!).

As the Basic program is stored without synchronisation gaps between blocks on the cassette, recovery beyond the 10 ERROR will require more ingenuity. However. even to have rescued the first part of a program may save a lot of heartache'

To recover machine code programs/ machine code data files. the program/data is read from cassette to memory starting  $\blacktriangleright$ 

\* Recover Basic program after NEW \* Rescue Basic program after 1/0 ERR i \* Fully relocatable - place code where it is best for you 7D4F . OR6 32079 will then directly precede Tapescan 7D4F 9E 19 LDX \$19 address of start of Basic text 705! BD 83 F3 JSR \$83F3 reset address pointers in Basic text \* keset 8asic •orkspace address pointers 7D54 30 02 LEAX 2,X address foll. 2 null bytes 0 enc of program text 7D56 9F 1B STX \$1B beginning of simple variables storage<br>7D58 9F 1D STX \$1D beginning of Array Pointer Table stor 7058 9F 1D STX \$1D beginning of Array Pointer Table storage<br>705A 9F IF STX \$1F end of storage in use (= first free byte) end of storage in use (= first free byte) 705C 39 RTS Exit from recovery program

The recovery program listing

 $\blacktriangleleft$  at the address shown by the original CSAVEM, plus OFFSET if given. This, as with the Basic program, is as far as the IO ERROR is safely input. It will need some sort of inspection facility, for example, Topsy (June), monitors. dissassemblers, to determine how much program/data is recoverable. Once determined. it can be safely CSAVEM'd and reloaded at any time for reconstitution of the lost code/data (using Topsy/monitors/specially written or adapted programs and so on).

#### Data files

Recovering non-machine code data files, naturally, depends on the data. If the error occurs in a data file on a purchased tape, the best answer is to try and obtain a replacement as it may otherwise make nonsense of a game. for example\_

Your own created files are an easier proposition. Whether you go about it by writing a special program or otherwise is up to you, but you may be interested in a technique that I have devised for programs that update files containing any "shape" of string data. I will keep the description as concise as possible, so I hope that you can follow the gist all right.

File format: Data files that are written to tape commence with three numeric fields: (I) Number of data items being saved

(records"fiefds R"F). (R) Number of data records being saved.

(F) Number of fields per record .

Data array: The data is set up in/saved a single DIMensioned array (for example DIM RECS\$(500)). When creating/loading a file, field titles are stored in subscripts 0-(F-1) and data records commence at subscript F.

The highest record number currently held in the array is set up/maintained during processing (R). Any access to the start of a record can be made by subscript N where  $N=$  (required record num\*F), and any field within the record can be accessed by adding the required field number-1 to the subscript. Files set up like this are compatible with Dragon Data's Database program (Special Selection 2) enabling its facilities to be used on any string data files.

Saving the data: The fields l,R,F are written. The array is then written, commencing with subscript 0 (if no field titles are required. dummy null strings are written for compatibility), using a FOR NEXT loop until subscript  $((R+1)^{*}F)-1$ ) has been written. Automatic rescue of valid data when reading in an old data file and an IO ERROR occurs: Clear an indicator (say, FLAG=O); open the file and input the numeric fields into variables, say, l.R.F. Set FLAG to, say, 1 to indicate that the program is in the "read data" situation. Read the data into the array, such as :

FOR  $V = 0$  to  $(I - 1)$  $INPUT#-1, RECSS(V)$ NEXT<sub>V</sub>

CLOSE #-1:FLAG=0:REM file read OK.

10 ERROR occurred: Enter GOTO nnnn where nnnn is the automatic recovery routine. Whatever you do, don't use RUN or the data will be lost!

For the automatic recovery routine : CLOSE  $# - 1$ 

If FLAG=0 then there is no further recovery required/possible (didn't occur during reading of data fields). Go to main menu process or whatever to continue.

If FLAG=1, recover to last complete data. record input.

 $V$  = the subscript of the data item being read at the time of the failure. therefore R(current highest rec.in the array)=INT(V/  $F$ )-1 (If R=0 after this calculation, an error occurred before a single complete data record was fully read in) .

Go to the main menu process or whatev· er (or branch automatically to your "save data file" facility to secure the recovered data and to prevent another disaster from striking)!

#### Compatibility

This style of data handling copes with any " shape" of data file (differing numbers of fields/record) keeps it compatible enough to use the facilities of readily available Database software and allows you a standard piece of recovery code. Furthermore, my typed in GOTO after the 10 ERROR is always to line 4 (do you want to know what I use 1,2 and 3 for)? Line 4 contains the relevant GOTO for this program so that I don't need to worry about having renumbered/what version/program I actually have in memory at the time the stress of an IO ERROR can be sufficient without accidentally GOing TO the wrong place!  $\blacksquare$ 

Action Packed 100°/o Machine Code Arcade Software for DRAGON 32

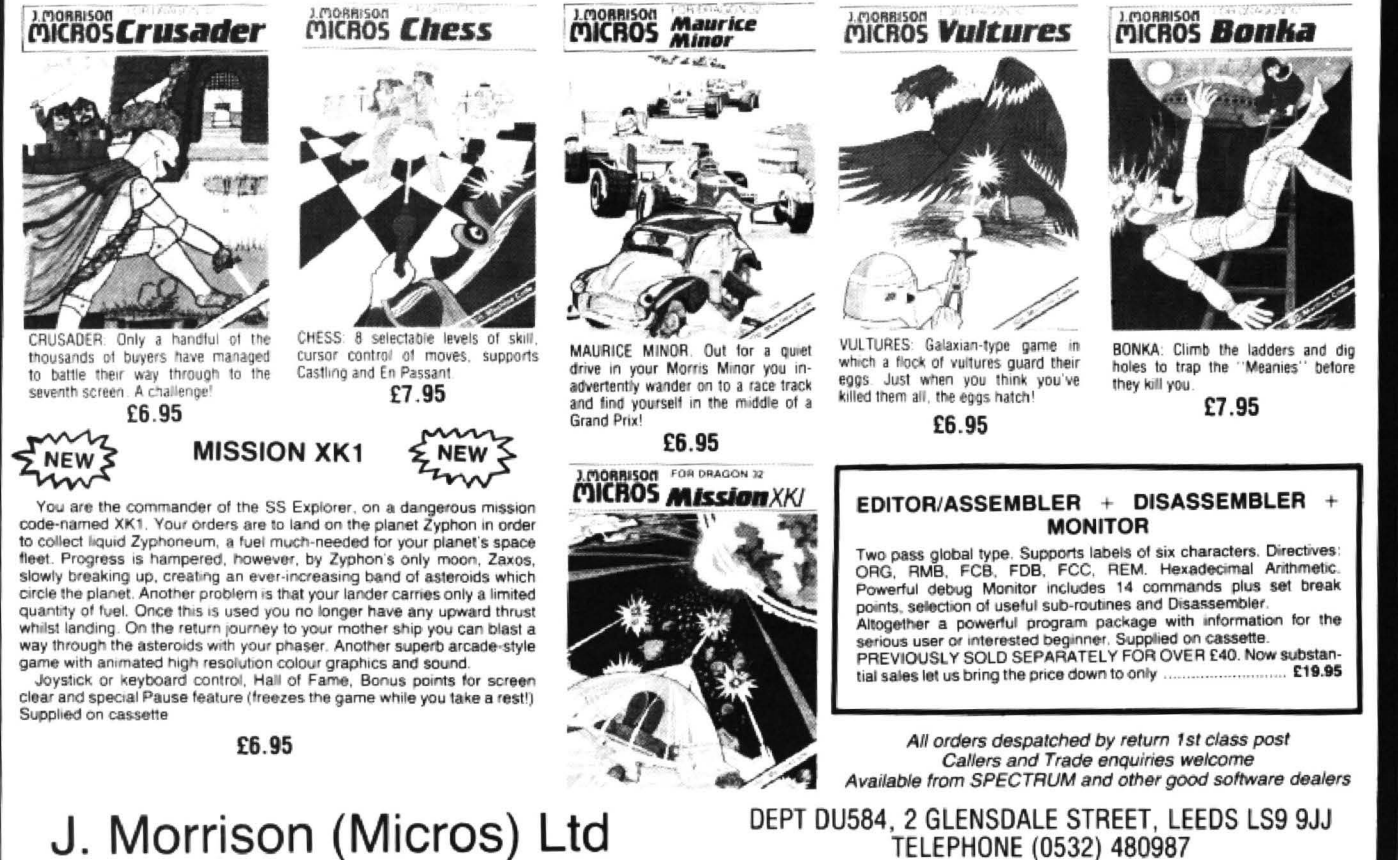

# **Speaking in dialects**

#### **Keith and Stephen Brain** review OS9 languages

IN ADDITION to the compiled Basic09 language, reviewed earlier in Dragon User. Dragon Data is also marketing two other language packages running under OS9 - Pascal V2.0 and C-Compiler (£79.95 each). These offerings are rather unusual for such a small system but they extend the capabilities of the Dragon far beyond its humble origins and towards the tar loftier heights of much more powerful hardware and software concepts.

#### **Pascal**

Pascal is a language much loved by computer scientists because of its inherently logical structure, great power, and general "correctness" in their eyes. It was originally developed in the late 1960s by Professor Niklaus Wirth of Zurich, as a means of teaching programming as a logical and systematic discipline. and like all good languages now has a series of dialects. The dialect used here follows the ISO specification, rather than the UCSD model. Some of the more obvious original distinctions between Pascal and Basic have become rather blurred in some of the more recent and powerful versions of Basic (especially Basic09) as many of the best features of Pascal have been transported across.

A major difference to the programmer used to standard Microsoft Basic is that Pascal programs must be completely written with some form of text editor. and then compiled into an intermediate form , known as P-code. by a Pascal compiler before they can be run and tested. Whilst a comprehensive debugging package helps sort out the bugs which inevitably tend to fall into your programs, we find working with this type of batch-compiled language very tedious. I know that the "experts" will (perhaps quite rightly) say that this is because we are sloppy programmers, but in our experience it is often the empirical approach which seems to work best

Pascal has found very wide application in serious computing because of its versa· tility and power, but, power almost inevit· ably implies size and there have therefore been difficulties in the past in trying to fit full-feature versions of Pascal into the pint pot of a microcomputer. However, as the 6809 microprocessor was specifically designed from square one to run such high level languages, life with the Dragon is more tolerable than usual. Programs com· piled into P-code run rather slower than pure machine code, as each instruction must be processed in turn by the run-time

interpreter, but, the OS9 Pascal goes further than usual and allows you to also convert this P-code directly into "native" 6809 machine code. Taking this "backdoor assembler" route gives a speed advantage of some four to 10 times over standard Pascal, without the necessity of ever actually grappling with mnemonics!

Another major factor in the attraction of this particular package is the ability of the OS9 operating system to support "virtual memory" on disk. This means that you can actually run Pascal programs which are much bigger than the total memory size. A good example of the use of this feature is the Pascal Compiler itself, which operates in this way by swapping blocks into and out of memory. The language is supplied on two disks, both of which are needed to run the language, so a double disk drive is essential. "Pascal" is a machine code front-end which calls "PascalS" (the swapping P·code interpreter) to run the P-code "Pascal-Compiler".

The text file "PascalErrs" produces full English error messages at all stages. "PascalN" is used to run compiled P-code programs. unless they are so large that the swapping method (and "PascalS") must be used, which adds a time penalty. " PascalT.RUN" is the native code transla· tion program, which is written mainly in P-code but also calls some machine code routines from "PascalT.MODL", and uses the "PascalDefs" file which contains. assembly language source code definitions. "PascalE" is a linkage editor which is used to combine separately compiled procedures into a single program. Three machine code support modules containing commonly used library routines are also included, "Support" takes up 9K, but two alternative stripped-down versions are also provided ("Support1" (7K) and "Support2" (SK)) .

An extensive User Manual is included in the price, but if you are a newcomer to Pascal then you will also need a good  $introductionv$  book  $-$  of which there are many (although Programming in Pascal, Revised Edition by P Grogono (Addison· Wesley, 1980) and Introduction to Pascal - second edition by J Welsh and J Elder (Prentice-Hall, 1982) can be recom· mended). If you want to learn Pascal, or the language has obvious advantages in your particular applications, then this comprehensive package does all you could reasonably ask of it. For ourselves we will probably continue to be peasants who prefer to use Basic09, which has many

Pascal-type features but a more userfriendly compiler interface.

C-Compiler is a rather more recent development than Pascal, having emerged from Bell Laboratories in 1972 as Dennis Ritchie's development of an earlier language named "B" (who said that computer scientists had no imagination?). The main feature which makes "C" stand out from other languages is that it was designed from the outset as a means of writing "portable" programs. In this con· text portability refers to the ability to run a program on different machines rather than any question of physical size. It falls somewhere between high-level languages like Basic and Pascal and Assembly Lan· guage, providing a workable structure which is close to machine code but essentially processor-independent. The fun· damental flow-control constructions (if, while, for, do and switch) are supported. but "C" deals essentially with characters, numbers and addresses. Inevitably it is not the easiest language to learn, and it does not feature all the error traps of higher· level languages. but you can't make omelettes without breaking eggs. The "Bible" of the "C" programmer is The C Programming Language by B Kernigham and D Ritchie (Prentice-Hall, 1978), although the price of £17.95 is rather sleep and Learning to Program in C by Thomas Plum (Prentice-Hall, 1983) is both cheaper (£12.95) and more readable.

#### **Growth**

A major demonstration of the power of the language is the fact that the Bell Unix operating system (on which OS9 itself is based) was entirely rewritten in "C" by Ritchie so that it could be routinely run on **IBM, Honeywell and Interdata systems.**<br>"C" is rapidly growing in popularity. is rapidly growing in popularity amongst serious software writers as it makes them more productive. Once a "C" program is written it can easily be "ported" on to any machine which has a "C· Compiler" available, and in particular it is claimed that because of the close similarity between OS9 and Unix almost any application written in "C" can be directly transported, recompiled and correctly executed.

The OS9 C·Compiler again comes on two disks, together with a comprehensive manual. There is no official standard for "C" but this version follows the Kernighan and Ritchie model closely (but with some enhancements and extensions). In particular the ability of the 6809 to use a "direct page" structure is supported, and assem· bly language may be embedded. The system interface supports almost all the system calls of both 059 and Unix and a complete standard library of predefined standard functions is included ("stdio.h").

The "ccl" command calls a two pass compiler ("c.pass1" and "c.pass2") which converts source code into an executable file. An optimisation ("c.opt") pass automatically occurs after the compilation pas· ses, which removes redundant code and searches for sequences that can be re· placed by shorter and faster equivalents. A profiler option can be included which

# *What's your best source*  of information on  $\check{color}$  *computing?*

Now you can improve your color computing skills . .. and it's easy to do. HOT CoCo gives you more *practical*  information on the Dragon<sup>\*</sup> than any other publication. Nearly 150 pages a month!

Every issue is packed with exciting new things for you to do. We won't waste your time with filler stories. You'll get instructive columns:

- •Elmer's Arcade-enjoy old-fashioned arcade style games on *your* computer
- •The Basic Beat-learn everything you need to program in Basic
- •The Educated Guest-discover how to use your computer as a teaching tool
- •Doctor ASCII-get answers to your technical questions
- •Graphically Speaking-create eye-catching designs that add appeal to your programs

You also get a dozen easy-to-understand articles every month. Games ... utilities ... programming techniques ... tutorials ... graphics ...education .. .hardware projects. They'll help you expand what you can do. And complete program listing; show you how to use what you learn.

That's not all. HOT CoCo saves you money too:

- •Candid reviews help you make every purchase a sound investment.
- •Informative ads let you comparison-shop from home.
- •New-product announcements tell you what's available *before* it reaches the stores.

With all this at your fingertips, your subscription could pay for itself with one wise purchase.

And HOT CoCo *is* risk-free. If you don't like your first issue, just write "cancel" across the invoice and return it to us. You won't owe a thing.

Subscribe to HOT CoCo today. Twelve big issues are only \$44.97 (US funds drawn on a US bank). Simply fill. out the coupon below and return it right now to: HOT CoCo Subscription Dept., PO Box 975, Farmingdale, NY 11737, USA.

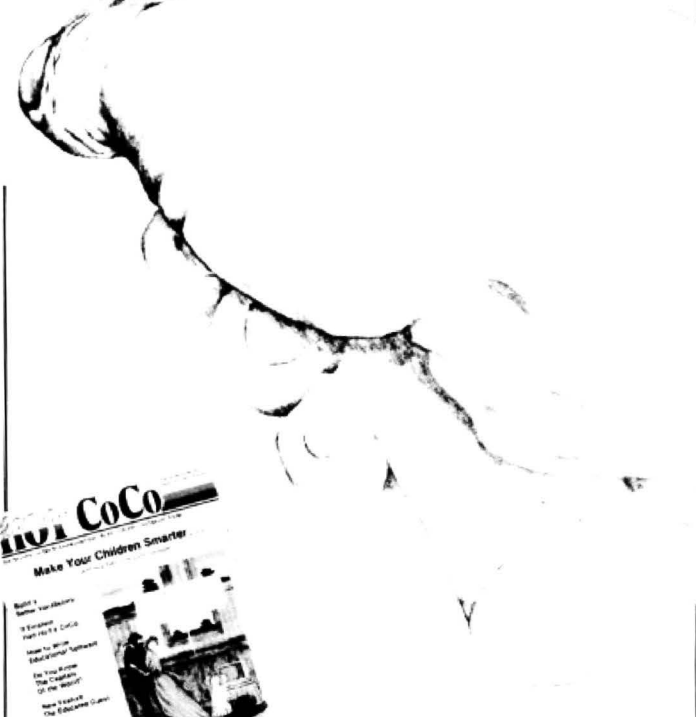

\* Dragon is a registered trademark of Dragon Data Ltd.<br>YES! Help me improve my computing skills. Send me 12 *issues* of HOT CoCo for \$44.97 (US). I understand that with payment enclosed or credit card order I will receive a FREE issue, making a total of 13 issues for \$44.97 (US).

 $\mathcal{M}_N$ 

Get a 13th issue FREE when you enclose payment or charge it on your Mastercard, Visa, or American Express.

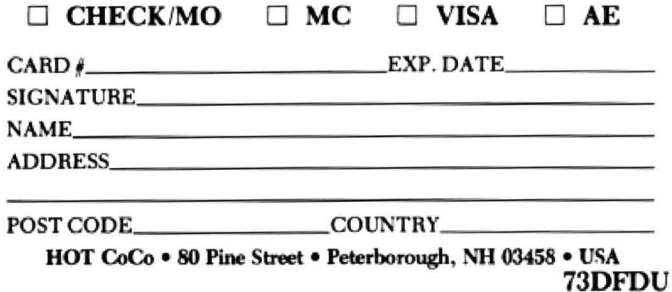

~ coun s each time a function is called during execution. so that program structure can be logically modified if desired. The final output is position-independent reentrant 6809 code in standard OS9 memory module format. This code can be used as a subroutine called from the Basic09 RUN command, although care must be taken as internal data representation is not identical. If you are one of the stout hearts who can see into the future and wants to get to grips with "C", then here is your chance to get into the act at a bargain system price, and write software compatible with the next generation of machines.

The final utility disk currently available from Dragon Data is the Editor Assembler Debugger package which comes on a single disk, with a comprehensive manual, for £49.95. The first part is a powerlul macro text editor. Although the manual suggests that "it is commonly used to prepare letters and documents" we feel hat you must be rather a masochist to use it in preference to a proper word processor such as Stylograph! On the other hand it is extremely useful for preparing program source files for Pascal, "C" and the Assembler itself.

#### **Opera tions**

Multiple read write files can be open simultaneously, all OS9 commands are usable within the workspace, and the editor commands are a superset of those used in Basic09. Search and replace operations are supported, conditional tests can be applied and edit macros can be defined as new commands to perform particular specialised tasks. The Assembler was designed specifically for the modular multi-tasking environment of OS9 and therefore incorporates features for calling 059. generating memory modules, encouraging the creation of positionindependent code, and maintaining separate program and data sections. A treestructured symbol table organisation provides fast assembly speed and it has been optimised for use with the "Pascal" and "C" compilers.

In addition to producing "normal" OS9 modules the assembler can also produce " Motorola·compatible" code which is suitable for the standard Dragon. and conditional assembly is possible with IF. ELSE and ENDC. This disk (and the system disk) holds DEFS files containing labels with heir associated values which can be used directly for system calls thus making life simpler and more logical whilst saving much brainwork or thumbing through the manual for codes. Error messages are printed out in the listing just below the source line containing the error. The Interactive Debugger (DEBUG) is the final part of this trio, providing calculations, memory examine and change. register display and change. breakpoint set and remove, memory clear and test, memory dump and memory search. and programs can be executed in a number of ways. Finally the Shell command allows system commands to be passed and other programs to be manipulated from within the

LOAD **Load module(s)** from a file F\$LOAD **ASSEMBLER CALL 099 F\*LOAO MACHINE CODE 103F 01**   $INPUT: (X) = Address of pathlist (file name)$ (A) = Language/type (0 =any language/type) **OUTPUT1 <X>** = **Advanc•d past pathliat**  (Y) = Primary module entry point address<br>
(U) = Address of module header<br>
(A) = Language/type<br>
(A) = Language/type **<A>** = **Lanouao•/type <B>** • **Attribut•s/revision level**  ERROR OUTPUT:  $(CC) = C$  Bit set **CB>** • **Appropriat• error cad•** '

Opens a file specified by the pathlist, reads one or more memory modules from the file into memory, then closes the file. All modules loaded are **added to the system module directory, and the**  first module read is LINKed. The parameters **return•d are the same as the LINK call and apply only to the first module loaded.** 

In order to be loaded, the file mus have the<br>'execute' permission and contain a module or<br>modules that have a proper module header. The modules that have a proper module header. file will be loaded from the working execution directory unless a complete pathlist is given.

Possible errors: module directory full; memory **full1 plus errors that occur on OPEN, READ, CLOSE**  and LINK system calls.

An example of one of the Service Request Descriptions

#### debugger.

The basic starting OS9 package consists of the OS9 System Disk and a detailed OS9 Operating System User's Guide for £39.95. A further even weightier tome, the OS9 Operating System - System Programmer's Manual, is also available from Dragon Data. but only in exchange for a further 50 per cent on the purchase price (£19.95), although that does include yet another of those video cassette cases' So what is the essential difference between a "user" and a "system programmer" and do you really need the information in the second volume? Perhaps the answer is already there, to some extent, as the very fact that the parts are sold separately indicates the nonessentiality of the further information to many users.

The System Programmer's Manual is of a "general" nature, describing implementation of OS9 on any hardware. a factor which can sometimes cause confusion as it goes into details on ROM contents. l't does, however, set out clearly the details of Basic System Organisation, Kernel Functions, Memory Utilisation. Mui· tiprogramming, Process Creation. Execution Scheduling, Signals. and Interrupt Processing, before going on to the structure and definition of memory modules.

The Unified Input/Output system is described in detail with explanations of the operations of the File Managers, Device Driver and Descriptor Modules. Random Block File Manager, Disk Organisation, File Descriptors, Device Descriptors and Drivers. Sequential Character File Manager, Line Editing and so on. These sections are mainly concerned with new implementations, although they are also essential reading if you want to add any "non-standard" devices to your Dragon. A brief mention of Assembly Language Programming Techniques is included. together with information on Adapting the Initialisation Module. A major (and probably the most important) part of the book is the lengthy series of Service Request Descriptions which define the service calls which are used to communicate between the OS9 operating system and assembly language programs. All these system calls have a mnemonic name beginning with "F\$" for system functions or "I\$" for input/output related requests, and they can be called by the "OS9" directive of the Assembler.

.·

Undoubtedly this manual is essential if you are going to do any serious Assembly Language Programming. although its appeal to the average user is far more restricted.<sup>•</sup>

**1.** AVOID<br>THUNDERSTORMS. By linking into Prestel. you could call up detailed weather reports at any time ofday or night.

2. CHECKTHE<br>EVERY WORD YOU EVERY WORD YOU WRITE-INCLUDING THE TECHNICAL ONES. If you're not too sure of your spelling, the Spellcheck program will put you right in seconds.

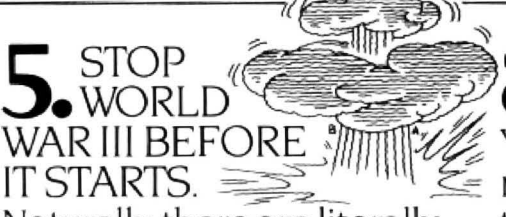

Naturally, there are literally through Prestel to the GEC<br>hundreds of computer games Dragon `Mailbox´, for collecthundreds of computer games to while away the extra spare ion by othercomputerusers. time your GEC Dragon 64 **0 SPEND SUNDAY**<br>has created for you.

**6** FIND A CURE FOR The biggest benefit of them<br>all if you're in business on<br>Instead of lying awake your own. By taking care of all worrying about the business.<br>get the GEC Dragon 64 to keep it all under control. more important things in life.

STOP (Endergo SEND REPORTS)<br>WORLD SERVER THE PHONE.<br>AR III BEFORE MILLE You can send urgent IT STARTS.  $\sum_{n=1}^{\infty}$  messages or information<br>Naturally, there are literally through Prestel to the GEC

> **MORNING IN BED. e** INSOMNIA. all ifyou·re in business on your own. By taking care of all<br>the details, the GEC Dragon lets you concentrate on the

# **What would I do with a GEC Dragon 64?"**

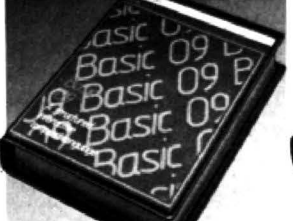

# 3. WORK OUT HOW<br>CAT FOOD YOU HAVE CAT-FOOD YOU HAVE<br>IN STOCK.

And work out which are the fastest and most profitable lines.

4. CONTACT EVERY CUSTOMERS. Many businesses use GEC Dragon's Mailmerge program to type the same letter: personalised to suit every one ofthousands of customers. All you do is write the basic letter, give it the names and addresses, then sit back and wait for the replies.

#### **CHECK THAT** EINSTEIN GOT IT **RIGHT**

When it comes to advanced maths and formulae, the GEC Dragon is little short of a genius.

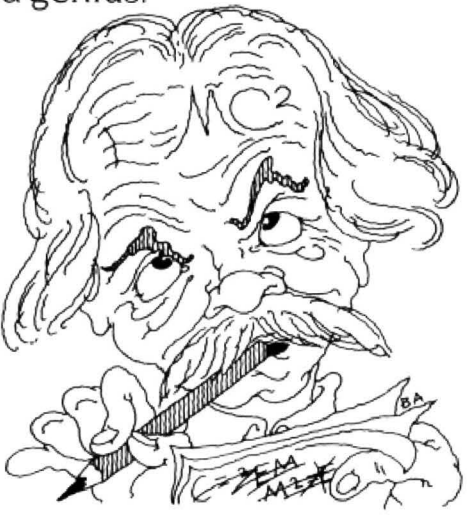

**10** WORK OUT WHAT **IU.** YOU'LL BE WORTH WHEN YOU RETIRE.

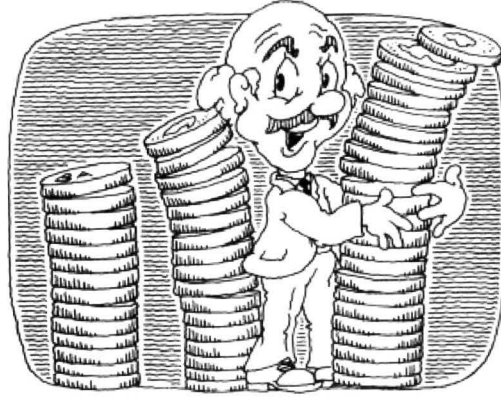

Play the investment and insurance companies at their own game and work out EXACTLY how big your nest egg will be when the great day arrives\_

11. SPENDAN<br>NEW EVENING WITH NEIL DIAMOND. With a little help from Prestel. you can book seats at almost any show or theatre without even leaving your armchair:

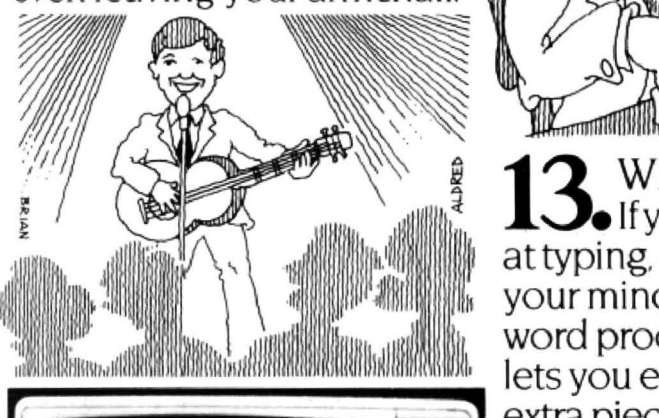

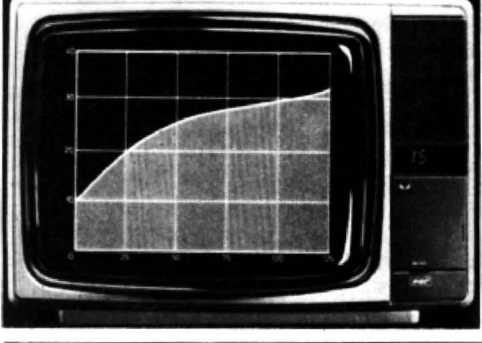

 $12.$  Learn to fly a plane.

We even know someone who has created theirown program to simulate the controls of a light aircraft.

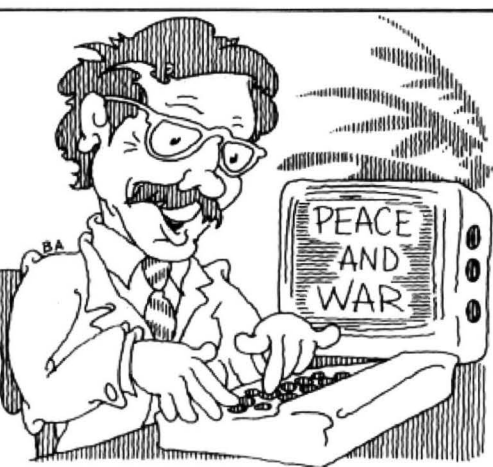

; **13** WRITEATHESIS. e lfyou're notverygood attyping.orkeepchanging extra pieces and delete.Then your mind, the GEC Dragon word processing program lets you edit. change. add

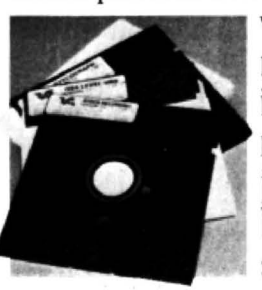

when your masterpiece is finally ready to type. just press a button and sit back.

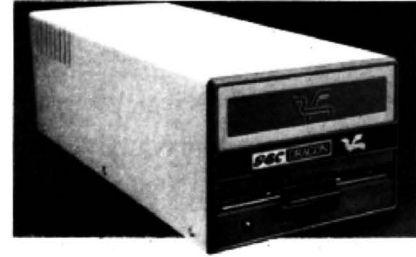

14. CLAIM YOUR<br>THE POOLS THE POOLS.

The GEC Dragon 64 also gives you immediate access toa massofsportsinformation available through Prestel.

**BOOK YOUR D**. HOLIDAYS. Check the availability of practically any holiday you care to think of. Then make a reservation on the one you

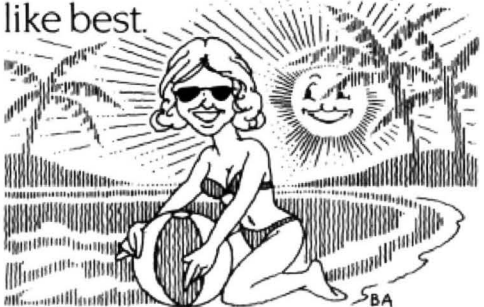

But that's just for starters. Later. we'll show you lots more ways the GEC Dragon 64 can make life simpler.

You can buy the GEC Dragon computeranda wide range ofaccessories and software from the better computershops.majorstores and GEC dealers.

It's proof that, now GEC and Dragon have got together. we're really going to start turning it on for the small business and serious computer user

And to whet yourappetite still further, we've produced a 12-page colour brochure that tells you how to get the most out ofa GEC Dragon 64. Its called Your passport to professional software:

It's yours free in exchange forthe coupon below

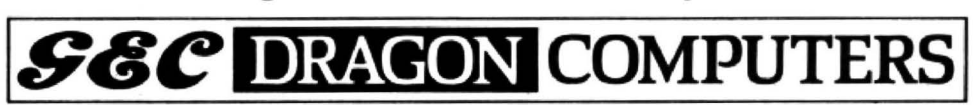

Name Address Д α ---<sup>I</sup>

:

To: GEC Dragon Customer Services, Tripsgate House, Gladstone Drive, Staple Hill. Bristol BS164RU.

Please send me a copy of Your Passport to Professional Software.'

Postcode

Or if you would like information on the rest ofour products- please tick the appropriate box. Dragon 32 ∩ Dragon 64 ∩ Dragon Accessories

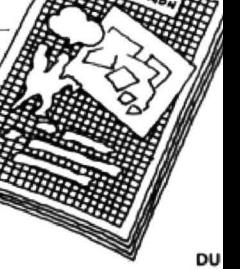

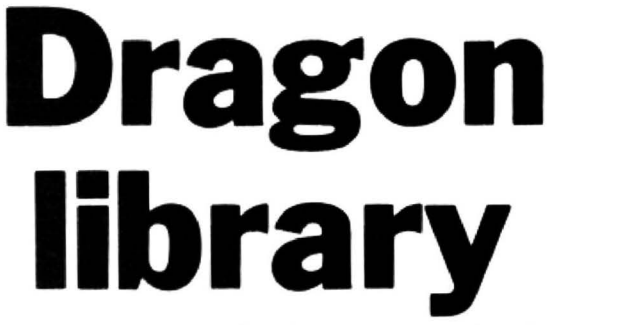

#### **Mike Harrison** reviews a selection of books for the Dragon

and the versatility of the excellent 6809 let Dragon User know.<br>chip, has led to a veritable explosion of Apart from the restr books being published to fill the gap. With shelves in large stores, the main access to this article. 36 titles are listed, covering these books is through mail-order. So how this article, 36 titles are listed, covering these books is through mail-order. So how<br>areas as diverse as a computer songbook do you know what to expect in any book

THE DRAGON 32 certainly comes out as to lists of games, and from children's one of the best middle-priced micros, but primers to assembly language programone of the best middle-priced micros, but primers to assembly language program-<br>its manual has been attacked for being ming. If you add to these the titles I've its manual has been attacked for being ming. If you add to these the titles I've one of the worst. The reader is assumed to probably missed and the wealth of material one of the worst. The reader is assumed to probably missed and the wealth of material already understand the main principles of published for the Tandy Colour Computer published for the Tandy Colour Computer computing and therefore it is really only there is more than something for every-<br>useful to those who don't really need it. one. My thanks go to the Dragon Users' one. My thanks go to the Dragon Users' The combination of the popularity of the Club for help in compiling this list  $-$  and if machine, the paucity of the documentation vou know of any other useful books please vou know of any other useful books please

Apart from the restricted choice on the do you know what to expect in any book

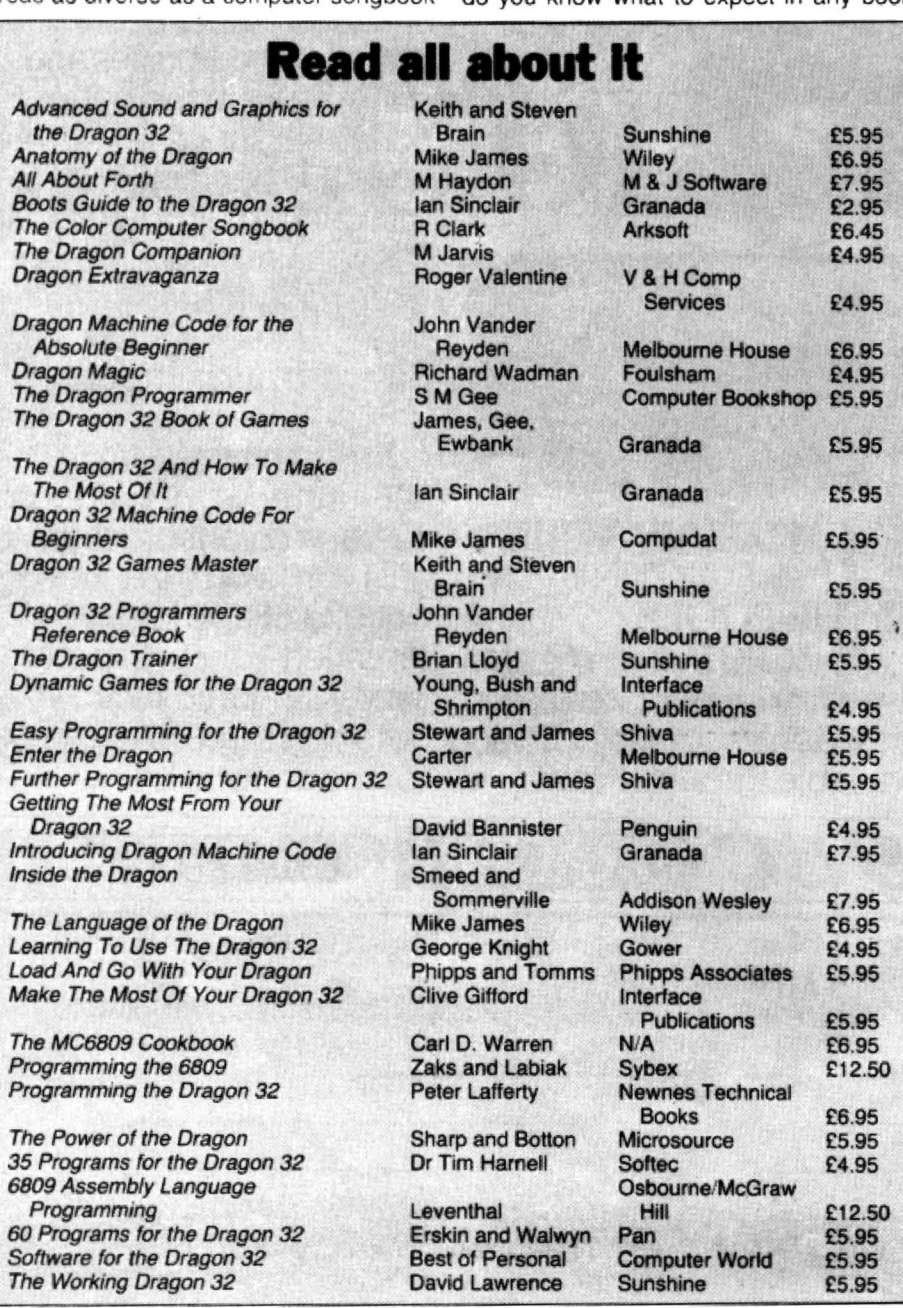

and are they all the same? I've taken a few off the list, read them thoroughly, typed in some of the listings and sifted out some of their gems which may be of interest to Dragon Users. both newcomers and old hands. I've tried to give some of the flavour of each book and to describe its contents so that you can judge for yourself if it might meet you needs. I'll begin with primers and then move on to look at the books for more advanced users - some will have to wait for future articles.

The introductory books assume no previous knowledge of Basic and help you into the world of computing through your Dragon. One such book, written specifically with children in mind, is Richard Wadman's Dragon Magic. It follows an effective path towards simple aims introducing children to the power of their machines yet re-inforcing their user friendliness.

Readers are advised to work through the book slowly and make sure that they understand each section before moving on to the next. Children should ask a parent or teacher if there is something they don't understand, says Richard, or write to Dragon Data whose address is given.

Each chapter ends with a list of things to remember, summarising the teaching points so far. The author emphasises the importance of sequencing of events in his section on program order, flowcharts and loops, which is necessary to establish at an early stage the importance of planning.

Many educationalists are highly critical of the almost universal adoption of Basic (meaning Beginner's All-purpose Symbolic Instruction Code) as the computer language that children start on. They claim that the main reason it is chosen  $-$  that it is close to English and easy to learn  $-$  is also its major disadvantage. It is easy to write unstructured, ill-thought-out programs which actually work in Basic but when they take students into university and industry this indiscipline hinders their learning to program in the rigorous ways necessary.

It is therefore gratifying to note that Magic is stressing the planning stage early in the lives of our perhaps future systems analysts.

Amusing little cartoon illustrations pop up on each page or so to emphasise some graphic point. "Keep wires tidy" and "do not poke around inside your computer or tv set" say the figures and later a number of sketches of shoe boxes are utilised to demonstrate the meaning of variables. one of the hardest concepts for young children to understand. String variables are hung on a washing line.

The book is very readable and its format of coaxing the reader a little at a time towards understanding by using ideas in the text, in illustrations. in small programs and finally as a "rule" mimics the best ways of learning.

Richard uses this method to take children to hi-res, demonstrating LINE and CIRCLE. He ends the book with a glossary of the commands he has covered and with 16 small demonstration programs. These programs (average 10 lines each) will only take 10 minutes each to type in, yet point to each of the areas already explained.

The book is suitable for primary school children (although not for those who have difficulty with reading) and has a clear text. My criticism of this book is its cost: £4.95 for 56 pages of large print and illustrations seems exhorbitant when compared for example to Inside the Dragon which has probably 20 times the text for an extra £3.

Learning to use the Dragon 32 by George Knight is also aimed at young Dragon users. The book is jargon-free and explains simply, for the most part, what you need to do. However, using a full half-page photograph to show a cassette tape and including photographs of a cas· sette player, five of the Dragon itself and one of a Centronics printer (attached to an Apple II) contributes little to the knowledge of potential buyers.

The next chapter is as bad. This includes large photographs ot the screen when the micro is first switched on: when a CLOAD command is being entered; whilst the micro is searching and finally when it gives the OK after loading. I doubt if any of this would be of interest to readers of this magazine and young children would learn far more by being let loose on the keyboard than by ploughing through such a text.

The author then jumps to a mindblowing explanation of the execution of a program. The task involves printing THE, DOG and SHOW in different combinations on the screen . To explain this he produces a 23-entry diagram showing memory contents at intermediate states of computation. He moves on to string manipulation and to describe some peripheral devices and their use. He unnecessarily instructs readers to OPEN "O",  $# -2$  whenever using the printer and the un-plain English award of the year must go to: "For example CHR\$(142 + 112) produces character 142 except that the green area (shown here as black) is orange".

#### **Wasted space**

George states that explaining joysticks · is too complicated to cover in his book, as presumably is high resolution graphics which only gets two pages and the TIMER feature which he claims does not exist.

If you compare this to the Boots guide, which is also *£2* cheaper, it is shown up for the waste of space it is.

The Boots Guide to the Dragon 32 is a really useful handbook and primer in one. "The hardware of computing", says lan Sinclair, "consists of all those bits that you can drop and spill coffee over". The first picture is of a cut-away mains plug to help you with your wiring (check yours now!) and immediately helpful suggestions abound. How about a 2·t0· 1 tv adaptor so that you don't have to continually pull out and re-plug aerials - these are sold as a Panda Pack in DIY shops. What about a four-way socket strip - you'll need all four eventually.

There's even some suggestions on likely hiding places for tuning panels on older-style televisions, some tips on types of tape to use and a reminder to the uninitiated to wind on the plastic leader tape (use a biro). He gives a checklist for playback/recording faults, testing with a four-line program consisting of REMs rather than a game it's taken you hours to type in.

The author points early on to PAINT TAB(x) and multiple TAB statements along with a useful function for centering strings for titles: PRINTTA8(16-LEN(X\$)/2); X\$ where X\$ is the previously defined string you wish to centre. This he frames by using concatenation of strings so that the novice can immediately create pleasing effects on the screen early in his programming career.

This was one of the only introductory books I have come across which explicitly points out the equivalence of  $\lt$  = with  $\lt$  = in Dragon Basic. Some micros are very particular about this and it adds confidence to the novice programmer not to leave this stone unturned.

The book quite deliberately sets out early on to declare the importance of "mugtraps" in inputting responses. This is a pet theme of mine, for I believe that any program which crashes because you make an inappropriate reply is no good to man or beast. To establish this principle early is good for technical reasons therefore, but it is also of use because it encourages program writers to remember that they write for an audience. That audience might react in any way to their programs. for we are not all the same.

The philosophy behind this handy guide is that you will develop from a program user to a program modifier to a program writer. The author has thus built in a structure to achieve this.

His first moves towards writing programs is to establish firmly the principles of program design. This, he states, starts with the machine switched off and preferably in another room. His presented sequence is where written aims lead to Basic foundations: " Design needs planning and you can't plan properly with the temptation of a keyboard in front of you".

Ever practical, Ian invites the reader to keep one copy of his own programs with all the REM statements intact and store this away somewhere. The "working program" is the version you use with all unnecessary lines stripped out for speed. If you get into difficulties you can then refer to your full copy to search for relevant routines. He

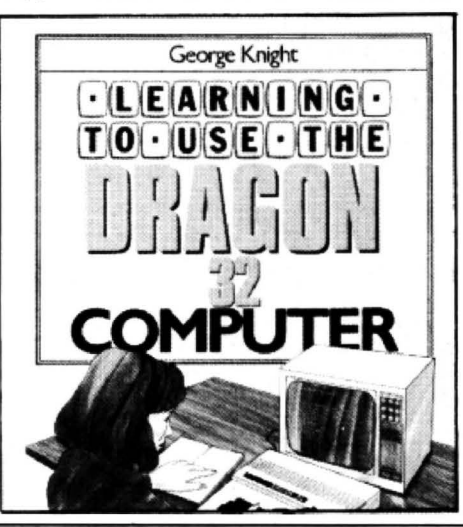

gives a useful tip too. in that if you want to test out each stage as you encode it (and who doesn't) a simple Line 1 GOTO 100 will save you constantly reviewing your titles and instructions each time you RUN it. This will be removed at the end too.

Have you ever spent time looking up the numbers for those PRINT  $@$  graphics? Look no further, the Boots guide gives you a simple formula to work out the ones you want. Moving on to hi-res graphics LINE, PSET, BOX & FILL are cleverly introduced without getting lost in cumbersome rules. Sinclair is obviously impressed with the machine: " The graphics capabilities of the Dragon are spectacular . . . most other machines could only do these actions with a lot of very complicated programming". By way of illustration he gives a 14 line program to demonstrate the rotation and scaling of a shape on the screen.

#### **Animation**

In his description of animation using the useful GET & PUT, Ian uses Martin Layley's method for working out the dimensions for the array. This is one area where the Dragon manual was seriously wrong so I reproduce the method here to prevent you from wasting the memory space you were led to believe you needed:

- (1) Find the difference between the 'X' numbers of the GET box, and then the 'Y' numbers.
- (2) Multiply these differences together and divide by 5, round up if there is a fraction.
- (3) Now divide this answer by
	- (a) 8 in PMODE 3 or 4
	- $(b)$  16 in PMODE 1 or 2
	- (c) 32 in PMODE 0.
	- Round up again if the answer is· a fraction.
- (4) Now use a two dimensional array DIMZ(O,A) where A is the final figure from step 3.
- (5) If you get an error message, increase A by 1.

He uses this method to animate his listing "Squids in" which along with a Data processing program he gives at the end of the book for you to use along with what you have learnt. At £2.95 this book published by Granada takes some beating as a value-for-money introductory guide and I thoroughly recommend it.

Penguin books also publish an "indispensable guide to your home computer'. Written by David Bannister, Getting the most from your Dragon 32 is widely available from the larger stores. It too has a section on connecting up the hardware and emphasises the planning process of programming. The author's approach is to get you to break down simple tasks like making a pot of tea or filling a fountain pen into their constituent parts. This idea is then utilised when problems are set asking you to write programs involving the cal· culation of compound interest and working out the possibility of two people at a party having the same birthday date. This is a most dry approach. It's almost as if the author is afraid that enjoying computing drawing circ!es and painting them, or printing dubious messages on screen ~

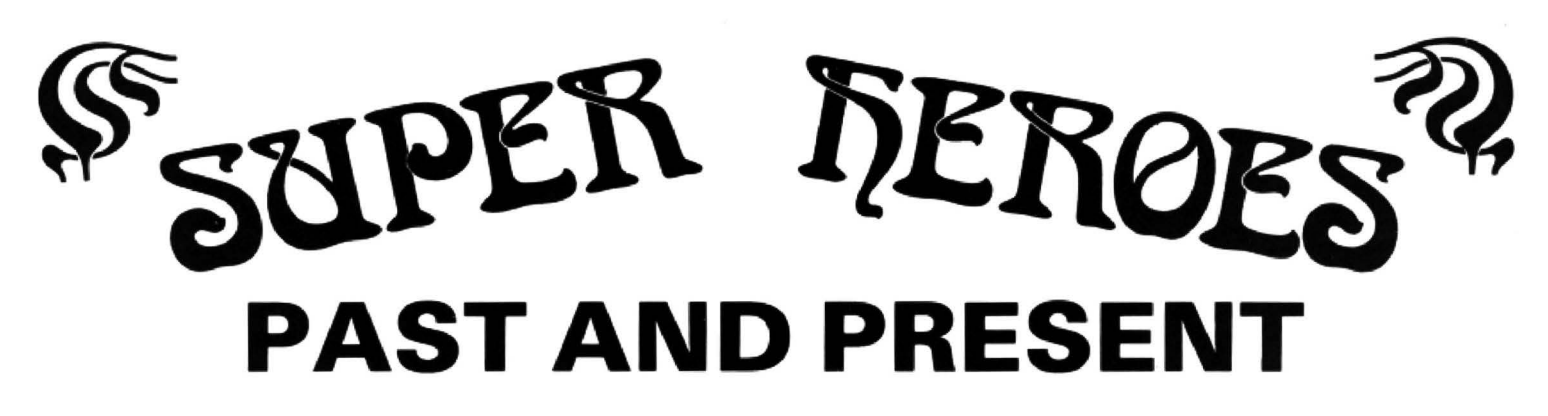

From the PAST we introduce QUAZIMODO the hunchback, in his efforts to rescue the damsel from her fortress prison. You will need to jump the parapets, cross the moats, escape the fire balls and escape the guards to succeed in this task. 10 screens and 4 difficulty levels will present a great challenge.

A joystick is required.

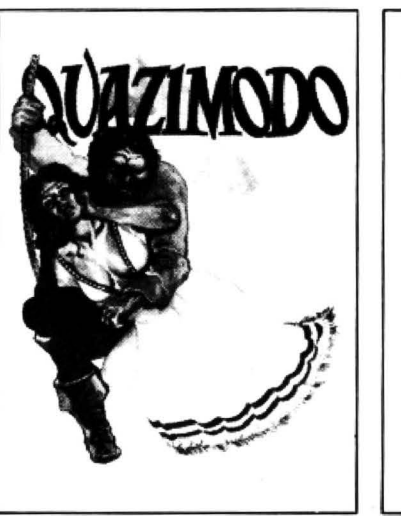

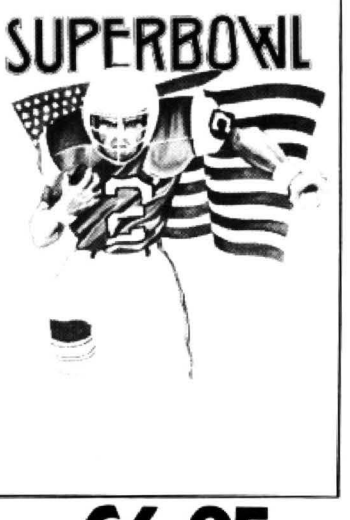

FLOYD, the star running back of the Dallas Cowboys, who plays in the SUPERBOWL knowing that all his talent will be needed to avoid the menacing defence formation of the Washington Redskins. This brilliant and original simulation of American Pro-Football starts with the kickoff and the ball hanging in the air as Floyd jumps to catch it. Will big match nerves cause him to fumble or will his catch be a clean one? If he catches it, how far can he run before the mighty men of Washington thump him to the ground? This fantastic animated game is totally unique and like no other you have ever seen or played before. A joystick is required.

Our PRESENT day hero is

CHAT OUR NEW LOW PRICE OF ONLY £6.95 **EACH** 

CABLE SOFTWARE IS NOW 1 YEAR OLD AND TO SHOW OUR APPRECIATION TO DRAGON OWNERS FOR THEIR SUPPORT IN OUR FIRST YEAR, WE HAVE REDUCED THE COST OF ALL DRAGON SOFTWARE

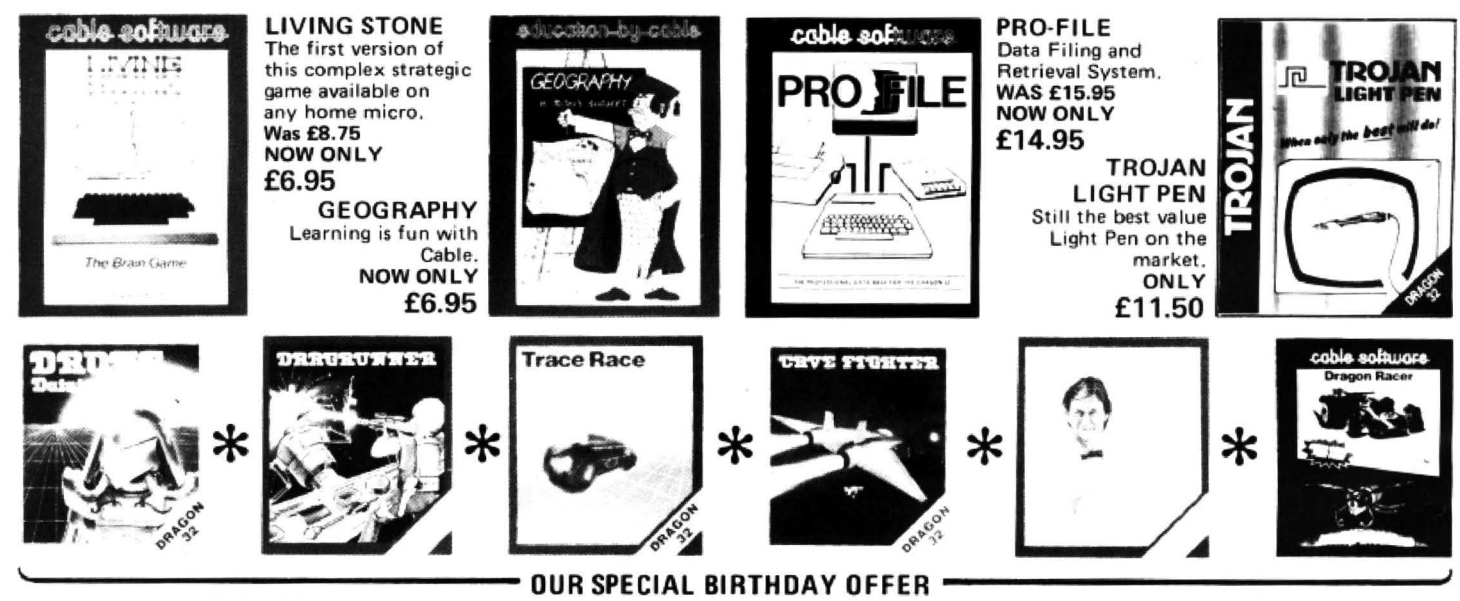

Order 1 Title for £5 - Any 2 Titles for £9 - Any 3 Titles for £12 (Prices include P & P and VAT)

Please supply me with: .....QUAZIMODO .....SUPERBOWL .....LIVING STONE .....GEOGRAPHY @ £6.95 each .....DRONE .....DRAGRUNNER .....TRACE RACE .....CAVE FIGHTER .....BACCARAT ..... DRAGON RACER/WASP INVASION

(see special prices above)

.....PRO-FILE @ £14.95 ...TROJAN LIGHT PEN @ £11.50

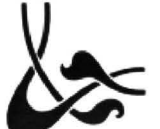

**ALL PRICES INCLUDE** POSTAGE/PACKING **AND VAT** 

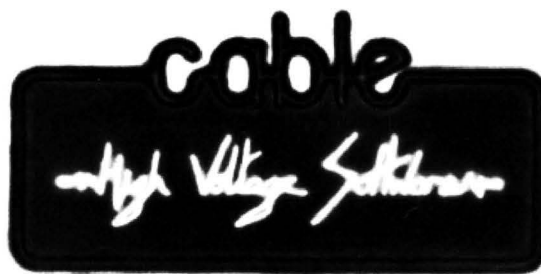

Send cheque with order to: CABLE SOFTWARE (Birthday Offer) P.S.L. MARKETING, FREEPOST, LUTON, BEDS. LU3 2BR (No stamp required)

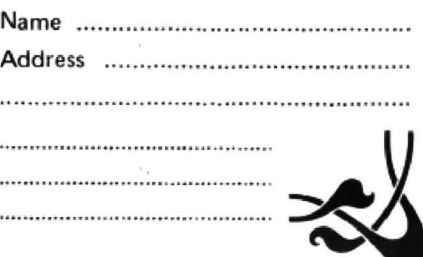

#### $-$  takes away its importance.

This chapter also gives some guidance on saving programs on cassette. Now the tip I was given when I started was to record only one program on each side of a tape (for speed of access to any particular program) and to record each program three times. CIOs are relatively cheap and abundant so for 50p you will have a sure-fire recording of any program. The other thing no book seems to tell you is that if you type in a program and then type CLOAD by mistake or search for your CSAVEd program and cannot find it, all is not lost.

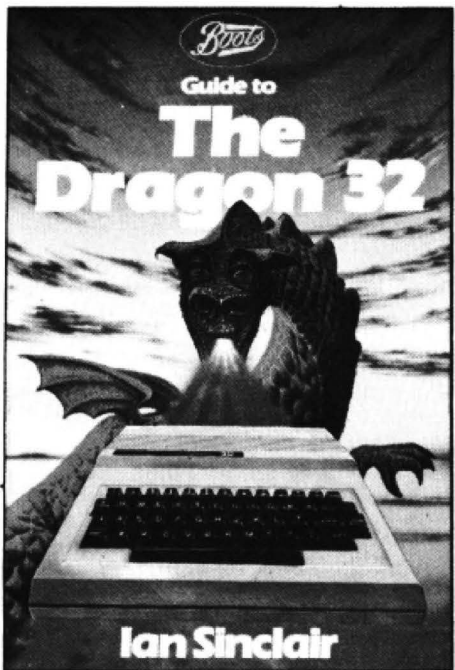

The RESET button will restore your control over the keyboard and the memory will be unaffected. You can then LIST and CSAVE your program. David's section doesn't contain this help.

Generally, the book's illustrations are more helpful than the colour photographs which feature the Dragon itself (in case you've forgotten what it looks like) and various simple screen displays.

For the novice to be faced with chapter 3 "how the computer works inside" is quite ridiculous. This contains such gems as: "There is a conditional jump instruction, saying: 'Jump to the address indicated if the accumulator is zero' . .." and goes on to describe the instruction register, fetch cycles, "and gates" and "or gates". All this before mentioning variables, loops and data. If ever there was a case for believing that a book had lost its sense of direction, this is it. He later restores the position by including some hints on debugging and a run-down on editing lines.

Another example where the author's knowledge is a hindrance to easy explanation comes in "practice makes perfect", a chapter to help you write programs. He shows readers the way to get random numbers to 100:

LET  $X = INT(RND(0)*100) + 1$ , Computer non-experts like us use

 $X = \text{RND}(100)$ 

Other chapters give listings for a perpetual calendar, a dice game, prime factors and a number sorting routine.

The book goes on to tell readers of the three ways to get sound from your Dragon: playing via your cassette recorder with AUDIO ON: MOTOR ON: SOUND X, Y and the PLAY command. If you've never used this try this little routine to make the Dragon roar:

- 10 INPUT A\$
- 20 PLAY A\$
- 30 GOTO 10

Be careful what you put in. Try combinations of just the letters A to G at first.

Penguin's book gives some guidance on computer attachments with ideas on what to look for in joysticks and on choosing a printer. The author's parting shot is to tell his audience where they might get soft· ware (called such because of the ease with which the instructions can be changed): "The cheapest of all ... involves more work and a lot of typing. Magazines ... contain programs written by users. They are often ingenious and many are better than those commercially available".

#### **Disappointing**

It is worth looking at them, he says. just to see how other Dragon owners have coped with certain problems, or got round some of the limitations of the machine. Well, Dragon User readers scarcely need to be told that - in fact that's my opinion of the book as a whole. More can be got out of a couple of editions of this magazine and a bit of experimenting than from this, very disappointing book.

A much better proposition for the same price is Brian Lloyd's Dragon Trainer which describes itself as a handbook for begin ners. Here a disclaimer is needed. Trainer, and some other books I look at later, comes from Sunshine - which also publishes this magazine. My only connection with the company is as a freelance writer. I hope that the reservations I raise about . their books here will convince readers of my independence, and reassure them that any praise is merited.

Trainer was written assuming that its readers would have little or no knowledge of computer programming and sets out deliberately to rectify this. The author claims to have tried out each section on complete novices and re-written where necessary in the light of this experience. It certainly gives the feeling of a friendly helper looking over your shoulder and it's difficult to fault its clarity. It is not, however, a book to be dipped into. It needs reading, stage by stage, and in this way the book will take you through the commands as and when you need them so that you can get down to writing your own programs as soon as possible.

Getting started Trainer style does not consist of 11 different ways of approaching the on/off switch as we have seen earlier but introduces you to the quirks of the keyboard and inverse video. The PRINT commands and the idea of line numbers are put together with a simple definition: 'A variable is a value which can be changed" demonstrated by a simple ques·

tionnaire program.

Brian's commitment to confidence building is admirable. Not only does he omit the unnecessary LET  $X =$  command so beloved of those who want to impress wlth the idea of computer mystique (I know something you don't know) but specifically says: " All variables have a value of zero before you use them, it is perfectly alright to refer to a variable which has not yet been given a value".

The author wastes no time in getting down to teaching the powerful IF THEN statement which he also uses to introduce inequalities, a concept very difficult to grasp for those whose schooling 10 years ago or more taught them that equality (10  $\times$  4 = 37 + 3) was all that mattered.

He also rightly makes plain that the opposite to N<10 is N> 9 a point which needs making to novice programmers. This also serves to remind us of the slave nature of the microcomputer. It cannot guess that you mean it to distinguish between values of N less than 10 and those not satisfying this criterion. It only obeys orders. Make sure those orders are right.

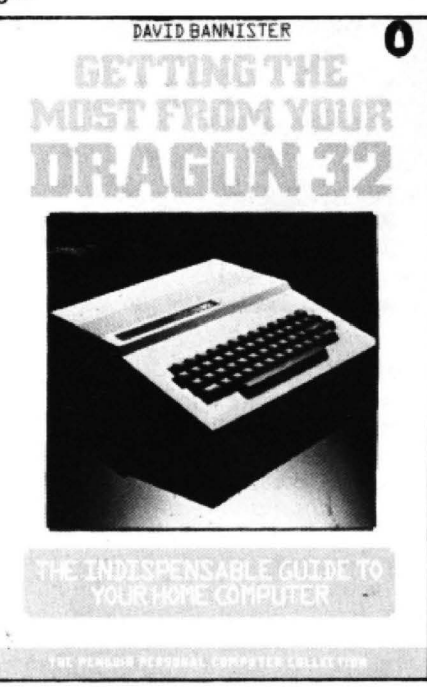

The author shows the space saving value of loops by getting readers to type in seven lines like this:

- 10 CLS3
- 20 INPUT "WHICH MULTIPLICATION TABLE WOULD YOU LIKE"; N
- 30 FOR M = 1 TO 12
- 40 PRINT N; "\*"; M; "="; N\*M
- 50 NEXT M
- 60 FOR Z = 1 TO 4000: NEXT Z

70 RUN

I never understand why so many programs use  $\star$  to denote multiply in times tables. The symbol is, of course, necessary in Basic for the operation to be carried out, but, in string form 'X' or its video inverse is much clearer.

The book makes a couple of important points which need to be known before incoprorating branching commands into your programs: (1) Any commands after GOTO com-

- mand on the same line will not be carried out.
- (2) The line numbers after GOTO or GOSUB cannot be replaced with a variable.

Unfortunately, it does not go on to say that we can get around this latter restriction for the most part with on . .. GOTO. This command is, however, dealt with later in the book.

By comparison with the rest of the book the section on tape loading and saving is poor and there is even a mistake in the list of Editor commands ('K' in fact deletes the rest of the line from the current cursor position). Apart from these lapses the book deals well with each Basic word, giving sufficient detail for you to use it with confidence. Every now and then a few are put together to make up a useful routine. PAINTTAB, DEL, RND and AENUM are all covered. This latter I use periodically when program writing to check that my subroutines all connect and to send me helpful UL error messages if not.

The author reminds us that an accidental break can be corrected by typing CONT and that TRON and TROFF are useful tools in error trapping. Unfortunately these last two commands cause the VDG chip to be dedicated to the text screen only, so I find are of little use in debugging graphics programs.

Brian is confidence-building again when he shows a simple mugtrap to cater for answers from "ya" to "yep" for "yes" which would otherwise cause errors:

170 IF LEFT\$(A\$, 1) = "Y" THEN RUN I would also include OR "y" to be really sure.

#### **Repertoire**

As you progress through the book and build up a repertoire of Basic, so the lists of programs you are given become more complex. "Breakout", for example, concludes the chapter on graphics and " Artist" the one on PEEK and POKE. This latter allows you to design a shape on the text screen by altering the memory contents in the screen memory addresses from 1024 onwards.

The musical potential of the Dragon has a chapter devoted to it. Try typing in this:

 $T3DDDL2GO + DL5CO - BAO +$ L2GDL5  $CO - BAO + L2GDL5CO - BO + CO -$ L3A

As you will see and hear, to get more subtle sounds you need more knowledge. The play implications of  $0, \cdot, ., +$  and so on are fully discussed.

The philosophy of building confidence appears again in the chapter on hi· resolution graphics. Each of the commands is used and described well. The statement: ''The COLOR command is followed by the number of the colour you want to draw in, and the background colour you want'" is clear and concise and will stick in the mind. Unfortunately this is followed by "if you wanted to draw in red with a green background you would use the command COLOR3,1" (oops!).

Appendices include listings of " Drawing on the hi-res screen", "Alarm Clock", and "Valley of Death". The latter is a huge graphic adventure game which takes 14 pages to list. For £5.95 I believe Dragon Trainer to be the best of this bunch of trainers for those who want an introduction to the Dragon.

If you've owned a Dragon for some time now, or learned the fundamentals on some other machine, you might well be looking for help in putting together programs more effectively. Two books designed to fulfil this need are The Working Dragon 32 by David Lawrence and Dragon 32 program· mers reference guide written by John Vander Reyden.

The first of these describes itself as a library of practical subroutines and programs. The author presents a collection of programming modules in each major area. Storing and searching, managing money, drawing, education and that elusive high $resolution$  text  $-$  each has a chapter devoted to it as an example of modular programming. David explains his subroutines within the context of each major program but also with regard to its general application. He points out that when you are writing a number of programs, it is useful to build yourself a library of generalpurpose subroutines and select and add to them for individual needs. A useful tip emerges even from his first presented module. This is to have a set line in every program which saves the current version as far as you have developed it. For example:

1 GOT03

2. CSAVE "UNFILE": SOUND 1, 1: STOP 3 REM

Thus if you keep a spare tape in your **thedragon trainer**  a handbook for beginners **brianlloyd** 

recorder you can type GOT02 every now and then putting your hard-worked-for data safely filed away in case of accidental freeze-ups or power failure. He points out that you are far more likely to do this frequently if a simple command is all that's required and will save an awful lot of frustration (don't we all know it) of seeing hours of work lost in a moment.

After reading this I now incorporate it in my own programs but with the addition of POKE HFFD6,0 (I've been caught by that one too). The modules presented in each section have a first-class commentary. A testing routine is given in each case to make sure that errors can be trapped before they interfere with other parts of the program.

#### **Test the tester**

The programs themselves vary in their usefulness. The modular education ones amount to little more than question and answer sessions. In one case this involves the tester drawing items on the screen which the student has to name. This is supposed to teach young children to read. Apart from the fact that it seems to me to be more of a test for the tester to get his shape recognised than the child  $-$  it is of course a test of spelling (encoding not decoding). It also cuts across current practice to use the power of computers only for those tasks not better done in other ways - ever heard of Flashcards?

The program "Where" involves the tester drawing a map on the screen and the child has to name the city indicated. Presumably divine inspiration supplies the appropriate names.

A much more useful chapter follows offering solutions to the Dragon's basic flaw, its lack of hi-res text. "Characters" allows you to build up any character capable of being fitted into an area of 32  $\times$ 32 picture elements (known as pixels). Once designed these characters are stored on tape for subsequent use in other programs. The author claims that in this way the Dragon's capabilities can be substantially extended. The advantage of this method over the usual DRAWing, he claims, is that there is no need to go through the painfully slow process of building up the fairly complex strings that will be drawn and writing them into each new program. The given modules help you design your characters by means of an on-screen grid and permit movement within the grid, namely rotation and inversion.

Having saved your characters on tape a new program "Dictionary" is built up, again from a series of modules. This collects the data and puts your shapes into memory from where they can be called as you want them. This method is not, of course, restricted to text characters but could be developed for. say, sets of symbols for electronic diagrams, arcade games shapes, chess pieces or the Aus· sian alphabet. The screen dump mixing graphics and text (this one was created using Paul Bernard's Picture Writer), may give you some idea as to the usefulness of such a facility and the characters you might design.

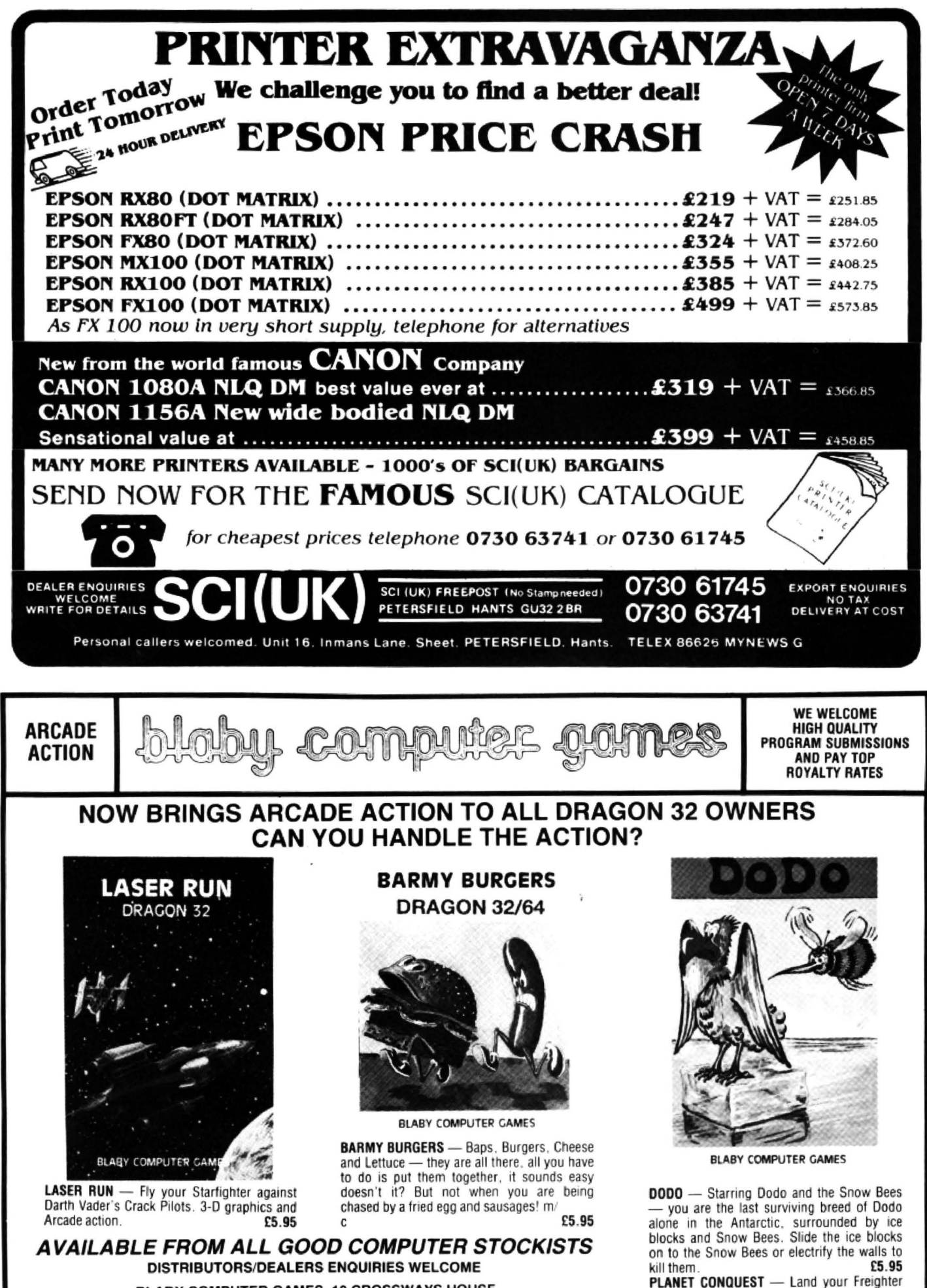

BLABY COMPUTER GAMES, 10 CROSSWAYS HOUSE, LUTTERWORTH ROAD, BLABY, LEICESTER TELEX 342629 JRHHG **TELEPHONE 0533 773641** 

£5.95

Ship safely and then you may return to your

next Solar System. (Skill levels etc.)

# The best books for the  $\bullet$ NSHI

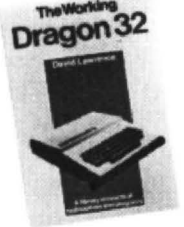

#### The Working Dragon 32

A library of practical sub-routines and programs. ISBN: 094640801

- "There clearly is a need for books of this kind which provide more than just games" - Practical Computing, Sept 1983.
- · It's a good one" Personal Computer News, May 20 1983

#### **The Dragon Trainer**

Written as a combined manual and beginners course on the power of Dragon Basic. It is aimed at the beginner and assumes no previous experience of computing. ISBN: 0 946408 09 2

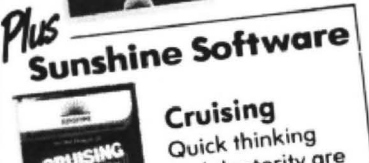

and dexterity are required to master this high speed chase game

Look out for the Sunshine range in W.H. Smith's, Boots, John Menzies, other leading retail chains and through our national network of bookshops and specialist stores.

**Dealer enquiries:** 01-734 3454.

#### **Dragon 32 Games Master**

Learn how to write your own top level games. ISBN: 0.94068033<br>• "If you can't write a half way decent

game after this then it will be down to your own lack of imagination. I would recommend the Brains book as the best of this selection." Which Micro - Sept 83

#### **Advanced Sounds & Graphics** for the Dragon Computer

All the major aspects of the sound and graphics capabilities of this machine are covered in extensive detail. ISBN: 0 946408 06 8

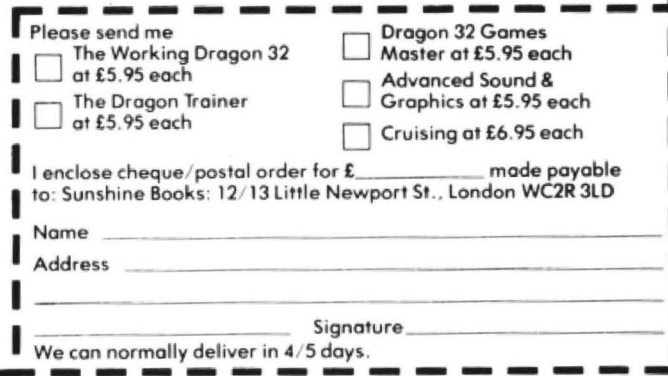

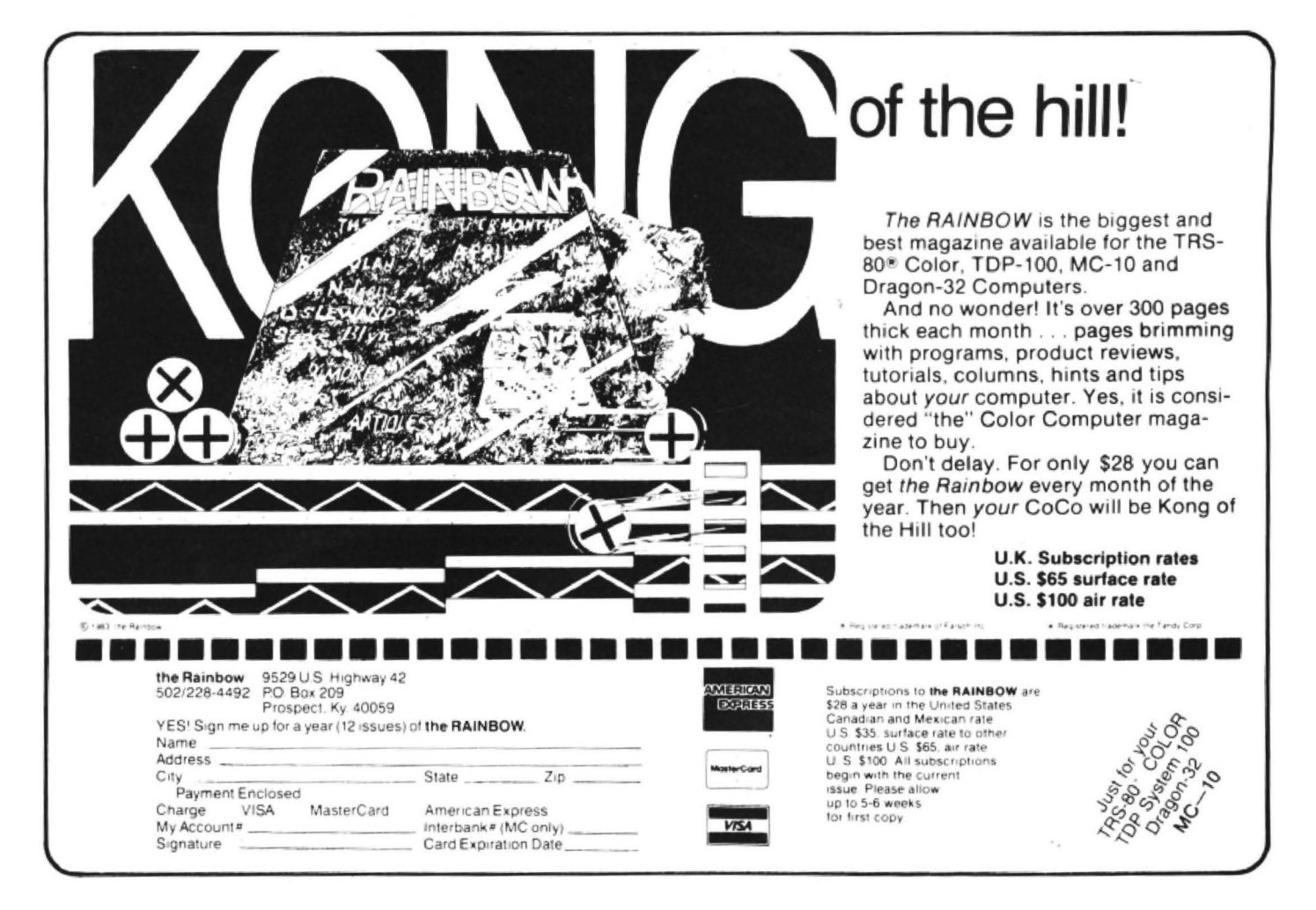

...\_ Useful as David's programs are, I think their benefits over DRAWing may be overstated. All this CSAVEing and CLOADing is tempting providence (the I/O fairy is not always kind), and has he never heard of merging programs? The truth lies somewhere in between. If you want a collection of a large number of non-alphabetic symbols then "Character" and "Dictionary" are probably your best tools. If you just

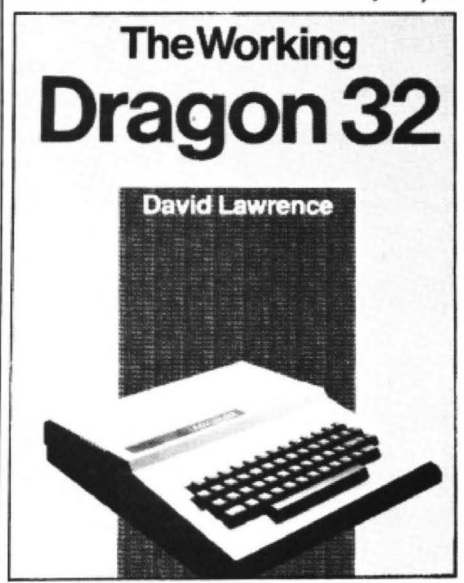

want to write on hi-res, then use the strings which have already been worked out for you (often found in magazines). You only need type them out once, save this program on tape with the routine at 10,000 and then by the use of DEL, RENUM, PEEK and POKE you will be able to put them into any program.

The author puts his techniques from other chapters to use in a variety of utilities loosely titled "Handy Programs". He lists a database " Name and Number" suitable to hold facts about calorific value of food· stuffs or costs of items in stock. His program "Typist" consists of a number of modules which together aim to turn you into a touch typist and further routines are suggested to involve words per minute and other refinements.

Subroutines in "Texted", a simple word processor program, may be of use to those who own, or hope to own, a printer. ''Texted" has a screen editing facility. "Music" helps you compose tunes of your own and allows you to save data on tape to use in programs of your own. "Graph" is a graph-drawing tool. You can draw line graphs of a variety of data, specifying the units and the set-up of the axes. It utilises text generated by "Character", discussed earlier.

These substantial programs, like the rest of the book, are well commented on, and the subroutines can form the basis of a library to be incorporated into almost any program you care to write. If any I have described strike a chord, then perhaps The Working Dragon 32 is the book for you.

The Dragon 32 programmers reference guide goes for the same ground in that it aims to make you better, rather than get you started. It is organised as a reference source for both Basic and experienced 6809 machine language programmers.

Like most reference books, your ability to apply the information depends on your knowledge of the subject. In this case if you are a novice Dragon programmer lhe facts and figures in the book will not be of as much use to you as to those with greater knowledge and experience.

The book begins with a complete Basic dictionary of statements and functions, a detailed description of each word and examples on how to use it. It even gives the average time taken to execute. For example:

#### **Motor**

- Turn the cassette motor on or off **MOTOR ON**
- MOTOR OFF
- Allows the motor of the cassette to be controlled by a program for creating special effects (see AUDIO)
- MOTOR ON 0.5272 secs MOTOR OFF 0.0005 secs

There are also some interesting details on decimal. hexadecimal and octal numbers and an error in the Basic. Try this:

- 10  $X = 53.74$  :  $Y = 51 + 2.74$
- 20 PRINT X.Y
- 30 IF  $X = Y$  PRINT "RIGHT" ELSE PRINT "WRONG"

For different numbers the above equation will give 'RIGHT' or 'WRONG'. For example, I found that for  $X = 70.08$  and  $Y = 1.1$  $+ 0.9 + 70.08$  the equality was accepted.

#### **Strings**

There seems no set pattern as to how the decimal representation is affected in floating point addition. Having identified the problem. the author gives us the solution. Converting the numbers into their string equivalents using STA\$, Basic then recognises their equality.

Chapter 2 deals with graphics starting with a discussion on the quality of the picture resolution. Five semigraphic modes and eight true graphic modes are detailed and possible applications given. For instance:

Semi-graphic 6-24 - for higher resolution in the vertical axis; could be good for accurate bar charts but can be wasteiul in terms of memory.

As only five of these modes can be reached through Basic, he gives the POKEs needed to select each of the others. When memory locations between 65472 and 65477 have been set the problem becomes how to fake commands such as LINE, DRAW and PAINT. Here you're on your own although the author does give some tips.

In "Sound", John devotes some space to the PLAY command and gives listings for you to play "God Save the Queen" and "In An English Country Garden"! He then, more interestingly, goes on to assembly language giving a routine for setting up the PIA registers for the production of sound. There is a distinct advantage in using machine code in this area. When using sound in a Basic games program you have to keep the noises short as the processor is tied up in producing the sound and the program has to wait until it has finished.

In machine language programs. howev-

er, you can do some processing in between the toggling of the speaker and so longer notes can be played without disturbing the flow of the game. Thus you should be able to reproduce "Bolero" with your Torville and Dean skating game (or Bo Derek game as takes your fancy).

A fascinating, machine language routine within a Basic program is given which will teach your Dragon to speak. When run the menu gives a variety of choices allowing you to digitally encode a few seconds of speech and then analyse it graphically or save the data on tape. Your voice (or music) is entered via the cassette system, either previously recorded or direct. You can check on the quality of the coding before you save to tape by reproducing the sounds presently held in memory. In my case the reproduction wasn't very good (about the same as " Android Attack"). This might be because my microphone/ cassette system wasn't up to the job, the volume controls were not set right or maybe this method is not up to much anyway. It nonetheless gave hours of fun to the family (ever tried to get a cat to "miaow" on cue?). It was well worth the 40 minutes it took to type in. Mind you, this wasn't the first time we had tried to enter that program.

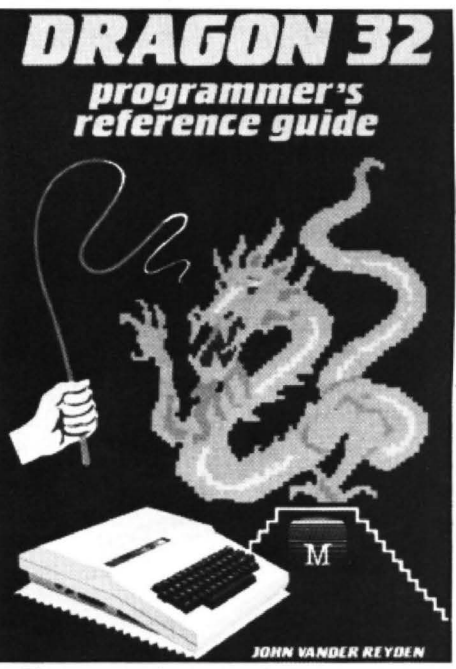

The worst feature of these machine code within Basic programs is that DATA errors are not easily spotted and can lead to disastrous results. These latter books are full of them and so now are the magazines. so if you go for one of these, here is the voice of experience with a few tips to avoid calamity. Firstly double check the data, especially the hexadecimal addresses. Secondly save a copy before running it - then at least you will have an albeit imperfect copy safe on tape should the computer freeze or play up because of a careless POKE. Lastly, count the pieces of data and do a little dummy run on your program like this:

- 1 READ  $Z:X = Xt1$
- 2 IF Z = 999 THEN PRINT  $X 1$ ; "PIECES OF DATA"; : STOP
- 3 GOTO 1

- 
- 
- 
- 
- 

Reference Guide what can we do with it? used directly from the keyboard but he always fancied a machine which started up<br>In the first instance it will almost certainly does list a Basic program to create a on "JOG" to keep In the first instance it will almost certainly does list a Basic program to create a on "JOG" to keep up with the latest not be clear enough to hold the instruc- machine code file which you can call up fashion. I can do it not be clear enough to hold the instruc- machine code file which you can call up fashion. I can do it now. The book also<br>tions for a game. It won't be long enough from within programs of your own and turn gives a merge rou either, for the stored speech takes up to 6K the break key off and on at will. Other tions as to its usefulness. Some graphics of memory and will last about one to four paragraphs show how to use set/reset in hints are mad seconds depending on content. You could semi-graphic modes, create an auto-key strate animation is very effective and a<br>use it, however, to give short, often re- repeat, allow the Dragon to read two keys circles program sh use it, however, to give short, often re- repeat, allow the Dragon to read two keys circles program shows the power and recover any program after a versatility of this command. peated commands like "Fire" or "Go" at at once and recover any program after a versatility of this command.<br>the start of a race game. or "Good". "Well the start of a race game, or "Good", "Well The Programmers reference guide at<br>done" and so on in a test. The book gives<br>of the Programmers reference guide at<br>E6.95 seems much the better to me of done" and so on in a test. The book gives  $\begin{matrix} 1 \end{matrix}$  **EG.95** seems much the better to me of the exact instructions as to saving  $\begin{matrix} 1 \end{matrix}$  **EG.95** seems much the better to me of the exact instructions as to saving machine code and data to call from within  $\mathbf{r}$ ,  $\mathbf{r}$  routines seem more general and tips more

machine code  $-$  enough to get you interested but not enough to get you enter, modify and display parts of memory,<br>as well as find a string of characters within **and the contract of the contract of the contract of the contract of the contract of the contract of the contract of the contract of** as well as find a string of characters within from hexadecimal to decimal and vice- Simple program from the Reference guide capabilities.  $\blacksquare$ 

10000 DATA 999 ersa. Later in this chapter the author NEW command.<br>Program writers could help in this too by provides a summary of handy ROM Apparently NEW does not wipe out a

 $2 \times 7 = 12$ . GOTO 1 final chapter on handy tips and routines. The which you can reload into your micro 5 IF X = 29743 (or whatever is the After a discussion on the machine implica-<br>19743 (or whatever is the After a discus IF X = 29743 (or whatever is the After a discussion on the machine implica-<br>Should you ever inadvertently have provided at a correct should you ever inadvertently have correct value of the sum of the data) tions on speeding things up a variety of NEWED your latest master master THEN GOTO 10 short subroutines are given. To disable the gives the POKEs which you could use<br>6 PRINT "DATA-ERROR": :STOP ... "break" key, for example, John POKEs directly from the keyboard should you not 6 PRINT "DATA-ERROR": :STOP " "break" key, for example, John POKEs<br>10 REM \*\* START OF PROGRAM locations 411 to 415 with the values 228. HEM \*\* START OF PROGRAM locations 411 to 415 with the values 228, yet have made the machine code file but<br>PROPER 203, 4, 237 and 228. The break key is then need its assistance. PROPER 203, 4, 237 and 228. The break key is then need its assistance. Now that we have the facility to repro-<br>duce the human speech thanks to the on with 57. Unfortunately this must be Basic keyboards and their actions. I've on with 57. Unfortunately this must be Basic keyboards and their actions. I've used directly from the keyboard but he always fancied a machine which started up from within programs of your own and turn gives a merge routine and some sugges-<br>the break key off and on at will. Other tions as to its usefulness. Some graphics paragraphs show how to use set/reset in semi-graphic modes, create an auto-key

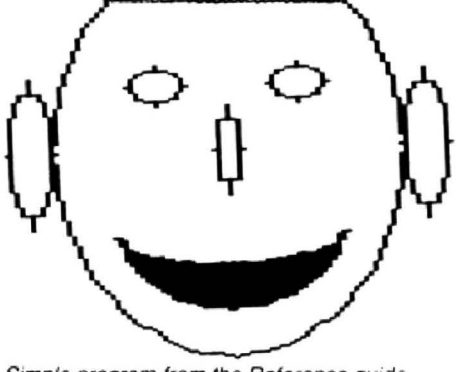

Program writers could help in this too by provides a summary or nandy HOM Apparently NEW does not wipe out a<br>incorporating a data check in the list: routines which can easily be used in program, it just modifies the Basic 1 READ Z:IF  $Z = 999$  THEN GOTO 5 This excellent book ends with a superb John's program will create a machine code<br>2  $X = X + Z$ : GOTO 1 final chapter on handy tips and routines. file which you can reload into your micro

your own programs.<br>Chapter 4 gives a gentle introduction to  $\prod_{k=1}^{\infty}$  and  $\prod_{k=1}^{\infty}$  by our the sort of programs I am likely to write. You do not need to know about<br>machine code to use some fast and useful files. John understands too that these tools programming. There is listed for you a  $\begin{array}{c} \uparrow \downarrow \downarrow \qquad \qquad \qquad \downarrow \uparrow \qquad \qquad \qquad \text{are only liable to be of any use in your own machine code monitor with which you can be used.} \end{array}$ programs, so explicitly tells you how to

the memory. It will execute an assembly subsequent issues looking at the books<br>language program and convert numbers that will further expand your programming that will further expand your programming

# **SPRITES FOR THE DRAGON**

#### **Merlin's Sprite Magic offers a whole host of new features for the Dragon**

Up to 128 sprites. Size up to 40 x 40 in mode 4, even larger in other modes. Sprite magic uses the 256 x 192 grid for screen addressing. Sprites are programmable for joystick control and/or keyboard control. Sprites may be defined as missiles fired from other sprites in response to fire -button or keyboard. Sprites may be programmed to rebound (like a bouncing ball), or wrap round, or disappear automatically when they get to the edge of the (user defined) screen. A wide range of commands and functions offers comprehensive control of speed. direction, screen edge behaviour and collision detection.

Animation is easily implemented with DRWG function which swaps the drawings being used for sprites and they needn't even be the same size.

Some of the commands are exceptionally powerful . .. MOVEn moves a single sprite, MOVEn,n moves a block of sprites, MOVEM moves all the sprites. All the MOVE commands observe the individual direction, screen-edge. joystick and keyboard instructions for the various sprites. The REPORT function reports how many have crashed. The HIT function reports crashed sprite numbers.

Sprites are non-destructive i.e. they do not leave a "trail". They're fast and they're efficient and they're easy to use.

The Dragon now has its very own BEEP command. This one, however. offers a range of 16 pre-programmed gunshots, explosions. sirens. laser sounds and the like. You can also program your own . .. BEEP (six parameters) lets you generate the kind of noises you have heard on other high quality software.

Keyboard handling has had some attention too . .. optional auto-repeat. INKEY function returns ASCII code, KEY function does the same. but waits for a keypress. CLEAR key clears hi-res screen and homes the print cursor.

We have also included a couple of routines to provide text on the hi-res screen . . . in all 5 PMODES with enhanced cursor controls providing relative as well as absolute positioning, PAGE command, HOLD command (to fix headers or graphics). COLOUR command changes text foreground and background colours etc. The hi-res screen is used just like the Basic text screen, including editing. You can also re-define the character set using the friendly new command CHR(n) = eight row values.

Sprite Magic requires absolutely no knowledge of machine code. The comprehensive manual describes the new Basic commands in full. with lots of examples. As well as the documented demonstration program. the cassette includes Character and Sound Generators, Mate in two (yes you can!), Shooting Gallery and Breakout. Price £17.25 all inclusive.

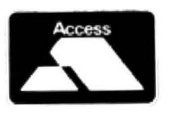

**MERLIN (MICRO SYSTEMS) LTD,**<br> **123 HIGH STREET, ESTON, CLEVELAND 93 HIGH STREET, ESTON, CLEVELAND Tel : (0642) 454883** 

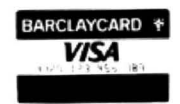

OPEN FILE FOR DRAGON USERS Send us your Dragon programs, beginning with a general description and then explaining how the program is constructed.

Take care that the listings are all bug-free, enclosing a cassette and, if possible, a printout. We pay £6 for each bug-free program published, double for the program of the month. If you have any problems with the listings, please send your queries to the appropriate author, Dragon User, 12-13 Little Newport Street, London WC2R 3LD.

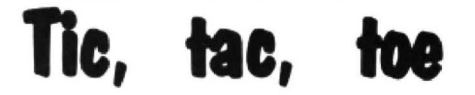

From Helen Johnstone in Suffolk game is won by gaining three matches.

THIS PROGRAM, Which is more common· ly known as "stone, paper, scissors", is a **Program notes** game for one player. The players chooses Lines game for one player. The players chooses 50-160 either "scissors". "stone" or "paper", and 50-160 Defines graphic strings.<br>then waits for the Dragon to choose one 170-220 Draws and plays title sequthen waits for the Dragon to choose one 170-220 Draws randomly.

randomly. ence.<br>If stone and scissors are chosen, stone 230-290 Instructions. If stone and scissors are chosen, stone 230-290 Instructions.<br>
ins as it blunts the scissors. If stone and 300-320 Alters resolution according wins as it blunts the scissors. If stone and 300-320 Alters resolution according paper are chosen, paper wins as it wraps paper are chosen, paper wins as it wraps to type of television<br>up the stone; and if paper and scissors are 330-360 Initialise variables. up the stone; and if paper and scissors are 330-360 Initialise variables. chosen, scissors claims victory by cutting

the paper.<br>
A match is won by gaining three points, 410-460 Computer chooses item, A match is won by gaining three points, 410-460 Computer chooses item point is achieved by winning one try. A checks for wrong inputs. one point is achieved by winning one try. A

10 ' TIC TAC TOE HELEN JOHNSTONE FEB '84 20 POKE65495,0 30 CLEAR 300 40 PMODE4, 1:SCREEN1, 1: PCLS 50 CLS:T\$="R3004L13026L4U26L13U4" 60 C\$="R30D4L26D22R26D4L30U30" 70 H\$="BM118,40;R20D30L20U4R16U9L1 6U4R16U9L16U4" . 80 W\$="BM118,40;D4R16D9L16D17R20U4 L16U9R16U17L20" <sup>I</sup>90 0\$="BM118,45;M126,40;R4026R804L 20U4R8U22;M118,49;U4" 100 A\$="BMSO,SO;D70MSB,75MSO,SOL10 D15R10D10M40,118M70,54M78,5BM72,70 M64,66M70,54M50,74" 110 B\$="BM200.50;D70;M208 1 75;M200, : 50;L10D15R10D10;M190,11B;M220,54;M 228,58;M222,70;M214,66;M220,54;M20 0 ,74" 120 P\$="R70070L80U60R10U10" 130 0\$="D15U10R10U5L10BR15D15U10R1 OD10U15L10BR15D15U10R10U5L10BR15R1 OL1005RlOL10010R10BR5U15RlOD5L10R7 010" 140 E\$="R1204L809R8D17L12U4R8U9LBU 17BR14D4R4D26R4U26R4U4L12BR14R12D3 OL12U30R4BD4R4D22L4U22BU4BR10D30R4 U26R4D26R4U3 0L12BR14D30R12U4LBU9R8 U4LBU9R8U4L12" continued on page 47

470·520 530·620 630-700 710-740 Variables Draws out chosen items. Checks for winner and prints WIN. Checks tor game or match wins. Checks for re-run.

Title (T and C) graphics.

Countdown numbers.

Scissors graphics. Paper graphics. Stone graphics. Draw graphics. Win graphics. PMODE variable. Dragon score. Player score.

150 Y\$="BM82,140D30R20U30L20R4BD40 22R12U22L12BU4BR20D30R4UlQR10DlOR4 U14L13U2R16U14L20R4BD4D4R12U4L12BU 4BR20D30R4U10R12D10R4U30L20R4BD4Rl 2D10L12U10BU4BR20D30R20U30L4D26L4U 26L4D26L4U26L4"

TS.CS  $HS(=3)$ .  $WS (= 2)$ .  $OS(=1)$ A\$. B\$ **P\$,D\$** E\$ Y\$ Z\$ u RD.DA AP,PE

160 Z\$="D30R20U30L4D26L4U26L4D26L4 U26L4BR26D4R8D22L8D4R20U4LBU22R8U4 L20BR26030R4U26R12026R4U30L20BR26D 17R16D9L16D4R20U17L16U9R16U4L20"

170 DRAW"BM240,180;D4U2R2U2D4":DRA W"BM240,178;RBL3D8L5"

180 DRAW"BMB0,40"+T\$:PLAY"T5001CCD DEEFFGGAABB02CC"

190 DRAW"BM126,40;R4030L4U30":DRAW "BM80,80"+T\$:PLAY"DDEEFFGGAABB03CC<br>"

200 DRAW"BM146,40"+C\$:DRAW"BM122,8 O;R12D30L4U11L4D11L4U30R4BD4R4D9L4 U9":DRAW"BM80,120"+T\$:PLAY"03CCDDE EFFGGAABB04CCCC"

210 DRAW"BM146,80"+C\$:DRAW"BM122,1 20;R12D30L12U30R4BD4R4D22L4U22":PL AY"04CC03BBAAGGFFEEDDCC"

220 DRAW"BM146,120;R30D4L26D9R2604 L26D9R26D4L30U30":PLAY"03CC02BBAAG GFFEEDDCCO!CCBBAAGGFFEEDDCCCC" 230 PRINT@lO,"INSTRUCTIONS

\*\*\*\*\*\*\*\*\*\*\*\*":PRINT:PR INT:PRINT" THE RULES ARE VERY SIMP

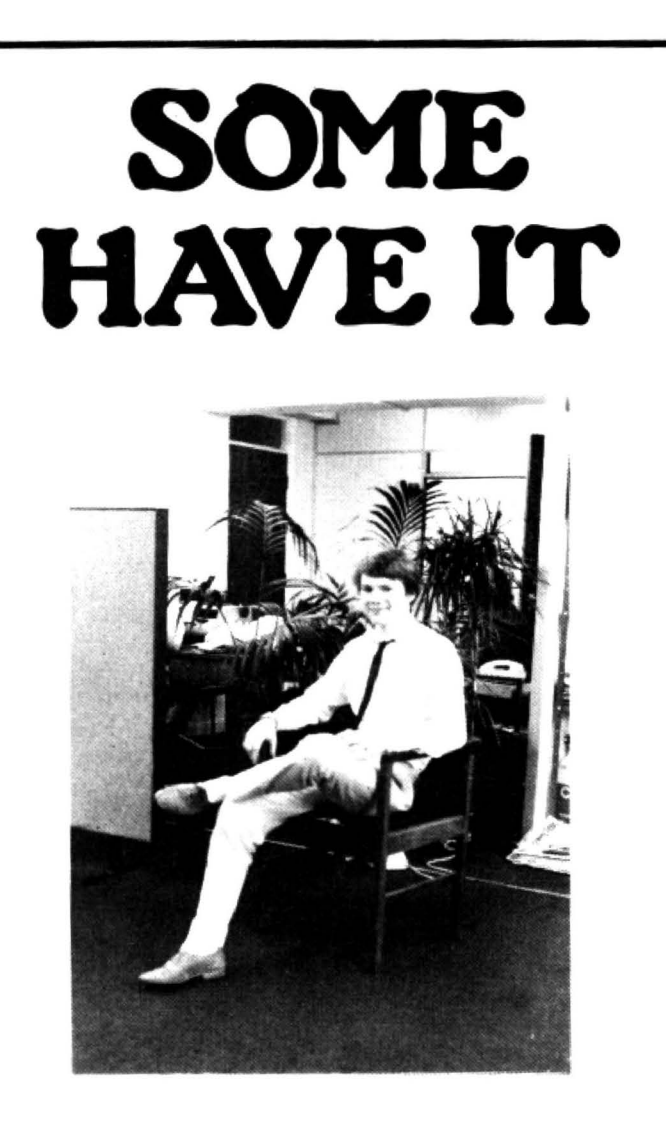

If you've reached the stage where the restraints of your 6809 based computer are becoming a bore. cast your eye over this advertisement.

After 4 years of research, in conjunction with TS.C. Incorporated, Compusense are launching "The Flex" in Britain.

Sales have already reached the 100,000 mark worldwide, which will give you an idea of how successful the product is.

FLEX is an elegant, friendly and efficient disk based operating system. It is supplied with a200 page manual and includes an editor and an assembler.

All very well you may be thinking, but what will it do for me? And why should Ireplace my existing package? Or indeed, why buy one at all?

Our reply is simple. We let the facts speak for themselves.

# **OTHERS DON'T**

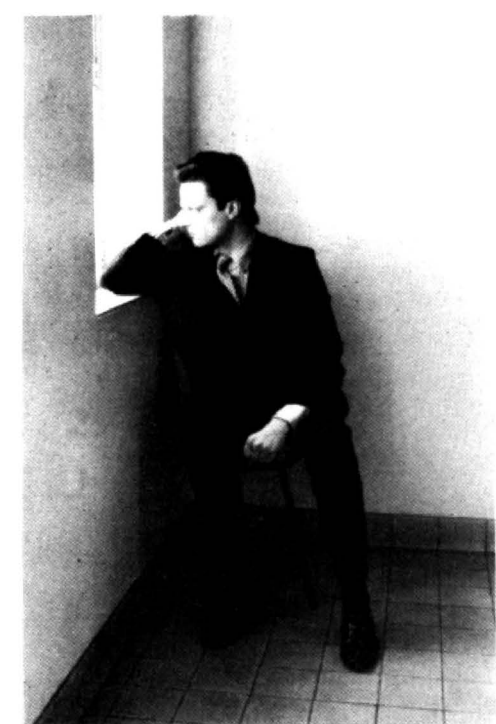

FLEX's features are dynamic file space allocation, random and sequential file accessing, user start up facilrty, automatic drive searching, file dating, space compression, complete user environment control, English error messages, over 20 com· mands for normal disk operations and there are high quality software packages available on disk.

It requires the 64K Dragon and at least one disk drive or any 6809 based micro-processor or system that supports disk drives. FLEX is also available on the BBC Model 8.

In short, this product enables you to use your computer to its full potential. A whole range of new facilities and controls will be at your disposal. You may even think you're using a new machine what with all the extra functions you'll obtain.

Oh yes,one lastthing we'd like to tell you. It knocks the spots off the competition **and** it's cheaper!

Send £75(excl.VAT) for fast mail order service. Credit card holders can also order via the telephone.

#### **COMPUSENSE LIMITED**

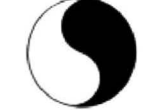

Box 169, 2860 Green Lanes, Palmers Green, London Nl3 5XA. Tel: 01·882 0681/6936 (24hr) Telex: 8813271GECOMS G

FLEX is the registered trade mark of Technical Systems Incorporated.

LE. YOU HAVE TO CHOOSE ONE OF THE FOLLOWING WHEN THE NUMBER '1 COMES ON THE SCREEN.  $1$   $=$  SC ISSORS  $'2' = PAPER$ 240 PRINT@326, "'3'=STONE PRESS A KEY TO CONTINUE" 250 ANS\$=INKEY\$: IF ANS\$=""THEN 250 260 PRINT@30, THE DRAGON ALSO CHOO SES ONE. SCISSORS CAN CUT PAPER **BUT NOT** STONE. PAPER CAN WRAP STO NE BUT IS CUT BY SCISSORS ETC. THE FIRSTTO WIN 3 MATCHES WINS THE GA ME. DRAWS DO NOT COUNT." 270 ANS\$=INKEY\$: IF ANS\$=""THEN 270 280 PRINT@30." YOUR ITEM IS DISPLAY ED ON THE RIGHT SIDE OF THE SCRE EN, THE DRAGON'S ON THE LEFT. ": P RINT: PRINT: PRINT 290 ANS\$=INKEY\$: IF ANS\$=""THEN290 300 CLS: PRINT: PRINT"ARE YOU USING A BLACK AND WHITE T.V.?" 310 ANS \*= INKEY \*: IF ANS \*= ""THEN 310 320 IF ANS\$="Y" THEN U=4 ELSE U=3 330 CLS: PRINT@66, "WHO AM I GOING T 0 PLAY WITH?": INPUT I\$ 340 PRINT:PRINT"HELLO "; I\$;" ARE Y OU READY....... THEN LETS PLAY. ":FOR I=1 TO 1000:NEXT I 350 DR=0:PE=0 360 RD=0:RP=0 370 PMODE U.1:SCREEN1.0:PCLS 380 DRAW H\$: SOUND190, 5: PCLS 390 DRAW W\$:SOUND180,5:PCLS 400 DRAW 0\$: SOUND170,10 410  $Y=0$ :  $Z=0$ :  $D=0$ :  $P=0$ 420 C=RND(3) 430 Q\$=INKEY\$: IF Q\$=""THEN 430 440 A=VAL (Q\$) 450 IF A>3 OR A<1 THEN CLS1: PRINT@ 230, "WRONG KEYS..TRY AGAIN": SOUND1 20,5:SOUND90,5:FOR I=1 TO 100:NEXT I: GOTO360 460 PMODEU, 1: PCLS: COLOR 3, 1: SCREEN  $1,0$ 470 IF C=1 THEN DRAW A\$ 480 IF C=2 THEN DRAW "BM20, 40"+P\$+ "M10,50"+"BM16,60"+D\$

490 IF C=3 THEN DRAW "BM25,40;R45M 80,50D45M70,105L45M5,95U45M25,40D1 5BD50R30U10BU55R15D20BM7,57"+E\$ 500 IF A=1 THEN DRAW"BM166,50"+B\$ 510 IF A=2 THEN DRAW "BM166,40"+P\$ +"M156,50"+"BM162.60"+D\$ 520 IF A=3 THEN DRAW "BM175,40R45M 230,50D45M220,105L45M155,95U45M175 ,40D15BD50R30U10BU55R15D20BM157,57  $" + E$ \$ 530 IF C=A THEN DRAW Y\$: SOUND 96,1 Ō 540 IF C=1 AND A=3 THEN P=1:SOUND1  $\cdot$  1 550 IF C=1 AND A=2 THEN D=1 560 IF  $C=2$  AND  $A=3$  THEN  $D=1$ 570 IF C=2 AND A=1 THEN  $P=1$ 580 IF C=3 AND A=2 THEN P=1 590 IF C=3 AND A=1 THEN D=1 600 IF D=1 THEN DRAW"BM5,150"+Z\$:S OUND 120,5:SOUND90,5 610 IF P=1 THEN DRAW"BM150,150"+Z\$ : PLAY" T50CCDDEEFFGGAABB03CCDDFEFFG GAABBO3CC" 620 FOR I=1 TO 1000:NEXT I:PCLS 630 RD=RD+D:RP=RP+P 640 IF RD=>3 OR RP=>3 THEN 650 ELS E 370 650 CLS: PRINT: PRINT: IF RD>RP THEN PRINT "DRAGON WINS ":RD:" MATCHES TO "; RP ELSE PRINT I\$" WINS "; RP; " MATCHES TO ":RD 660 IF RD>RP THEN Y=1 ELSE Z=1 670 FOR I=1 TO 3000:NEXT I 680 DR=DR+Y: PE=PE+Z 690 IF DR=>3 OR PE=>3 THEN 700 ELS E 360 700 CLS: PRINT: IF DR>PE THEN PRINT" DRAGON WINS THIS GAME ELSE PRINT"  $"$ :DR:":":PE YOU HAVE BEATEN THE DRAGON  $"$ : PE: ": ": DR: PLA\$="T100DG CCDEFGFGCCDEFG":FOR I=1 TO 4:PLAY PLA\$:NEXT I 710 PRINT@140, I\$: PRINT"DO YOU WANT TO PLAY AGAIN (Y/N)" 720 A\$=INKEY\$: IF A\$=""THEN720 730 IF A\*="N" THEN 740 ELSE CLS: GO **T0330** 740 CLS: POKE65494, 0: END

# **Hunt the Dragon**

From Roger Reading in the West Midlands THIS PROGRAM is based on the children's game of hide and seek, when the<br>player is given the hint "cold", "warm", or "hot", according to how close the player is to the hidden object.

The computer will hide a "dragon", and

you have to find it by entering a letter and then a number to the computer's prompt.

The computer will indicate how close ou are by showing your chosen square as blue (cold), orange (warm) or red (hot). This game has the added attraction of helping to teach co-ordinates in the con-

ventional x-axis, y-axis format.

 $24$ 

 $41$ 

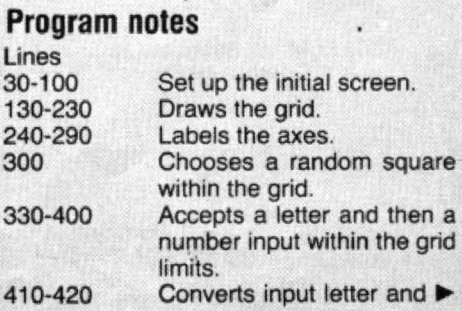

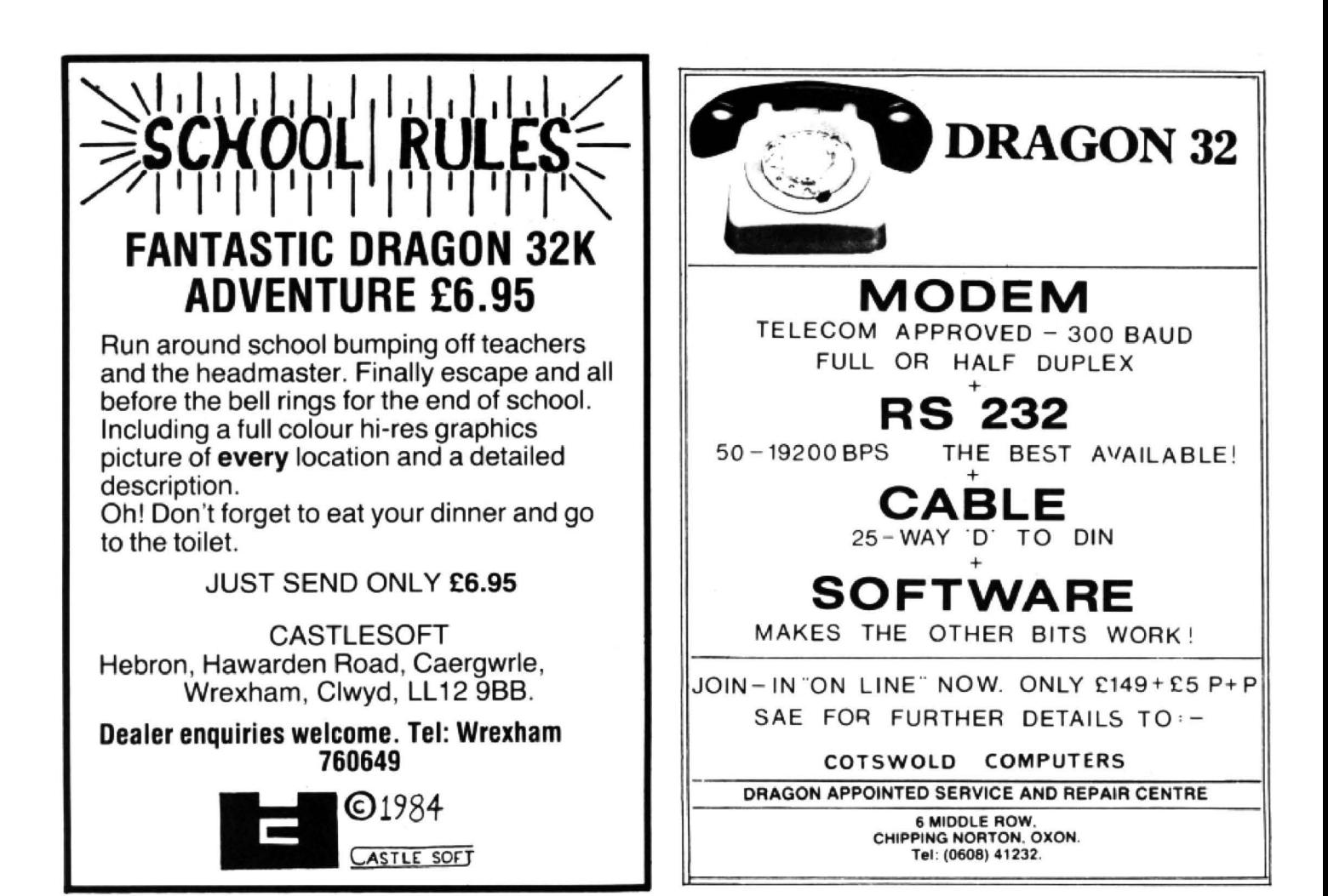

#### DO YOU TAKE YOUR DRAGON SERIOUSLY? MAKE YOUR DRAGON EARN ITS KEEP WITH ONE OF OUR APPLICATION PROGRAMS

#### JUNIPER<br>**BASIC WORD PROCESSOR WORD PROCESSOR** PERSONAL FINANCE MANAGER NEW! PROGRAMMERS UTILITY<br>A suite of three programs plus This new package includes a set of

peat, upper/lower case, etc. Print Microdeal. **£49.95**<br>
peat, upper/lower case, etc. Print Microdeal. **£49.95**<br>
functions includes: play own screen when loading<br>
functions includes in the loading France include justify, no word<br>
transformations include justify, no word<br>
break, up to 255 printed characters<br>
break, up to 255 printed characters<br>
break, up to 255 printed characters<br>
break, up to 255 printed characters

tions include auto insert, delete hi-res display with true lower case.<br>
character/line, tabulation, auto re-<br>
block move, find and replace, etc. use, menu driven double entry programs to auto-run, and dis-

A suite of three programs plus comprehensive user manual, de-A menu driven WP with cursor and more advanced word processor signed to aid the management of which can be incorporated in produced with additional features such as your domestic or small business rams, and includes the fo

- 
- 
- 
- PRICE ONLY £9.99 **DRAGON DUST COVER**<br>PRICE ONLY £9.99 **WITH LOGO £4.95** WITH **PERICE ONLY £6.95 CULY £6.95 ONLY £6.95 CULY £6.95 CONLY £6.95 CURG MORSE TUTOR £5.95**

user-friendly Basic commands<br>which can be incorporated in prog-

- 
- 
- 
- 

G6URG MORSE TUTOR £5.95

#### LANGUAGES: TELE FORTH £19.95 OASIS BASIC COMPILER £14.05 OASIS PASCAL COMPILER £14.95

PRINTERS: SHINWA CTI CP80 column, friction/tractor feed, true descenders, sub/superscripts, italics, etc. Now available for only £230.00. Printer cable to connect any of above printers to your Dragon 32 £15.00. COSMOS JP80 £229.95.

STOCK CLEARANCE SALE: Up to 20% off selected software and accessories while stocks last. Send SAE for sale price list.

**PRICES:** All our prices are inclusive of VAT and carriage to UK SPECIAL OFFER! 10% discount on 3+ cassettes. Send for our mainland. To order, send cheque/PO or Access No. Or phone your FREE price list of Dragon/Oric/BBC/S mainland. To order, send cheque/PO or Access No. Or phone your Access No.

Software, and Accessories.

We reserve the right to amend prices without notice.

#### JUNIPER COMPUTING

8 Pembroke Green, Lea, Malmesbury, Wilts SN16 9PB. Tel : 06662·2689 SAVE ON PHONE BILLS AND CALL US CHEAP A.ATE BETWEEN 6 pm and 7 pm

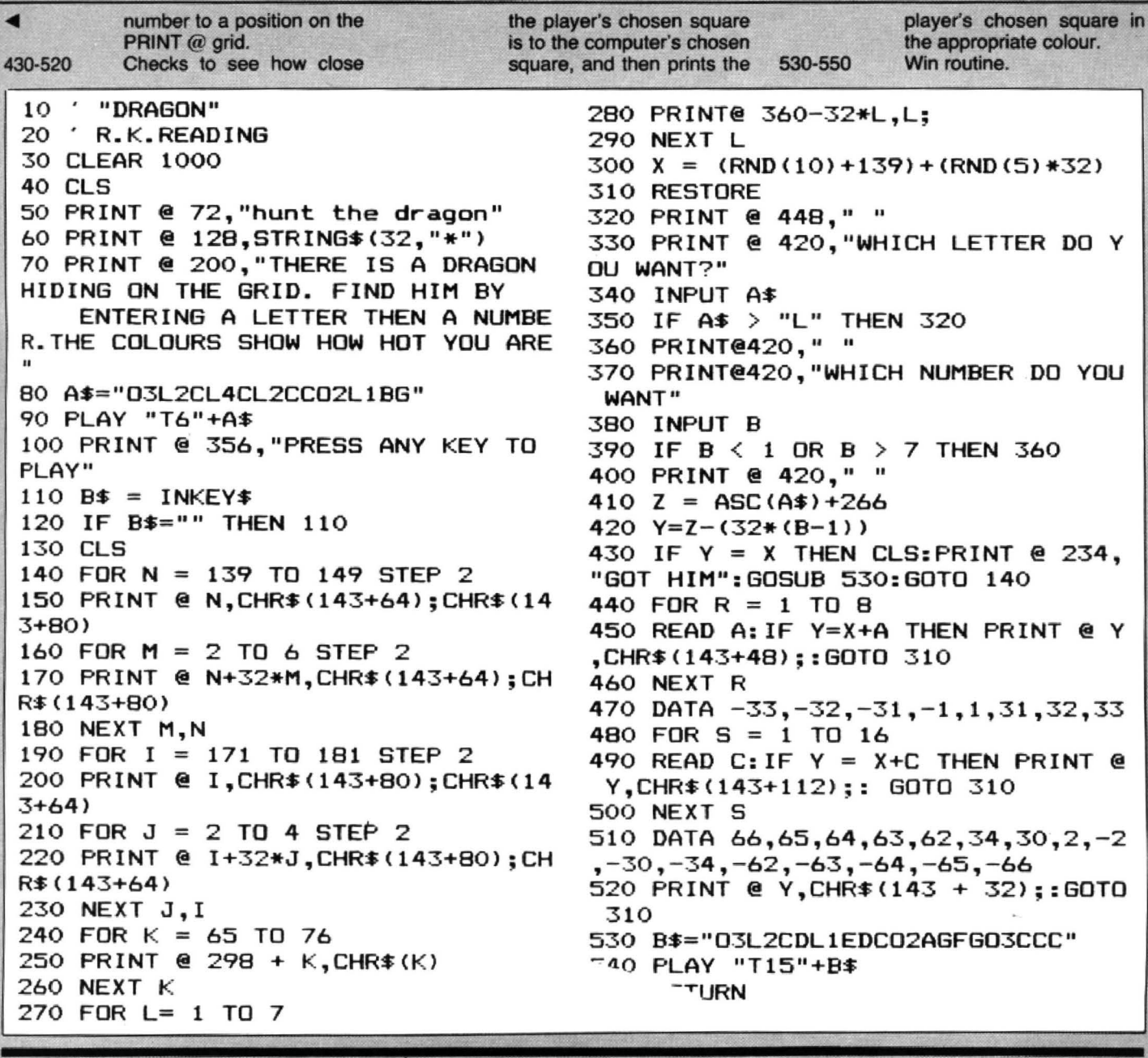

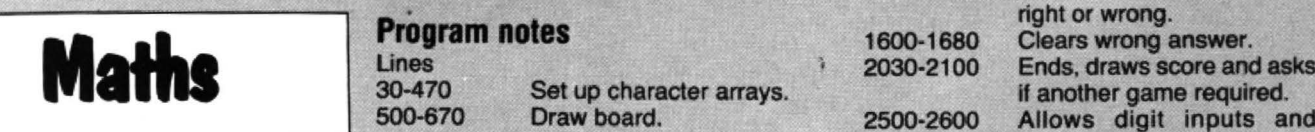

AFTER SEEING the Maths program in the 1100-1140<br>November issue of *Dragon User*, I decided 1150-1180 November issue of *Dragon User*, I decided 1150-1180<br>to develop my own times table program. 1200-1510 to develop my own times table program.

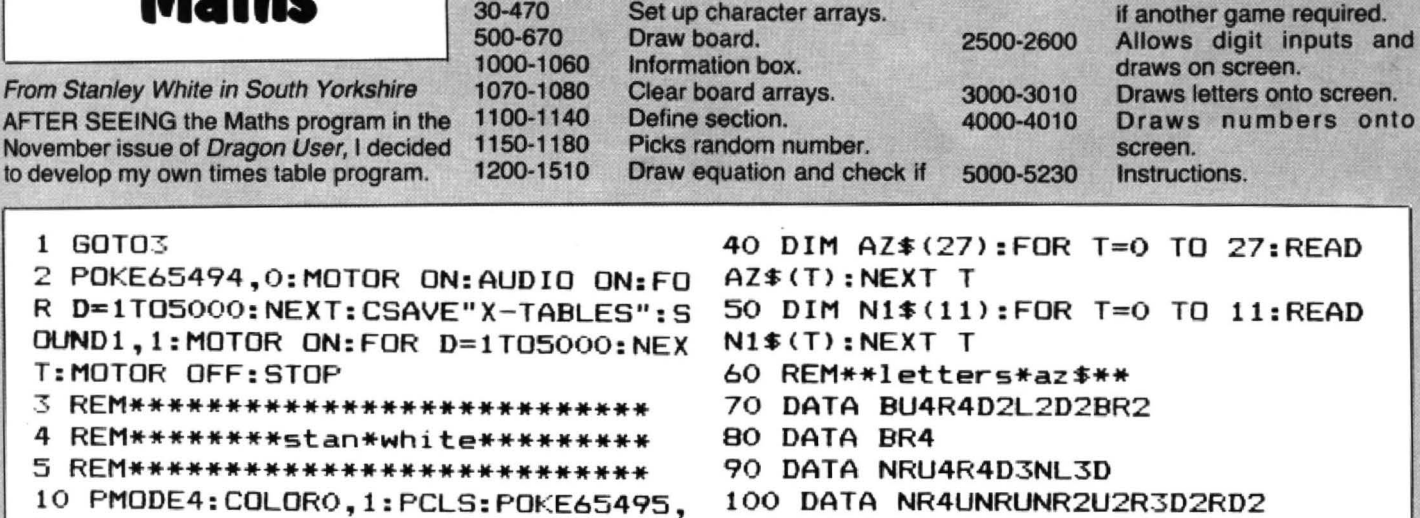

110 DATA NR4UNRUNRU2R4DBD2D

120 DATA RNR2NU2LU4R3FD2BD continued 130 DATA NR4UNRUNR4U2R4BD4 on page 53

1 GOT03

2 POKE65494, O: MOTOR ON: AUDIO ON: R D=1T05000:NEXT:CSAVE"X-TABLES' OUND1,1:MOTOR ON: FOR  $D=1$ TO5000: N T:MOTOR OFF:STOP 3 REM\*\*\*\*\*\*\*\*\*\*\*\*\*\*\*\*\*\*\*\*\*\*\*\*\*\*\* 4 REM\*\*\*\*\*\*\*\*stan•white\*\*\*\*\*\*\*\*\* 5 REM\*\*\*\*\*\*\*\*\*\*\*\*\*\*\*\*\*\*\*\*\*\*\*\*\*\*\* 10 PMODE4: COLORO, 1: PCLS: POKE6549  $\mathbf{o}$ 

20 TIMER=O:GOSUB5000

30 REM\*set\*up\*character\*array\*

# **MIND GAMES**

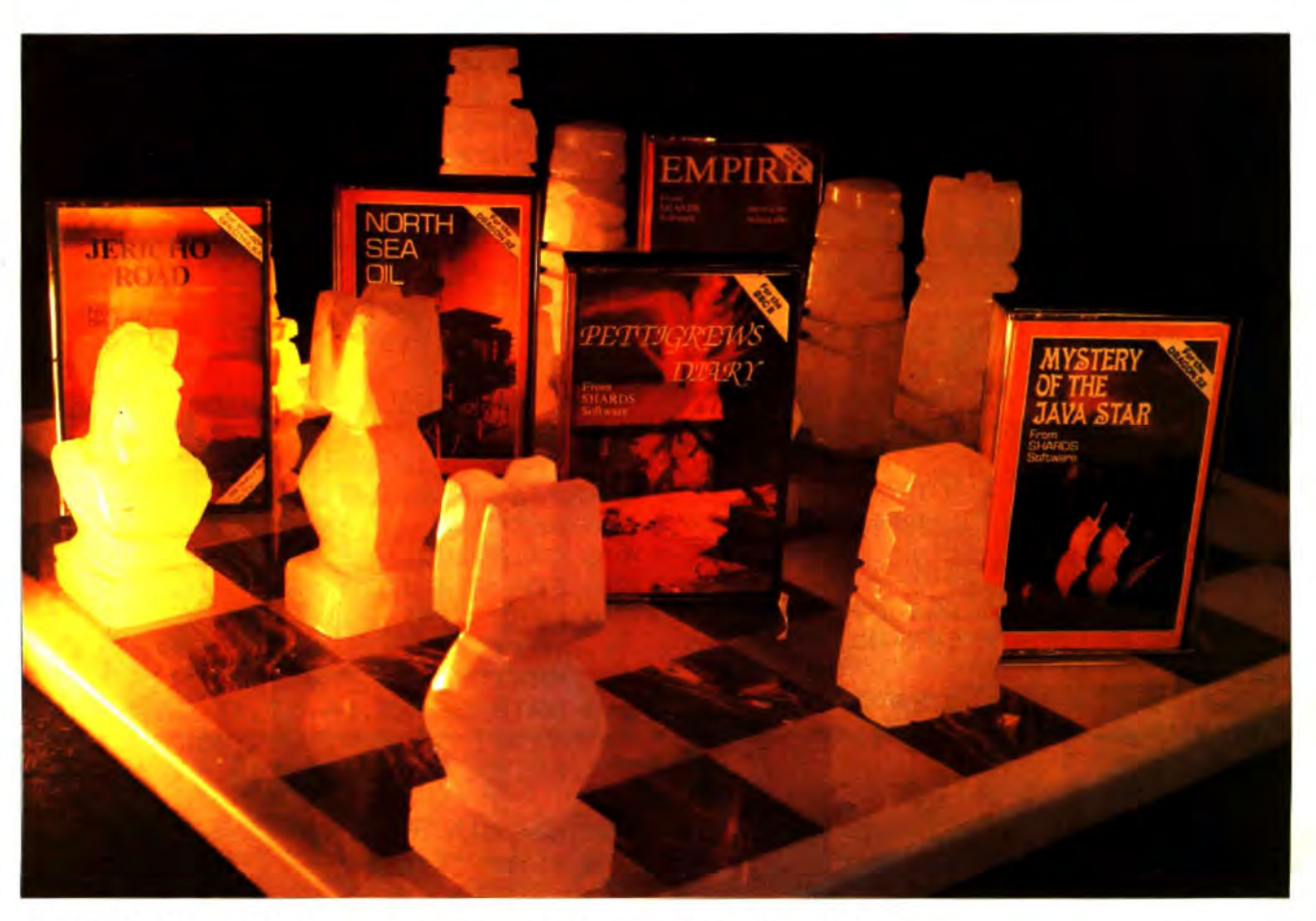

#### **PETTIGREWS DIARY** (Dragon, BBC, Electron)

£7.95

Three Part 90K adventure taking you from the serene Oxfordshire countryside through bustling London streets, to an epic journey through Europe. Superb family entertainment filled with intrigue, action and suspense. "Pride of place for the most original and entertaining Adventure - it's got to be value for money" Computer and Video Games (adventure supplement).

#### **EMPIRE**

£6.95

(Dragon, BBC, Electron) Exciting game of strategy with eight levels of difficulty. Destroy the evil Empire before it conquers the world -Played on a world map.

"This is a terrific game - visually attractive and highly addictive" Home Computing Weekly.

#### **MYSTERY OF THE JAVA STAR** £7.95 (Dragon, BBC, Electron)

Enormous four part adventure with 3 playing levels. Mount an expedition to the South Seas to discover the secrets of the 18th century shipwreck. Absorbing family fun with puzzles, challenges and interesting facts.

#### **NORTH SEA OIL** (Dragon)

Equip and run your own North Sea Oil rig-allocate your resources, then navigate your supply vehicle, supervise drilling operations, and operate the platform until you have collected 100 million dollars.

#### **JERICHO ROAD** (Spectrum 48K)

£5.75

£5.75

A challenging adventure set in biblical times with two levels of play. Set in Southern Israel in the 1st century, the player must survive the vigours of Roman occupation and cope with the perils of religious persecution. Ideal family entertainment.

**DEALERS!** Phone us now on 01-514 4871 for our comprehensive catalogue

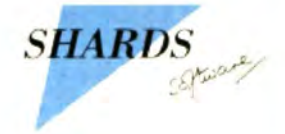

AVAILABLE NOW AT ALL GOOD STOCKISTS (Selected titles available at W H Smith and larger branches of Boots) or by MAIL ORDER (send cheque/PO) from SHARDS SOFTWARE, 189 Eton Road, Ilford, Essex IG1 2UQ, or telephone through your Access/Visa order to 01-514 4871.

# 'hands off the Ultradrive!'

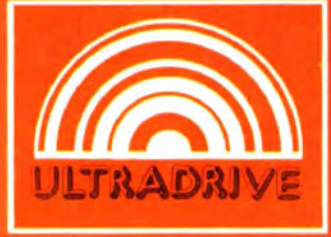

At last a computer controlled storage device that will load a 16k program in under 15 seconds\* and doesn't use any of your computer's precious memory!

Each ULTRA DRIVE Micro cassette has an enormous 200k byte capacity\*.

The ULTRA DRIVE comes complete with all necessary interfaces, its own sophisticated filing system, and a utility cassette.

> All this for only £79.95 inc. VAT **NO HIDDEN EXTRAS**

EA.BO

28 days **De ORANDA** 

 $\ddot{\circ}$ 

**ACCOMMENTATION AND INTERNATIONAL** This incredible machine is available for DRAGON ELECTRON BBC NASCOM ORIC TANDY COMMODORE **REMPORATION STATISTIC** 

\*For the Dragon computer. Specifications may vary sightly for other computers

d digital mini-ca

10 day money back guarantee Purchase price will be refunded if not delighted

**COMPUTER PRODUCTS** IKON COMPUTER PRODUCTS, DEPT. E, KILN LAKE, LAUGHARNE, DYFED SA33 4QE (Tel. 099 421 515)

DON'T JUST PLAY GAMES! EDUCATIONAL SOFTWARE

Physics (O level/CSE Revision) Maths (CSE Revision)<br>Biology (O level/CSE Revision) Sports (Quiz 9/99 years) Biology (O level/CSE Revision) Sports (Quiz 9/99 years)<br>Computer Studies (O level/CSE) Tables (Practice 7/11 years) Spelling (Improver 9/99 years)<br>
Mathematics (Practice 8/11 years)<br>
Mathematics (Practice 8/11 years)<br>
Reasoning (11+ Revision)<br>
Science (Revision 12/14 years)<br>
Maths (Revision 12/14 years)<br>
Maths (Revision 12/14 years) English (Revision 12/14 years)

#### Unbeatable value at £4.95 each. Post free.

#### '0' level-CSE Computer Studies

A set of four cassettes, jam-packed with up to date knowledge covering the ·o· level!CSE syllabuses Full tutorial wilh revision questions.

Subject areas include: Data coding. Data Storage, Computer Arithmetic. Computer Logic, Processing Information, Society and Computers, Computer Structure, **Backing Storage** 

and much, much more.

Also suitable as a general introduction 10 the computing world (Mums and Dads please note)

#### FANTASTIC VALUE AT £14.50 per set

#### PRO-FILE £9.95

The cassette based filing system Hundreds of uses in the home. Easy-to-understand 56-page manual.

Design your own file layout 'Your computer is actually useful" (PCW July 83)

" Pro-file does everything it claims, and does it well" (Which Micro November 1983).

'One of the best manuals of its type I have seen, ideal for the novice" (PCW December 83).

Cheques and PO to:

MICRO-DE-BUG CONSULTANCY Dept. U, 60 Sir John's Road, Selly Park Birmingham 829 7ER. Tel: 021-472 7610

#### MONEYBOX

#### PERSONAL ACCOUNTS PROGRAM for DRAGON 32

MONEYBOX is a powerful and versatile new program for personal accounts. It can analyse your income and expenditure, control your bank account, credit card, building society account, etc., forecast your bank balance, estimate your tax liability and much more. Features include:

- include:<br>★ Large capacity: up to 100 files, each with up to 99 periods, up to 100 transactions per period. Periods
- user-defined (eg, month/fortnight/week).<br>
\* Password protection for tape files, editing and automa-<br>
tic date-sorting of transactions.
- $\star$  Up to 10 sources of funds per file, plus up to 10 income accounts and 30 expenditure accounts. Account
- $*$  Five reports, to screen or 40/80 col. printer: Current balances: shows eg. net worth. Forecasts: eg. estimate year-end balances. Income: eg. list all/selected receipts. Expenditure: eg list all/selected payments. Account Statement: check your bank account, etc.

MONEYBOX is an extremely friendly program, with easy data entry, using on-screen editing, insert and delete keys, detailed help and error messages, repeating keys, audible bleep. Program comes on cassette with an eleven page instruction leaflet.

#### ALL FOR ONLY £9.99 incl. VAT

Chequel POs/Further details/Dealer enquiries to:

#### HARRIS MICRO SOFTWARE

49 Alexandra Road, Hounslow, Mlddlesex TW3 4HP Tel: (01) 570 8335

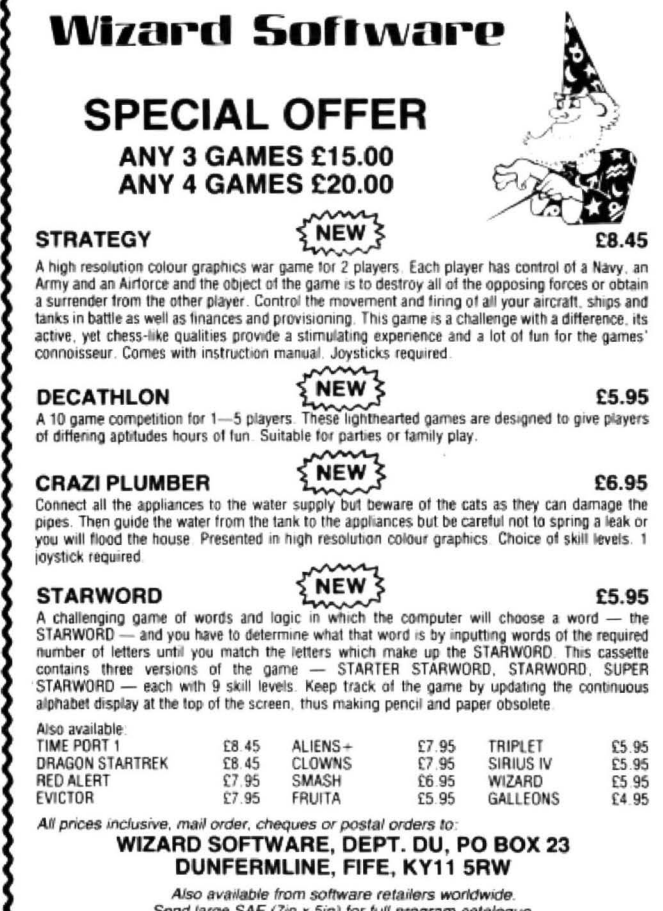

Send large SAE (7in x 5in) for full program catalogue.<br>Royalties paid for machine code DRAGON software.

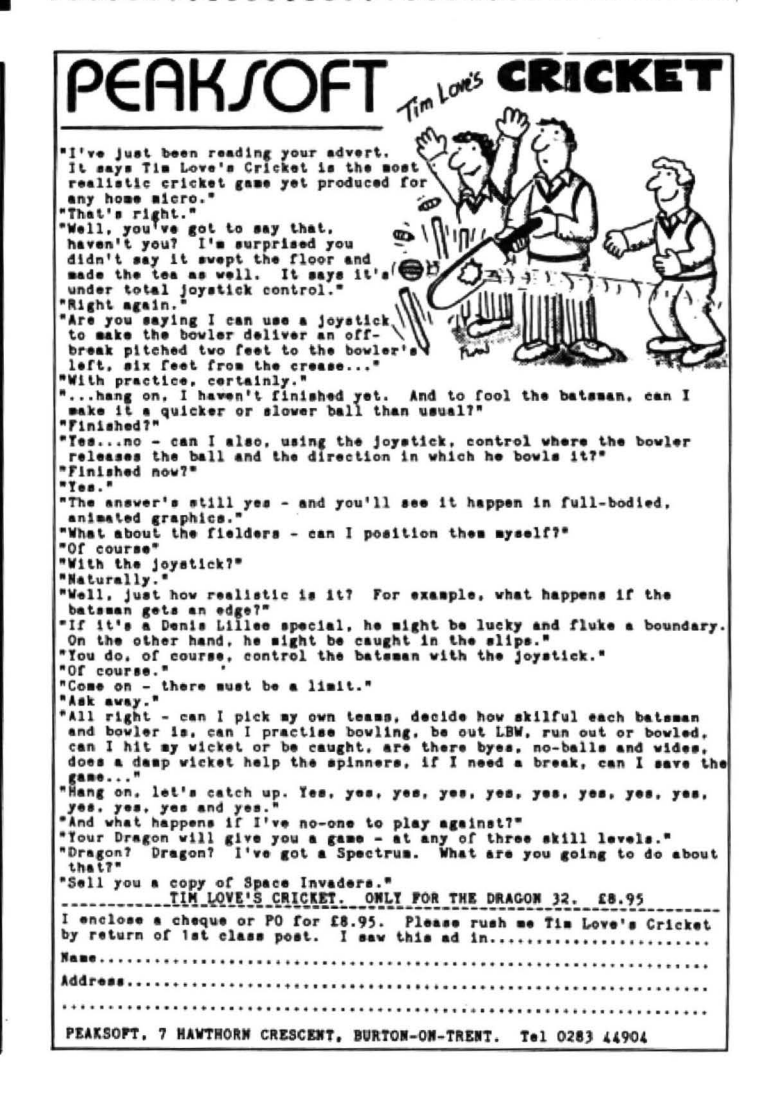

140 DATA RNULU2NR4U2R4BD4 150 DATA RNR3NU2LU4R4BD2D2 160 DATA RNULU2NR3U2BR4D4 170 DATA BR2NU2RNU4BR 180 DATA R2NU2RU4NL3RBD4 190 DATA NU4RU2R2NU2RD2 200 DATA NU4RNU2R3 210 DATA U4R2ND3R2D4 220 DATA U4RF3NU30 230 DATA RNU2LU4R4D4NL4 240 DATA NRUNR4U3R4D3BD 250 DATA U4R4D3NL2DNL4 260 DATA RNU2LU4R4D2L2F2 270 DATA R3NURU2L4U2R4BD4 280 DATA BR3NU2LU4NL2R2BD4 290 DATA NU4RNU2R3NU4 300 DATA U4RD2BD2REUEUBD4 310 DATA NU4R2NU4R2NU4 320 DATA NU2RU2NU2R2NU2RD2 330 DATA BU2U2RD2R3NU2D2 340 DATA U2RND2R3U2NL4BD4NL2 350 REM\*\*numbers\*n1\$\*\* 360 DATA U6R3D6NL3 370 DATA BRNU6BR 380 DATA U3R3U3NL3BD6NL3 390 DATA R3U3NL3U3NL3BD6 400 DATA BU3NU3R3NU303 410 DATA R3U3L3U3R3BD6 420 DATA NU2R3U3L3U3R3BD6 430 DATA BU6R3D6 440 DATA U6R3D3NL3 D3NL3 450 DATA R3U6L3D3R3BD3 460 DATA E2H2E2BD6 470 DATA U1BU2U2R3U3NL3BD8 500 REM\*\*draw\*table\*\* 510 DRAW"BM0,0;BR4BD8"+N1\$(10)+"BR 1220 REM\*\*draw\*numbers\*\* 3"+N1\$C10)+"BR3"+N1\$C10)+"BR5BD2U1 1230 IF Z\$="1"THEN GOT01260 OL21DlOR21" 520 DIM  $B(12,12):$  GET $(0,0) - (21,10)$ , B,G:PCLS 5 30 FOR X=OT0231STEP21:FOR Y=OT011 OSTEP10 540 PUTCX,Y>-<X+21,Y+10>,B,PSET 550 NEXT Y,X 560 FORX=1T0234STEP21:LINE(X,1)-(X +19,9),PRESET,BF:NEXT: '\*\*clear•top \*boxes \*\* 570 FORY=1T0111STEP10:LINE(1,Y)-(2 O,Y+8>,PRESET,BF:NEXT: "\*\*clear•sid e•boxes•\* 580 S=1:T=0:REM\*\*put\*1-12\*in\*top\*b o>:es\*\* 590 FOR X=9T0240STEP21 600 IF S=lO THEN X= X-3 610 DRAW"BM"+STR\$(X)+",8":I\$=STR\$( S>:GOSUB4000 620 S=S+l:NEXT X 6 3 0 X=9:5=2:T=O:REM\*put•1 - 12•in•si de+boxes•• 640 FOR Y= 18T0118STEP10 650 IF  $S=10$  THEN  $X=6$ 660 DRAW " BH"+STR\$CX>+","+STR\$CY):l

\$=STR\$<S>:GOSUB4000 670 S=S+l:NEXT Y 1000 REM\*\*draw\*information\*box\*\* 1010 LINE(0,122)-(252,190), PSET, B 1020 DRAW"BM48,130":A\$= "LEARN@YOUR @TIMES@TABLES":GOSUB3000 1030 DRAW"BM44,175":A\$= "YOU@HAVE@U PTO@THREE@TRVS":GOSUB3000 1040 DRAW"BM80,185":A\$="PRESS@E@TO @END":GOSUB3000 1050 DRAW"BM10,145":A\$="TRYS":GOSU 8 3000 1060 DRAW"BM200 ,145":AS="SECTION": GOSUB3000:DRAW "BM222 ,160"+N1\$CZ) 1070 REM\*\*clear\*arrays\*\* 1080 SCREEN1,1:DIM C<12,12>:FOR X= 2T012:FORY=2T012:C(X,Y)=0:NEXTY,X:  $K=0$ : SC= $0$ 1100 REM\*\*define\*section\*\* 111 0 IF ZZ=4 THEN Z=RND (3)  $1120$  IF  $Z=1$  THEN  $ZE=''H''$ 11 30 IF Z=2 THEN Z\$="I"  $1140$  IF Z=3 THEN Z $\overline{\ }$ ="J" 1150 REM\*\*pi ck•rnd•numbers\*\* 1155 KC=O 1160  $I = RND(11) + 1: J = RND(11) + 1: H = I*J$ : KC=KC+1 1170 IF  $C(I,J)=1$  AND K $>118$  AND KC= 1 THEN LINE <1,160)-(200,150>,PRES ET,BF :DRAW"BM88,160" :A\$="PLEASE@WA IT":GOSUB3000 1180 IF C(I,J)=1THEN 1160 1200 REM\*\*clear\*ans\*box\*\* 12 10 LINE<l,160) - (200,150) ,PRESET, BF:C=O 1240 I\$=STR\$(I): IF LEN(I\$)<3 THEN  $X=94$  ELSE  $X=88$ 1250 DRAW"BM"+STR\$(X)+",160" :GOSUB 4 000 1260 DRAW"BM102,160;E5BL5F5":REM\*\*<br>x\*\* 1270 IF Z#="J"THEN 1290 1280 1\$=STR\$<Jl:DRAW"BM112,160":GO SUB4000 1290 DRAW" BM120, 160 BR6BU4NR4BD2R4B D2BR6":REM\*\*=\*\* 1300 IF Z\$= "H"THEN 1320 13 10 l\$=STR\$C Hl:DRAW"BM1 35 ,160":GO SUB4000 1320 REM\*\*draw\*ans\*\* 1330 IF Z\$="I"THEN DRAW "BMBB,160" 1340 IF Z\$="J"THEN DRAW"BM112,160" 1350 IF Z#="H"THEN DRAW"BM135,160" 1360 GOSUB2500: C=C+1 1370 LINE(20,150)-(25,160), PRESET, BF: DRAW"BM20, 160"+N1\$(C) 1380 DRAW"BM102,145" 1390 IF Z\*="I"THEN IF V=I THEN 142 O ELSE 1480 continued on page 55 1400 IF  $Z=-J$ "THEN IF V=J THEN 142

1

 $\blacksquare$ 

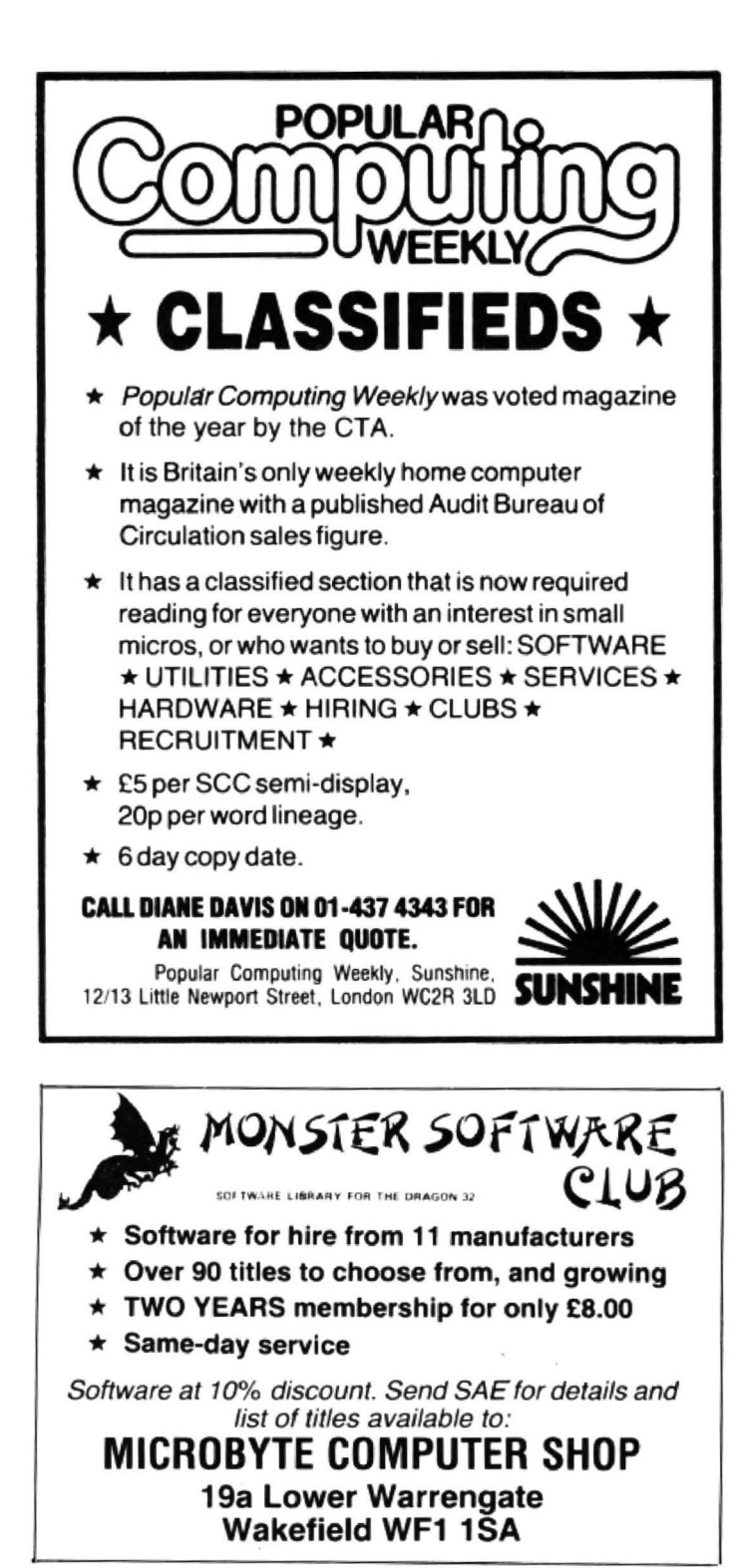

#### **MIDDLESEX DRAGON CENTRE**

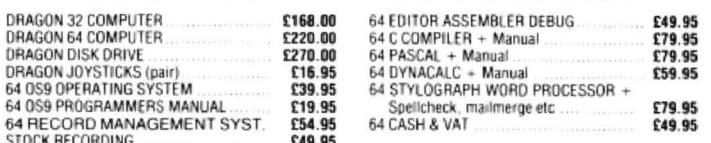

Plus!! Games, Educational and Business Software, Dust Covers, Monitors, Floppy Discs, Cassettes, Paper, Spare Leads, Monitor Stands and everything for the Dragon owner

\*Open 6 days per week \*Reliable worldwide mail order service \*Approved Dragon dealers, service and repair centre

**SCREENS MICROCOMPUTERS** 6 Main Avenue, Moor Park, Northwood, Middlesex Tel: Northwood 20664

Access + Barclaycard + Amex + Diners Club + Instant Credit

#### **Computasolve Ltd.** 8 Central Parade, St Mark's Hill **Surbiton**

Telephone: 01-390 5135. Opening hours: 9.30-6.30, Mon-Sat

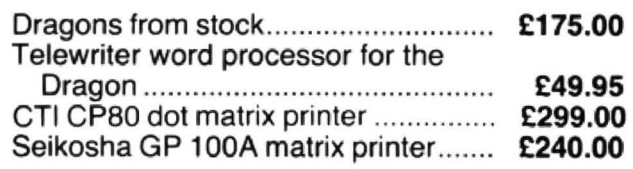

Plus a full selection of software for the Dragon including the latest Microdeal releases All prices including VAT.

#### DRAGON/32 BBC MODEL/B ATARI 400/800 TRS80 C/C 32K ELECTRON 747 FLIGHT SIMULATOR

Superbly realistic instrumentation and pilot's view in lifelike simulation which includes<br>energencies such as engine fires and systems failures. This program uses high resolution<br>tion graphics to the full to produce the most realistic flight-deck display yet seen on a<br>home computer. There are 21 real dials and<br>25 other indicators (see diagram). Your controls operate throttle, ailerons, elevators, Figue states, spoilers, landing gear, reverse<br>thrust, brakes, etc. You see the runway in true<br>perspective. Uses joysticks and includes op-<br>respective. Uses joysticks and includes tions to start with take-off or random landing approach. "A real simulation, not just another game" (Your Computer, April 19 83).

Cassette £9.95 (p&p and VAT included): DACC Ltd (Dept. DU) 23 Waverley Road, Hindley,<br>Greater Manchester WN2 3BN.<br>(Despatch within 48 hours)

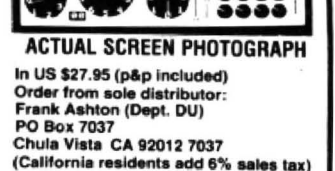

8888 EX 8888

A

#### M & J Software

DRAGON ADVANCED PROGRAMMER'S PACKAGE....... £15 A cassette-based implementation of FORTH which now includes an important addition<br>enabling the language to be switched between 32K and 64K versions. Complete with a<br>macro-assembler and powerful editor we believe this packa macurements and power in the matter. Not only do you have the advantages of FORTH's<br>comprehensive on the matter. Not only do you have the advantages of FORTH's<br>speed but you can also access Basic's commands from within FOR

Cheques and POs to: M & J SOFTWARE, 34 GRAYS CLOSE, SCHOLAR<br>GREEN, STOKE-ON-TRENT, ST7 3LU. Tel: (0782) 517876.

#### **THE TYPIST** TURNS YOUR DRAGON INTO A SIMPLE WORD PROCESSOR !!!

You can now write professional quality letters on your printer. Your keyboard becomes a typewriter with full upper and lower case characters. Features include full on screen editing, change, insert or delete any character will file or retrieve data from mass storage medium suppresses word wrapround automatically, plus much more. Tape version £6.95. Delta disc version £9.95

Plus Pontoon. Can you beat the dragon? Full colour graphics, both hands on screen. Recognises pontoons, five card tricks, with automatic ace evaluation.

And Hi-Low based on the popular TV game, can you predict the next card. Very hard, very addictive

Pontoon and Hi-Low are on tape and cost £4.95 each Our prices include post and packing and VAT

#### **SOUTH MOLTON COMPUTERS**

DOOTSON HOUSE, SOUTH MOLTON, NORTH DEVON, EX36 4EJ

0 ELSE 1480 1410 IF Z\*="H"THEN IF V=H THEN 142 0 ELSE 1480 1420 A\$="RIGHT":GOSUB3000:C(I.J)=1 : $K=K+1$ : IF C=1 THEN SC=SC+1 1430 FOR M=1TO3:LINE((I-1)\*21+1,(J  $-1$ ) \*10+1) – ((I-1) \*21+20, (J-1) \*10+9) , PRESET, BF 1440 PLAY"V31T60EFGABEFGABEFGAB" 1450 I\$=STR\$ (H) : IF LEN(I\$) =3 THEN  $X=6$  ELSE IF LEN(I\$)=2 THEN  $X=9$  ELS  $E X = 3$ 1460 DRAW"BM"+STR\$((I-1)\*21+X)+"," +STR\$((J-1)\*10+8):GOSUB4000 1470 NEXT M: GOSUB2000: GOTO1100 1480 IF VAL(B\$)=0 AND C<3 THEN1500 ELSE IF VAL (B\$) = 0 AND  $C=3$  THEN GO SUB2000: GOTO1510 1490 SOUND1, 5: A\$="WRONG": GOSUB3000 :GOSUB2000: IF C=3THEN1510 1500 DRAW"BM88,145":A\$="TRY@AGAIN" : GOSUB3000: GOSUB2000 1510 GOSUB1600: GOTO1320 1600 REM\*\*clear\*wrong\*ans\*\* 1610 IF Z\$="I"THEN LINE(88,160)-(1 00,150), PRESET, BF 1620 IF Z\$="J"THEN LINE(112,150)-( 124, 160), PRESET, BF 1630 IF Z\*="H"THEN LINE(135,160)-( 160,150), PRESET, BF 1640 IF C=3 AND Z\$="I"THEN GOSUB20 00: I\$=STR\$(I): DRAW"BM88, 160": IF LE  $N(I*)<3$  THEN  $X=94:DRAW"BM"+STR*(X)$  $+$ ", 160" 1650 IF C=3 AND Z\$="J"THEN GOSUB20 00: I\$=STR\$(J): DRAW"BM112,160" 1660 IF C=3 AND Z\$="H"THEN GOSUB20 00: I\$=STR\$(H): DRAW"BM135, 160" 1670 IF C=3 THEN GOSUB4000: DRAW"BM 90,145":A\$="RIGHT@ANS":GOSUB3000:P LAY"T6005V31EFGAB": GOSUB2000: GOTO1 150 1680 RETURN 2000 REM\*\*hold\*and\*clear\*box\*\* 2010 FOR D=1TO1000:NEXT:LINE(88,14 5)-(150,140), PRESET, BF 2020 IF K=121THEN 2040 ELSE RETURN 2030 REM\*\*draw\*score\*\* 2040 PCLS: DRAW"BM100, 40": A\$="BOARD @FULL":GOSUB3000 2050 DRAW"BM60,60": A\$="YOU@SCORED@ ": GOSUB3000: I\$=STR\$(SC): GOSUB4000: A\$="@OUT@OF@":GOSUB3000:I\$=STR\$(K) : GOSUB4000 2060 DRAW"BM70, 80": A\$="ON@YOUR@FIR ST@TRY": GOSUB3000 2070 MIN=FIX((TIMER/50)/60): SEC=FI  $X($ (TIMER/50) – (MIN\*60)) 2080 DRAW"BM67,100":A\$="AND@TOOK@" :GOSUB3000:I\$=STR\$(MIN):GOSUB4000: A\$="MIN@":GOSUB3000:I\$=STR\$(SEC):G 0SUB4000: A\$="SEC": GOSUB3000

2090 DRAW"BM60, 120": A\$="ANOTHER@GO @YES@OR@NO":GOSUB3000 2100 A\$=INKEY\$: IF A\$="Y" THEN RUN ELSE IF A\$="N"THEN POKE65494, O: END **ELSE2100** 2500 REM\*\*draw\*digit\*number\*\* 2510 B\*=" ":TI=0 2520 C\$=INKEY\$:IF C\$=CHR\$(13) THEN V=VAL (B\$): RETURN 2530 TI=TI+1:IF TI=80 THEN V=VAL (B \$): IF V=0 THEN DRAW"BM90, 145": A\$=" TOO@LATE":GOSUB3000:SOUND5,5:GOSUB 2000: RETURN: ELSE RETURN 2540 IF C\$="E" THEN PCLS:GOT02050 2550 IF Z\$="I" AND B\$=" " THEN DRA W"BM91,160"+N1\$(11):FOR D=1T010:NE XT:LINE(100,150)-(88,160), PRESET, B F 2560 IF Z\$="J" AND B\$=" " THEN DRA W"BM112,160"+N1\$(11):FOR D=1TO10:N  $EXT:LINE(124, 150) - (112, 160)$ , PRESET , BF 2570 IF Z\$="H" AND B\$=" " THEN DRA W"BM140,160"+N1\$(11):FOR D=1TO10:N EXT: LINE (160, 150) - (135, 160), PRESET , BF 2580 IF Z\$="I" OR Z\$="J"THEN IF C\$ <"0" OR C\$>"9" OR LEN(B\$)=3 THEN 2 520:REM\*\*two\*digit\*number\*\* 2590 IF C\$<"0" OR C\$>"9" OR LEN(B\$  $)=4$  THEN 2520: REM\*three\*digit\* 2600 B\$=B\$+C\$:DRAW N1\$(VAL(C\$))+"B R3":GOTO2520 3000 REM\*\*draw\*words\*\* 3010 FOR A=1TOLEN(A\$): DRAW AZ\$(ASC  $(MID$(A*, A, 1)) - 63) + "BR3": NEXT A:RE$ **TURN** 4000 REM\*\*draw\*numbers\*\* 4010 FOR A=2TOLEN(I\$):N=VAL(MID\$(I \$, A, 1) : DRAW N1\$ (N) + "BR3": NEXT A: R **ETURN** 5000 REM\*\*instructions\*\* 5010 CLS:PRINT @74,"instructions" 5020 PRINT @128, "LEARN YOUR 2 TO 1 2 TIMES TABLES" 5030 PRINT @161, "SECTION:-1......A  $*B = ?$ " 5040 PRINT @200,":-2......?\*B=C" 5050 PRINT @232,":-3......A\*?=C" 5060 PRINT @264,":-4......RND(1,2, 3) 5070 PRINT @289, "INPUT WHICH SECTI ON YOU WISH TO FIND '1' OR '2' OR '3' OR '4'": PRINT @365," ";: INPUTZ 5080 IF Z<1 OR Z>4 THEN 5000 5090 PRINT @365,"\*\*"Z"\*\*" 5100 IF Z=4 THEN ZZ=4 5110 GOT05150 5120 IF Z\$="1"THEN Z\$="H" continued on page 56 5130 IF Z\$="2"THEN Z\$="I" 5140 IF Z\$="3"THEN Z\$="J"

5150 PRINT @420,"press enter to co

June 1984 Dragon User 55

ntinue" VS AND A TEN SECOND TIME LIMIT 5160 ZZ\$=INKEY\$: IF ZZ\$<>CHR\$(13)TH EN 5160 5160 5160 5160 5200 PRINT 292,"press enter to co<br>5170 CLS:PRINT @74."instructions" ntinue" 5170 CLS:PRINT @74,"instructions" ntinue" 5180 PRINT @132, "INPUT THE MISSING 5210 ZZ<br>NUMBER: AND PRESS ENTER EN 5210 NUMBER AND PRESS ENTER 5220 CLS:PRINT @234,"PLEASE WAIT" " 5190 PRINT @194, "YOU HAVE THREE TR

# **Tandy to Dragon Converter**

began when I bought the July 1983 edition that a function such as INT, SOR. PEEK is **Program notes**  of the American magazine *Rainbow*. This stored as two bytes but the first byte is The routine works by first finding the start issue contained a free record of three always SFF.

thought therefore that the Dragon tokens stop if it finds any.<br>
could be different. The Dragon tokens stop if it finds any.<br>
Lite is well the message "TANDY- The table shown is the "Tandy to

was able to to obtain a list of the Dragon as a direct command EXEC 32580 (fol-<br>token and I found as I had suspected that lowed by ENTER of course) and you token and I found as I had suspected that lowed by ENTER of course) and you many of them were different from the should find that the program has been

andy.<br>The article in *Dragon User* also de-<br>The article in *Dragon User* also de-<br>Please note that only the scribed in detail how the Dragon organises changed and that the value of PEEKS or

From John Buckley in Salford the information I needed to attempt to write have to look through the program and alter<br>MY INTEREST in writing this program a conversion routine. Incidentally I found these by hand (using EDIT) a conversion routine. Incidentally I found these by hand (using EDIT) if necessary.<br>that a function such as INT, SQR, PEEK is **Program notes** 

issue contained a free record of three always SFF.<br>
programs but these had been recorded in What I required therefore was a routine and end addresses of the pro-<br>
Tandy format and although I had no which would look at each

could be different.<br>
I then found an article in the August DRAGON CONVERTER READY" will be Dragon Conversion of keyboard press<br>
issue of *Dragon User* by Rodney Jones displayed when the program is run. You table, peeks 338 many of them were different from the should find that the program has been converted to Dragon format.

Please note that only the key words are and stores its program and so I now had all POKES remain unchanged so you will

Hall to women to keep on higher) and if so it finds<br>discovered that on both the Tandy and the I wrote the routine with the aid of the the corresponding Dragon token from a<br>Dragon, basic key words such as PRINT, Dream Edito

Dragon, basic key words such as PRINT, Dream Editor/Assembler from Dragon look-up table and places this value at that<br>FOR, RESET are stored in memory as a Data.<br>This saves memory and also makes a Listing 1. Type this in an

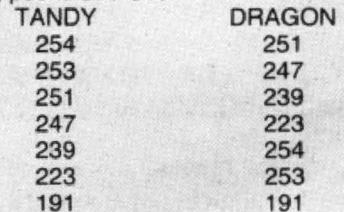

I '

```
10 CLEAR200.32579 
20 FOP =325BOT032766 
30 READA#:Z=VAL("&H"+A#):CKSUM=CKSUM+Z:POKEX,Z
40 NEXTX
50 DATA34,36,9E,1B,30,1E,BF,7F,68,9E,19,30,04,BC,7F,68,24,14,A6,84
60 DATA81,80,24~11,B1,00,27 4 30,01 20,F2 30 01 20 E7,00 00 35,36 
70 DATA39, 10, 8E, 7F, 8F, E6, 84, C1, FF, 27, 08, C0, 80, A6, A5, A7, 84, 20, E1, 10
80 DATA8E, 7F, DD, 30, 01, E6, 84, C0, 80, A6, A5, A7, 84, 20, D1
90 DATAB0, 81, 82, 83, 84, 85, 86, 87, 88, 89, 8A, 8B, 8C, 8D, 8F, 90, 91, 92, 93, 94
100 DATA95, 96, 97, 99, 9A, 9B, 9C, 9D, 9E, 9F, A0, A1, A2, A3, A4, A5, BB, BC, BD, BF
110 DATACO,C1,C2,C3,C4,C5,C6,C7,C8,C9,CA,CB,CC,A6,A7,A8,A9,98,8E,AA
120 DATAAB, AC, AD, AE, AF, BO, B1, B2, B3, B4, B5, B6, B7, B8, B9, BA, BE, CD
130 DATA80,81,82,A1,84,88,8C,8D,8E,8F,90,91,92,93,96,97,98,99,9A,9B
1 40 DATA8B,89 , 8A , 87,94 , 86 , 83,85 , 95 , 9C . 9D , 9E, 9F , AO 
150 IF CKSUM<>25580 THEN PRINT"DATA ERROR":END
160 CLS: PRINT"TANDY-DRAGON CONVERTER READY"
1 70 NEW
```
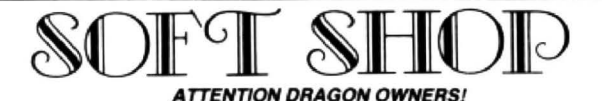

In 18K with our Dam Packs

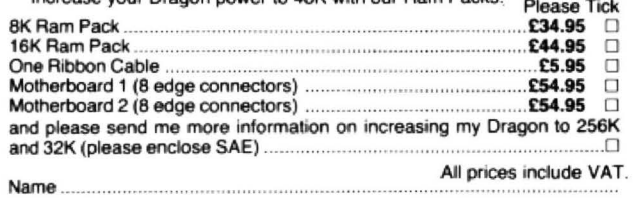

**Address** 

? ? ?

:

I enclose cheque/PO tor£............ made payable to SOFT SHOP.

Send orders to (enclose £1.00 p&p):<br>SO**FT SHOP 90 - SOFT SHOP**<br>18 Hothan Close, Hurst Park, Molesey, Surrey. (Tel: 01-979 1078)<br>Please allow 28 days delivery. All items 12 months guarantee.

# **OMEGA SYSTEMS**<br>DRAGON 32 PROGRAMS

**PONTOON** - For 1-4 Players £3.95 inc.<br>Hi-Res card game, using full 32K. Twist, Stick or Buy from our

Dragon Banker.<br> **MENU** — Why buy expensive discdrives?<br>
Try our menu-driven tape and find any of our 8 FREE example<br>
programs in seconds!!!! Including Minichess, Blockbusters,<br>
Galactica, Grand Prix, etc. Use our menu to s

each or £4.90 both programs (minimum size C15 tapes).<br>All overseas enquiries please add £1.00 p&p.

#### CHEQUES/POS PLEASE TO:<br>**OMEGA SYSTEMS** 44 Curlew Road, Abbeydale, Gloucester GL4 7TF

? ? ? ? ? ? ? ? ? ?

1 ? CAN YOU ? ? ? ?  $\text{WITCHWAY}$ <br>A three-part adventure-type maze game for the Dragon open the 12 gates ? ? find the mine entrances get the clues you need ?  $\frac{7}{2}$  ? avoid the mine supervisor find the witch's key ? ? fight off her police squad ? ? cross the electrified grid unlock the safe ?  $\frac{7}{2}$  ? control the wand discover the rings ? "A remarkable effort — more please" (Dragon's Teeth) <br>"Should keep you entertained for many hours" (Dragon User) ? At £6.40, WITCHWAY is superb value! Only from Wellbrooksoft,

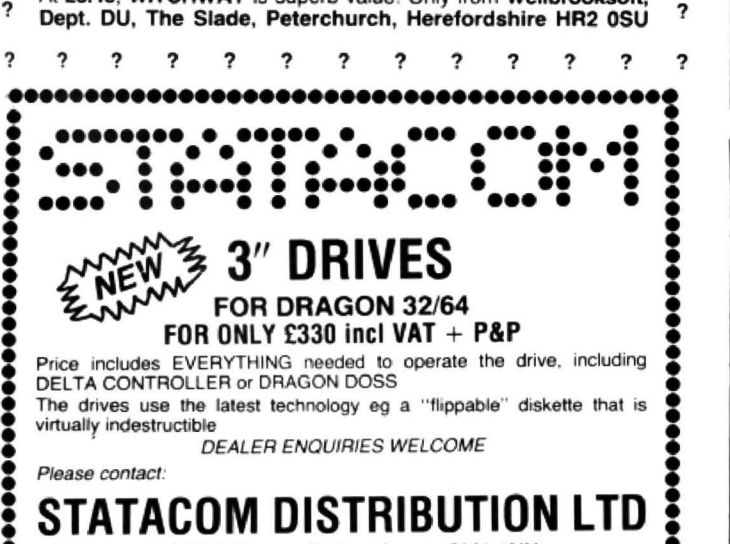

:<br>: Please contact:<br>STATACOM DISTRIBUTION LTD 234 High Street, Sutton, Surrey SM1 1NX.<br>Tel: 01 ⋅661 2266 :........................................:

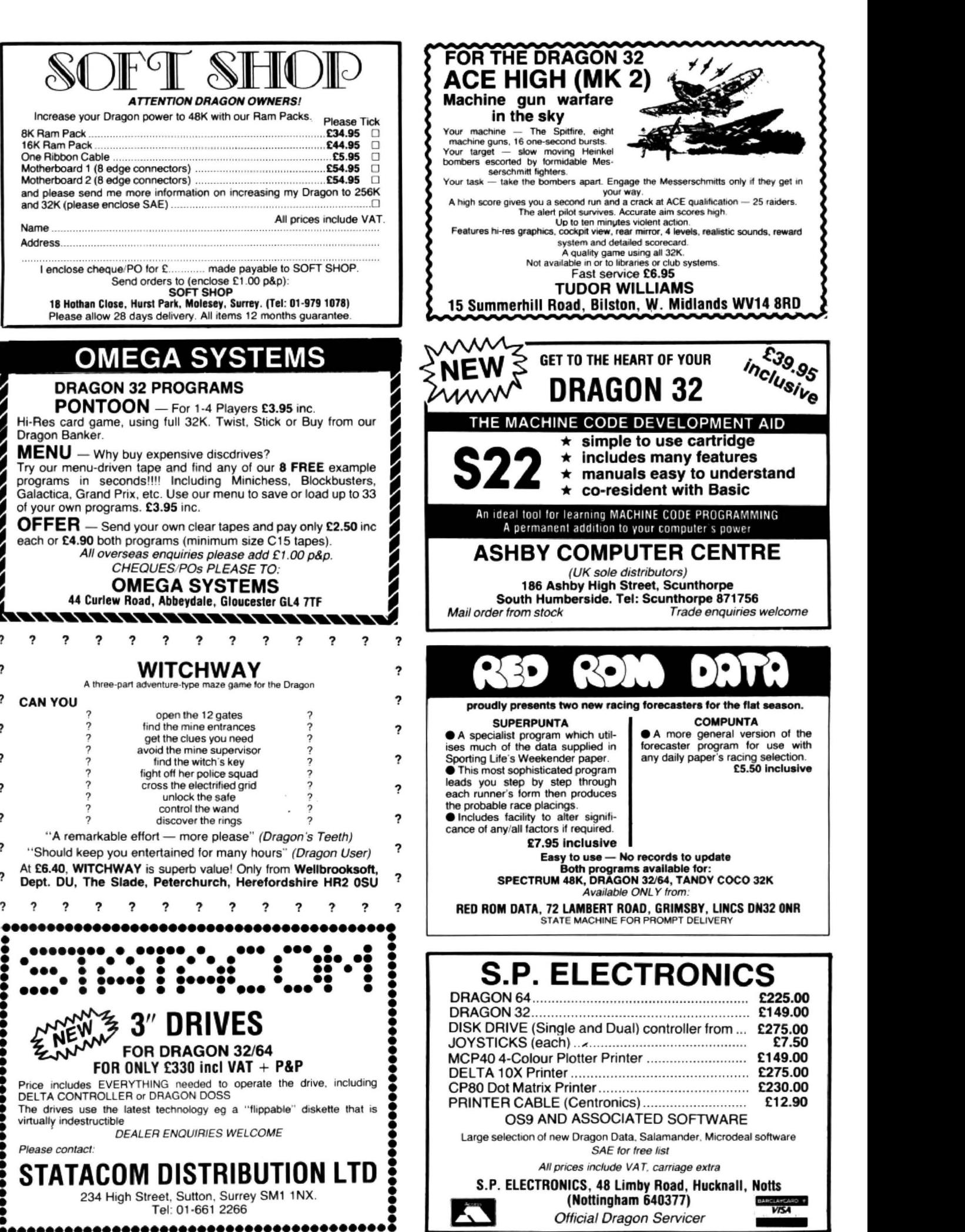

Official Dragon Servicer

**Dragon Answers** If you've got a technical question or problem write to Brian **Cadge at Dragon User. Please do not send a SAE as Brian** cannot quarantee to answer individual inquiries. cannot guarantee to answer individual inquiries.

# **Disk drives**

I AM A Senior Citizen and have purchased a Dragon 32 to help me use my time sensibly . I also have a Datex 3 tape recorder which, after adjustment, gives excellent results .

My main interest is data processing and I am considering buying a disk drive, but l have been put off by articles I have read in your magazine. For example can I expect true random search and is there a danger of losing entries?

H McDonald Bexhill-on-Sea East Sussex

ALL DISK drives are, by their very nature, capable of true random access, what matters to the Basic programmer is how well the Basic supports this. The two disk systems available for the Dragon (Premier and Dragon Data) both support serial and random access files albeit with different commands and syntax, so it is really a matter of personal choice which system to go for.

There is no danger of losing entries by accident (except physical damage to the disk itself) as disk drives are much more reliable than cassettes. Also both systems mentioned above have the facility to verity all data, as it is saved to disk as a precaution and to produce back-up files.

# **Crossed**  • **wires**

I FIND it hard to understand the wiring of my joystick. I've bought an ordinary Atari joystick and dismantled the plug. When I dismantled it I didn't know which wire was for firing, or what the other wires were for.

I would be grateful if you would put an illustrated diagram with instructions in the next issue of Dragon User.

> Cheuk Leu Bedminister Down Bristol

l'M AFRAID I can't help you too much with this one. The Dragon's joystick ports are designed for use with potentiometer-type joysticks as opposed to switch

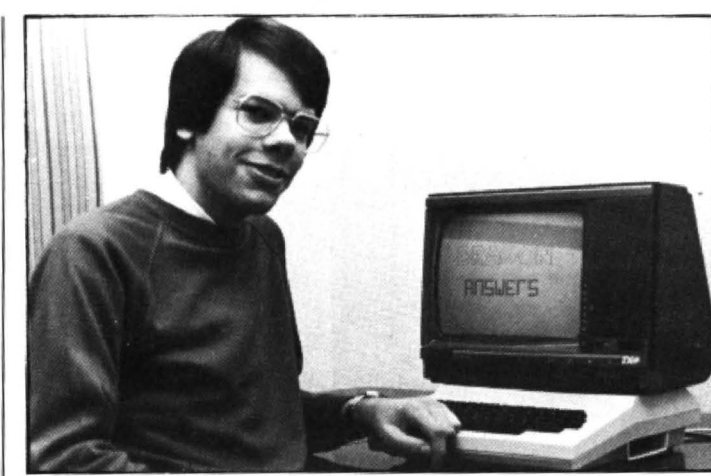

type. The Basic reads the joystick position by the voltage returning from the port compared to that sent out. Atari-type joysticks are simple on/off switches and cannot be con nected directly to the Dragon. Several interfaces are available - for example, from Mr Micro, 69 Partlington Lane, Swinton, Manchester M27 3AL and Cotswold Computers, 6 Middle Row, Chipping Norton, Oxfordshire.

Unless one understands exactly how the two types of joystick operate there is no simple rewiring job that can be done yourself.

# **Planting seeds**

MY FIRST problem was how to access the various graphics modes using machihe code, so I was happy to find the answer in Dragon User.

However, my problem now is how to generate random numbers in machine code. Is there a subroutine in the Basic Rom and if so what is the address?

Until I hear from you the aliens will keep coming from the same location .

> Dave Smith Sutton Park Hull

THERE ARE many ways of generating random numbers in machine code, they all depend on " seeds" and the same set of "random" numbers will be produced if the starting value of the seed is the same each time.

The following assembly language routine will return a "random" number in the "B" register and assumes that SEED Is a two-byte location which was set up with a suitable number (eg

value of timer from location 274) at the start of the main program. This method is not very sophisticated, but is short and suitable for space invader type programs.

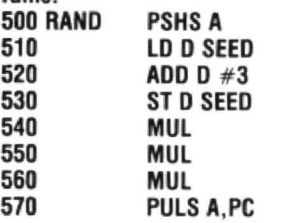

# **Altering amplltude**

I HAVE come across a few articles on how to set up the registers for sound in machine code, but nothing on addressing the amplitude section in machine code, which would enable more interesting amp lit ude changes to be achieved.

I find using: FOR  $V = 31$  TO 1 STEP 2  $x\$  = "V" + STRS(V) **NEXT** too slow. How can I address change in sound level?

Richard Brooks Croydon

Surrey

TO ACCESS sound in machine code, bit 3 of locations \$FF01 and SFF03 must be cleared and bit 3 of location \$FF23 must be set. The D/A convertor which is now set up for sound is addressed as the 6 MSB of location \$FF20. These six bits control the amplitude of the signal sent to the speaker. Therefore the higher the number stored here the higher the amplitude of the sound. Being a six bit D/A convertor there are effectively 64 different volume settings.

When using location SFF20

make sure that bit 1 remains at zero as this is the printer strobe connection and will cause any printer attached to behave unpredictably if left high. For the sake of completion, bit 0 of this location is used as the cassette data input.

# **Bits and**  • **pieces**

COULD YOU please advise me on the following problems.

Why is it that although the Dragon has 24871 bits of memory available to the user I cannot clear 16K for machine code, eg CLEAR 16000, any address without an OM error?

How can I transfer a machine code program from an address higher than the address I wish it to start, ie you cannot CLOADM with a negative offset.

I wish to disable the reset button and the break key, and leave the rest of the keyboard operative. Can you tell me the relevant POKEs?

> D Pendleton **Castlefields** Runcorn

YOUR FIRST point is quite simple. The first number in a clear statement is the amount of string space to be cleared and then the second number sets the highest memory location to be used by Basic. So to clear 16K of memory you would type CLEAR 200,16384. In fact, clear 16000 will work and clear 16000 bytes of string space provided that the Basic program isn't too large.

Negative offsets can be used in a CLOADM but not directly. For example, if the offset was to be  $-3072$  bytes, you need to type CLOADM "", 65536-3072. The 66536 is the important part - this produces a positive offset which will have the same effect.

The third point, disabling break and reset, is not so simple. In a previous issue it was explained how to disable break, but the reset button cannot be ignored as this is a physical connection to the CPU. II can, however, be redirected - locations 114/115 point to the address to jump to when reset is pressed. The first instruction must be a NOP, this could be followed by JMP 33951 which would run a program if reset is pressed .

# Little Brothers should<br>be seen but not heard.

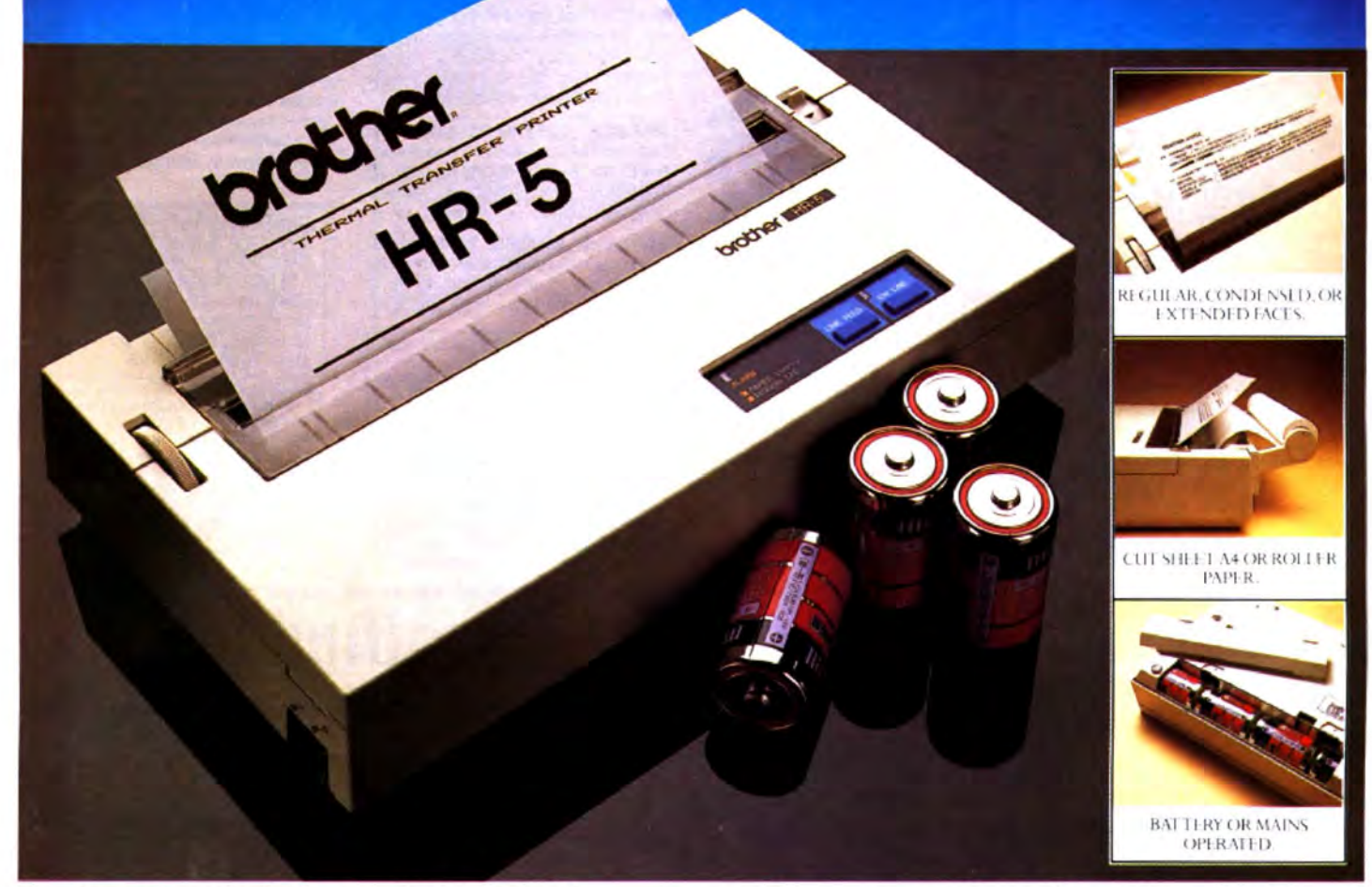

A maxim which eloquently describes the Brother HR-5.

Less than a foot across, it's nonetheless loaded with features.

But there's one thing the HR-5 won't give you. Earache.

For the annoying 'clickety clack' many printers produce is mercifully absent from the HR-5.

Quietly efficient, it delivers high definition dot matrix text over 80 columns at 30 c.p.s.

The HR-5 also has something of an artistic bent.

Being capable of producing uni-directional graph and chart images together with bi-directional text.

It will also hone down characters into a condensed face, or extend them for added emphasis.

Incorporating either a Centronics parallel or RS-232C interface, the HR-5 is compatible with most home computers and popular software.

Perfectly portable, the battery or mains operated HR-5 weighs less than 4lbs, and has a starting price of only £179.95 (inc.VAT).

Which is really something to shout about.

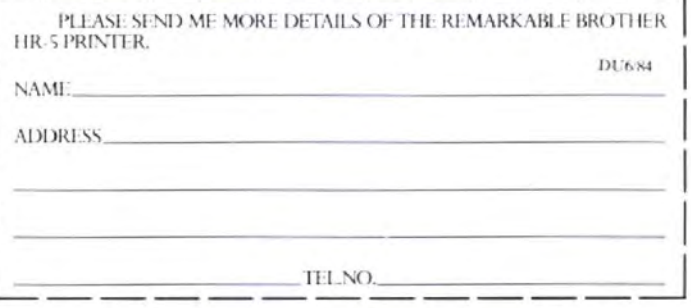

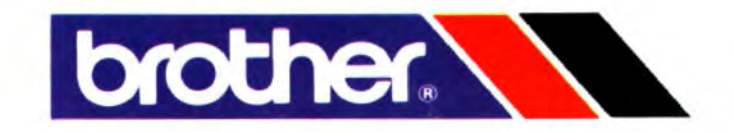

# **Classified**

#### **DUST COVERS**

 $\star$  DRAGON 32 & 64  $\star$ 

made-to-measure in quality natural vinyl<br>with cut-outs for terminals and leads. Just send £2.95 (no stamp required) to

**ALLEN ENTERPRISES** Freepost, Luton LU2 8BR Trade enquiries welcome

#### **DRAGON MICRO TOP QUALITY JOYSTICKS**

At an amazingly low price.<br>Only 19.95 a pair, including P&P,<br>Easier to handle and faster than others costing twice as much. Chaques POs to

PERITRON (DEPT DU) 21 Woodhouse Road, London N12 9EN

DRAGON HITEXT. Place text on the hi-res screen with this machine lanquage utility. Features full upper, lower case, reverse field and double height characters. 224 definable, 24 x 32 display, maximum 10 cls colours, six display modes, £4.95 to: R. Thompson, 7 Brindley Way, Southall, Middlesex<br>UB1 3JN. Tel: 01-571 3610 (evenings).

NEW PEN PAL CLUB for Dragoneers. Exchange, advice, notes, ideas, swap<br>software, hardware with friends. In-<br>terested? Details SAE. Belfield, Stour Hill, Quarry Bank, Brierley Hill, West Midlands.

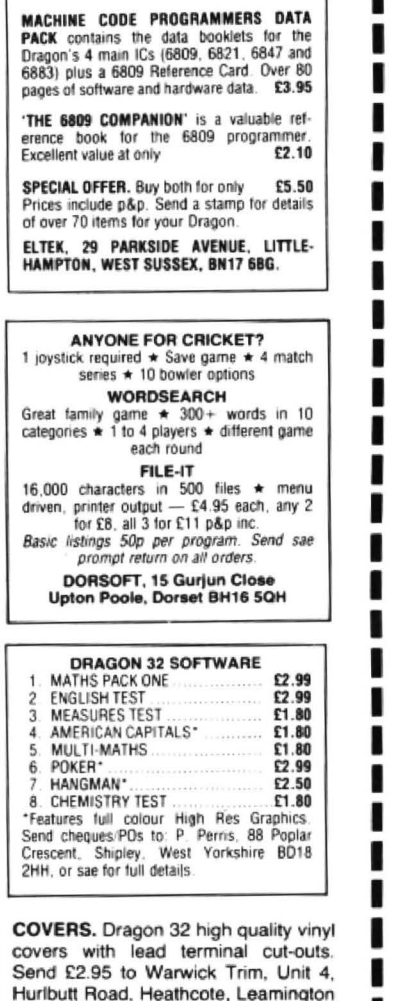

**BASIC AUTO-RUN PROGRAM.** £4.50. Generation X Software, 9 Park Road, Batley, West Yorkshire, WF17 5LP. Delivery by first-class return post.

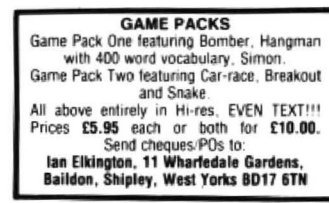

#### AND NOW FOR THE DRAGON 32...

Count Krakup's Castle. A top quality two-part adventure over 50K long! In part one. Will you escape from the Count's dungeons? With over 500 rooms in full colour, 3D high resolution graphics and sound. In part two. Return the amulet and join the Count's family. Can you succeed against all<br>odds? To find out send a cheque or postal order for £5.95 made payable to: T. Cartledge, 39 High Street, Chellaston, Derby DE7 1TB.

FOUR DRAGON PROGRAMS, two arcade style games, two utilities including machine routines, £3. 203 Hawthorn Road, Strood, Kent.

CASSETTE FORMAT PROGRAM. Fast access any program, Catalogues loads, saves, reviews tape contents, menu driven. £2 for listing. SAE details: R. G. Staplehurst, 13 Overdale, Bletchingley, Surrey RH1 4AG.

**MAKE YOUR BASIC PROGRAMS** AUTO-RUN upon loading while displaying an easily designed screen. Full instructions included. Basic Auto-Run on cassette. From Generation X Software, 9 Park Road, Batley, West Yorkshire, WF17 5LP. (Cheques/POs pay-<br>able to J. Halliley.) Delivered by firstclass return post. Unbeatable value at only £4.50.

DRAGON CLONE-IT will back-up, copy all machine code programs up to 30K, including Cuthberts 100% machine code, £6. K. Hunter, 7 Balladen, Rossendale, Lancashire.

DRAGON SOFTWARE LIBRARY. Life membership only £6. Two weeks' hire £1.25. SAE for details to: DSL, 30 Waterside View, Leysdown, Sheerness ME12 4PW.

**ROUTINES MAKING PROGRAMS.** Programs unlistable, unbreakable, unsavable, etc! Cheque/PO £1 to: A. J. Wass, 19 Fernwood, Marple SK6 5BE.

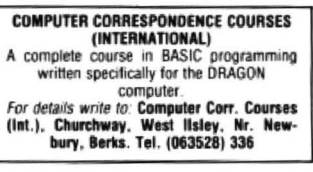

MICRODEAL TELEWRITER WORD<br>PROCESSOR, software with instructions, £38, also original tapes, cartridges available. Tel: Leeds 860887.

**DRAGON LISTINGS** from cassette by return post, first copy £1, second copy 50p. K. Copeland, 23 The Lane, Awsworth, Nottingham. Tel: 0602 324658

FREE SOFTWARE CATALOGUE available from LB Games containing one of the largest ranges of software for the home computer. No SAE required. Send to LB Games, PO Box 410. Ascot. Berks SL5 0JA

**PRINT THAT PICTURE.** Dragon to Acorn/Seikosha GP100A, Tandy 100/ 120/200, fast machine code, £5. Disassembler to screen or printer, ASCII and hex, in Basic, £5. As above in relocatable machine code, £5.95, ASP. 6 Monks Leys Trerrace, Lincoln LN2  $5.1G$ 

**CENTRONICS LEADS for the Dra**gon, 1.5m long to fit all standard Centronics interface printers, £13.50 inclusive VAT, postage.<br>Quick despatch. cheques payable to: High Tech Developments, 27 Quantock Road, Weston-super-Mare, Avon BS23 4DD.

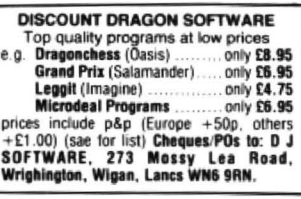

# Here's my classified ad.

(Please write your copy in capital letters on the lines below.)

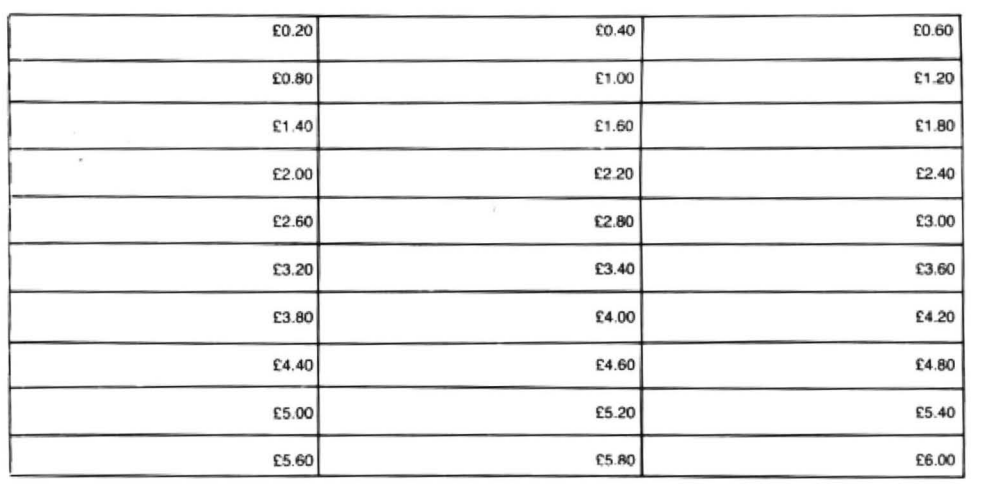

#### Please continue on a separate sheet of paper

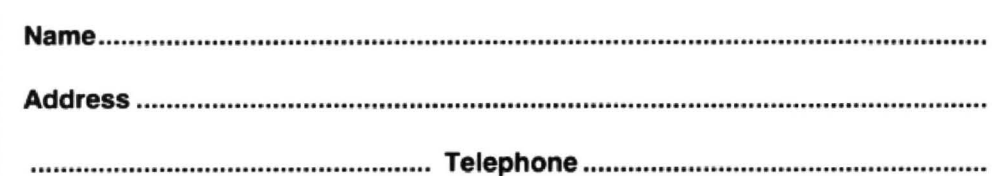

Please cut out and send this form to: Classified Department, Dragon User, 12-13 Little Newport Street, London WC2R 3LD 

Spa

# **Classified**

THE DRAGON COMPOSER from Microdeal, £6.50; Textstar from PSS, three for £18.50. Tel: (0823) 83902.

THREE-IN-ONE GAMES CASSETTE. Darts. Connekt 4, Pakman, £3.50.<br>Cheques/PO to: J. Fenton, 10 Ashlar Close, Chell, Stoke-on-Trent ST66UP

"COMPOSER"-PROGRAM DE-VELOPMENT UTILITY. This relocatable machine code program gives extra power for typing in basic programs. Automatic line numbering, keyboard auto repeat. Shift key and letter gives basic keywords (or any string of up to eight characters), key expansions easily modified. Only £4.95. P. Canham, 3 The Circuit, Cheadle Hulme, Cheadle, Cheshire

PROTECT AND AUTO-RUN YOUR BASIC PROGRAMS A cassette based program which allows you<br>to design your own load screen, then protects<br>and auto-runs your Basic or M.C programs.

**MACHINE CODE** PROGRAMMING

If you can write basic you can write machine<br>code Our Dooklet Together with Taped<br>routines and DISA our 6809 disassembler will show you how - from the beginning. On the tape M.C EXEC to auto-exec your same programs

Auto-run tape, £4.00 Machine code package £7.00 **WARMSOFT** 44 Balfour Road, Walmer, Deal, Kent

#### DRAGON 32/64 INTERFACE

A new, low-cost educational multi-purpose<br>interface system for data acquisition and<br>process control

Designed and developed to a high professional standard for use at home in schools<br>colleges, universities, etc.

Numerous applications around the home in the classroom and laboratory. Learn about<br>the mysteries of microprocessor control. data acquisition and general interfacing techanunin

Marry facilities available, full instructions included in manual, along with Basic and application notes

Available mail order only<br>Price £39.95

(plus 50p p&p + VAT)<br>or for more details contact **ELECTROANALYTICAL TECHNOLOGY** 

8 Access Road.<br>West Derby, Liverpool L12 4YN

DRAGON SOFTWARE AVAILABLE, SAE to P. L. Buckett, 39 Cromwell Road, Cheltenham, Gloucester for list.

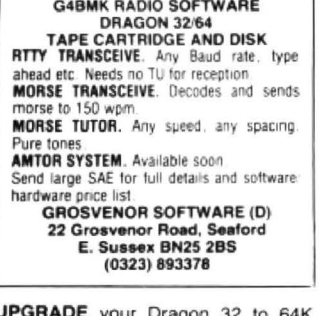

Includes hardware, screen invert Only £55 with rebate for chips not replaced. Libra Home Entertainment, 307 Edenfield Road, Cutgate Shopping Centre, Rochdale, Lancs.

THREE QUALITY ASTRONOMICAL PROGRAMMES with documentation for the Dragon. "Jovian Satellites" with graphics, real time capabilities/ 'Precession" convertor/"'RA-DEC to ALT AZ" convertor. On one cassette for £3.85 or £5.95 for Dragon disk. Available from P. A. Jeanes, 112 Priory Avenue, Taunton, Somerset, TA1 1YB Send PO cheque.

**DRAGON PRINTER LEADS. Fit stan**dard centronics interface printers. £9.95 inclusive. Cheques payable to: R. D. Vowles, 3 Orchard Waye, Uxbridge, Middlesex UB8 2BN.

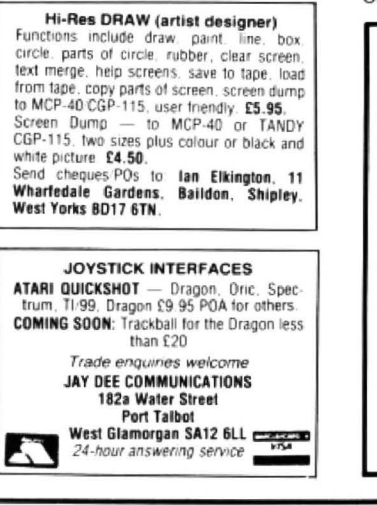

A

B

C

D

н

I.

J

м

Beyond Software.....................

**SCREEN COPIER.** Have hard copies of your screens, using CGP-115. Send £3 to Unique Software, 5 Milton Drive, Poynton, Cheshire, SK12 1EZ.

**DRAGON LISTINGS.** Two quality copies, £1.25 (single 75p). Send cassette plus SAE (A4 size), to: Mr J. J. Baines, 21 Orchard Drive. Burton. Scunthorpe, DN15 9EF, S. Humberside. Tel: (0724) 721204.

**BACK IT UP.** Two machine code programs to copy all Dragon machine code programs, including auto-run programs. Cassette £3.50. listing<br>£1.75 from T. Collins, 51 Magdala Street, Belfast BT7 1PU

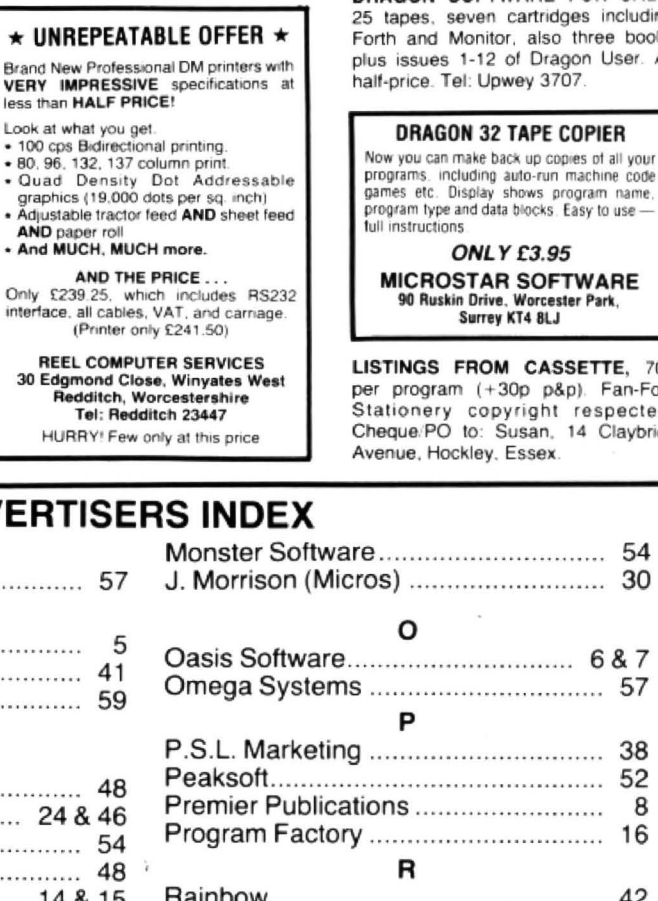

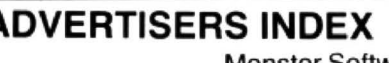

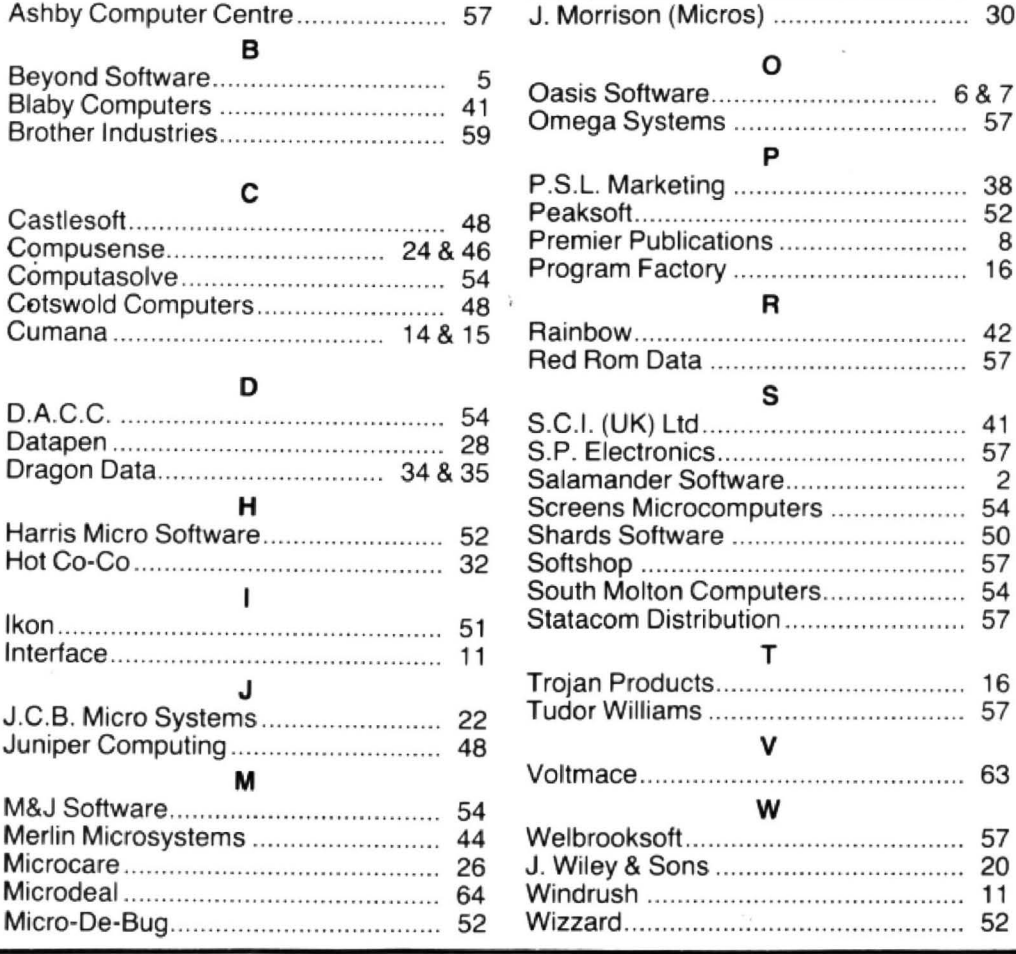

**EXPIN.** Enter expressions while running without having to DEF FN. Gets round problem of no EVAL or decent VAL. Cassette sent with full details of program and how to merge, £3.50. Also listings at 1/2p per line plus 40p p&p, if more than 320 lines just send £2. JP Soft, 14 Dugar Walk, Redland, Bristol, BS6 7DH. Tel: (0272) 48777

**CENTRAL HEATING** calculator tape gives radiator and boiler sizes, Ideal for business, college and school use. For Dragon. Torwood Educational Tapes. 250 Leicester Road, Markfield, Leices $tor$ 

DRAGON SOFTWARE FOR SALE. 25 tapes, seven cartridges including<br>Forth and Monitor, also three books plus issues 1-12 of Dragon User. All half-price. Tel: Upwey 3707.

#### **DRAGON 32 TAPE COPIER**

Now you can make back up copies of all your programs, including auto-run machine code<br>games etc. Display shows program name,<br>program type and data blocks. Easy to use

**ONLY £3.95 MICROSTAR SOFTWARE** 90 Ruskin Drive, Worcester Park,<br>Surrey KT4 8LJ

LISTINGS FROM CASSETTE, 70p per program (+30p p&p). Fan-Fold<br>Stationery copyright respected Cheque PO to: Susan, 14 Claybrick Avenue, Hockley, Essex.

8

 $\overline{c}$ 

54

# **Competition Corner, Answers to Competition Corner, Corner, algon User, 12/13 Little Newport**

Street, London WC2R 3LD

#### **Prize**

ALPHA DISC, the UK company featured in our news pages for enhancing Canon's disk drive technology, is giving our readers a chance to win a drive of their own.

The company is offering Canon's MD211 drive to the winner of this month's competition. This is the single density, 40 track version of the 221 featured in our news. The prize comes complete with power supply.

The main difference between the two drives is that the 221 offers a choice between 40 and 80 track disks. But the 200K storage offered on the 40 track 211 should be more then enough for most Dragon users.

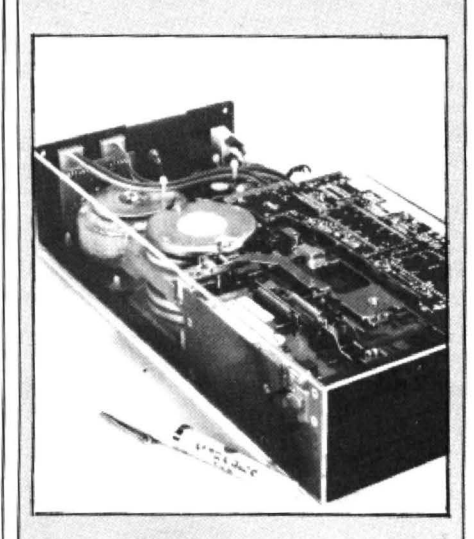

### **Rules**

TO WIN the disk drive you must show both the answer to the competition and how to solve it with the use of a Basic program developed on your Dragon. As a tiebreaker complete the following sentence in 15 words or less: "I want a disk drive for my Dragon because . . .

Your entry must arrive at Dragon User by the last working day in June. The winner and solution to the puzzle will be published in our September issue. Entries will not be acknowledged and we cannot enter into correspondence on the result. You may only enter the competition once.

### **March winner**

THE WINNER of March's competition and recipient of a sprite graphics board from Premier Microsystem is B Matthews of Newport in Gwent, who correctly stated that the most favourable choice of number was 176, which resolves to 100 in just four moves.

# **Win a disk drive**

Alpha Disc provides the prize to **Gordon Lee's** puzzle

ONE OF my earliest recollections of sport was as a spectator at a mixed doubles tennis match and being a little puzzled by the umpire calling out the score. "Fifteenlove". My first impression was that this was some form of endearment directed to· wards one of the ladies playing. but as the game progressed and the term seemed to be used somewhat indiscriminately, my confusion grew. It was only when it was pointed out the meaning of the word " 'love" that things became clearer. Other games too have their own distinctive terms. and if we overheard reference to 'one under par", "four faults", "three no trumps", "re-double" and "15-two, 15 four. two for a pair, three for a run and one for his nob" we would know that the games were, respectively. golf, showjumping, bridge, backgammon and cribbage.

So far we have considered only the means of scoring, but in many games and sports mathematics is more intimately connected. For example, card games involving hands which rank in a set order. such as poker or brag, have that order determined by the statistical expectation of such a hand being dealt. Thus, two pairs are more likely to occur than three of a kind, and so consequently are regarded as

the lower hand.

Finally, mention must be made of that most traditional of pub games - darts. It is a game which requires both mental agility in assessing the most advantageous throws especially when nearing the end of the game. and also manual dexterity when it comes to actually throwing the dart. As the game is so closely associated with pubs, it always amazes me that after a couple of pints anyone can play at all!

Consider the following incident which took place in the bar of the Muddlecombe Arms recently. Duggins, who had just thrown three darts, announced that he had landed one in each of three adjacent sectors on the board. Muggins, who was a mathematician, remarked that knowing this, and also knowing the total scored. he could work out exactly where on the board each of the darts had landed.

Buggins, however, overheard this con· versation, and even though he didn't know what the total was, he was also able to deduce where Duggins' darts had landed. But then. you see, he did have the advan· tage of knowing how many doubles had been scored. It was a standard dartboard, and no inner or outer bull was involved. Where did the darts land? $\blacksquare$ 

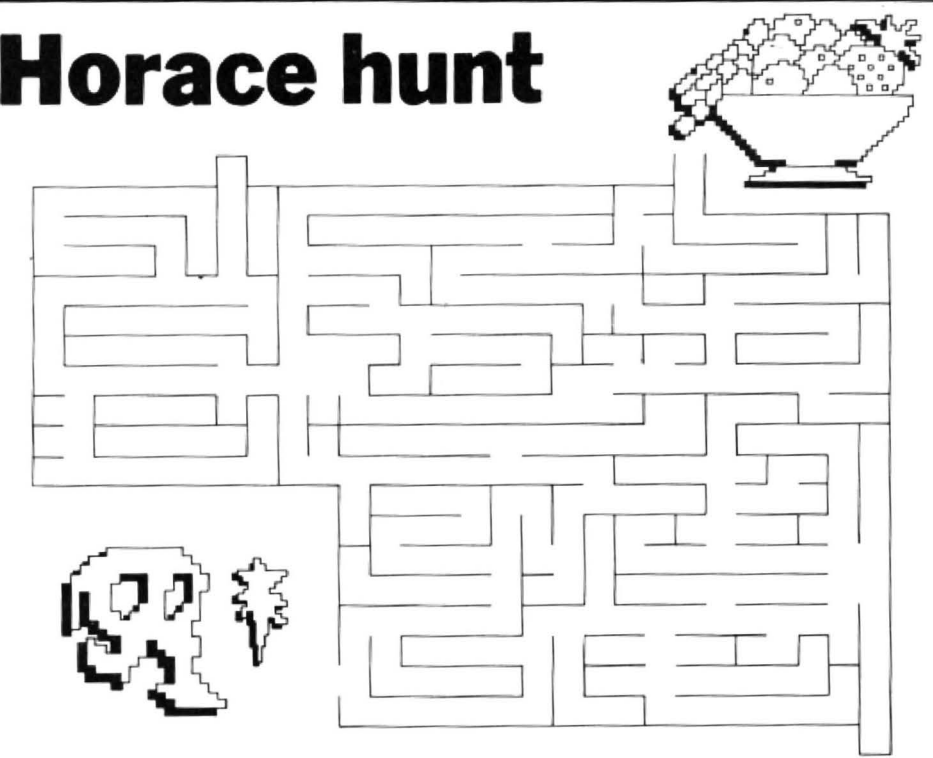

HORACE is a lovable little rogue who first appeared in a park on the Spectrum, picking the flowers and eating the keepers' lunches. Now Melbourne House is giving 20 of our readers a chance to win a copy of the Dragon version of Hungry Horace.

Just mark in Horace's path through the maze to the food and send the completed entry to us with your name and address attached. As tiebreaker, complete the following sentence in less than 15 words: "I want to own a copy of Hungry Horace because ...

Your entries must arrive by the last working day in June and the winners will be announced in our September issue.

# St. George now has two choices!

### Red or green will slay the Dragon

Nylon encased-Steel shafted joystick with ball and socket joint. Fast sprung return to centre. Graphite wiper linear potentiometers. 12 Months Guarantee. 1 7 day Money back Guarantee.

# Complete control at your fingertips

The smooth control of the Voltmace delta sprung return joystick is now available to Dragon owners. Each joystick has been individually tested before it leaves our factory, following extensive robot testing to prove the design (we tested it more than a million times). This means that not only will your joystick be strong, tough and reliable,

but it ensures long life, accurate control and with the choice of red or green fire buttons. gives instant recognition between the left and right joysticks.

If you are not completely satisfied with the delta 3d, return it to us within seven days for a full refund.

VOLTMACE

VOLTMACE

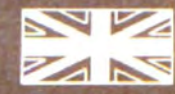

**Made in England** 

**DELTA 3d JOYSTICK £10.00<br>TWO DELTA 3d JOYSTICKS £19.50<br>PLEASE STATE COLOURS REQUIRED** Prices include VAT and P&P.

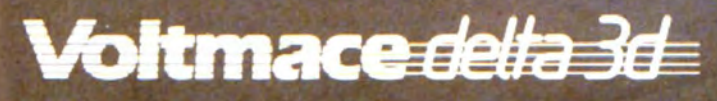

Callers welcome at the factory-Monday to Friday.

**Dragon dealers come** out of your caverns!

More stockists required in some areas.

**VOLTMACE LTD PARK DRIVE BALDOCK HERTS SG7 6ED**  $\overline{10}$  Tel: (0462) 894410

### **TOM MIX SOFT**<br>MAKERS OF "TH **THE K**  $c^{11}$ **PRESENTS**

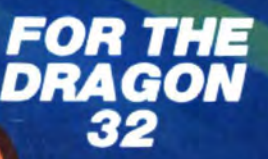

We've done it again!

You thought The King was<br>great? Wait 'til you see this!!<br>Outstanding high resolution graphics, tremendous sound<br>make this "Medieval" type game a must for your software collection.

As you fly from cloud to cloud you will enjoy sky high excitement dealing with the challenges presented to you by this superb<br>release by Tom Mix Software.<br>Machine language.

For 1 or 2 Players - 1 or 2 Joysticks required

# Tom Mix Software Ltd.

£9.95 **ON CASSETTE** 

**Mail Order Sales from Microdeal Mail Order** 41 Truro Rd, St. Austell Cornwall PL25 5JE

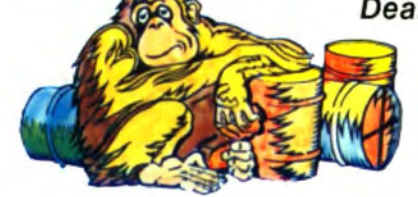

**Credit Card Sales** 

**VISA** 

<sup>13</sup> Phone 0726 3456

Dealers Contact MICRODEAL **DISTRIBUTION** 0726-3456

(Exclusive Distributors) Selected Tom Mix Titles available from computers dealers nationwide or from larger branches of -

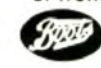

**Stores**